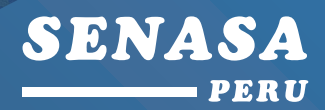

PROGRAMA DE INCENTIVOS A LA MEJORA DE LA GESTIÓN MUNICIPAL DEL AÑO 2017

# **GUIA PARA EL CUMPLIMIENTO DE LA META 27**

# **ELABORACIÓN DEL PADRÓN MUNICIPAL DE VEHICULOS DE TRANSPORTE Y COMERCIANTES DE ALIMENTOS AGROPECUARIOS PRIMARIOS Y PIENSOS**

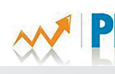

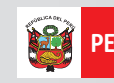

#### **"ELABORACIÓN DEL PADRÓN MUNICIPAL DE VEHÍCULOS DE TRANSPORTE Y COMERCIANTES DE ALIMENTOS AGROPECUARIOS PRIMARIOS Y PIENSOS"**

**Jorge Barrenechea Cabrera Jefe Nacional Servicio Nacional de Sanidad Agraria- SENASA**

**Josue Carrasco Valiente Director General Dirección de Insumos Agropecuarios e Inocuidad Agroalimentaria**

**Pedro Molina Salcedo Director Subdirección de Inocuidad Agroalimentaria**

**Elaboración de Contenidos Equipo técnico de la Subdirección de Inocuidad Agroalimentaria Equipo técnico de la Oficina de Planificación y Desarrollo Institucional Unidad de Planeamiento y Presupuesto**

**Servicio Nacional de Sanidad Agraria – SENASA Dirección General de Insumos Agropecuarios e Inocuidad Agroalimentaria. Av. La Molina 1915, La Molina Teléfono: 3133300 anexo 1405/ 1406 Correo electrónico: inocuidad\_agroal@senasa.gob.pe www.senasa.gob.pe**

**Diseño y diagramación: Secretaría Técnica** 

**Tiraje: 2000 ejemplares, 1ra edición Lima-Perú, Enero de 2017**

**Todos los derechos reservados Permitida la reproducción total o parcial por cualquier medio siempre y cuando se cite la fuente.**

# **GUIA PARA EL CUMPLIMIENTO DE LA META 27**

**"ELABORACIÓN DEL PADRÓN MUNICIPAL DE VEHÍCULOS DE TRANSPORTE Y COMERCIANTES DE ALIMENTOS AGROPECUARIOS PRIMARIOS Y PIENSOS"**

# **PRESENTACIÓN**

La escasa vigilancia sanitaria de alimentos agropecuarios primarios y piensos en el transporte y el comercio interno local en nuestro país, ha contribuido a la baja disponibilidad de alimentos agropecuarios primarios y piensos comercializados, que cumplen con estándares sanitarios (inocuos) para la población. Ello sumado a las malas prácticas de higiene del "campo a la mesa", traen como consecuencia alimentos contaminados y un alto número de casos de enfermedades diarreicas agudas en los consumidores. En este sentido, conocer las condiciones sanitarias del transporte y comercio interno local de alimentos agropecuarios primarios y piensos, permitirá reducir los peligros de contaminación y proteger la vida y la salud de estos.

El "fortalecimiento de la vigilancia sanitaria municipal de alimentos agropecuarios primarios y piensos, en el transporte y comercio local", permitirá a las municipalidades contar con información actualizada de las personas y organizaciones dedicadas a esta actividad y evaluar las condiciones sanitarias, aplicar las medidas preventivas y correctivas que traigan como consecuencia la implementación de las buenas prácticas de higiene y manipulación de alimentos, conforme a lo dispuesto en el Artículo 28° del Decreto Supremo N° 004-2011-AG, Reglamento de Inocuidad Agroalimentaria.

Finalmente el cumplimiento de esta meta permitirá a las municipalidades cumplir con las funciones asignadas por la Ley N° 27972 – Ley Orgánica de Municipalidades y el Decreto Legislativo N° 1062 – Ley de Inocuidad de Alimentos y sus reglamentos, obtener mayores ingresos, disponer de personal capacitado, poder realizar mayor vigilancia, hacer cumplir las normas sanitarias por los transportistas y comerciantes de alimentos agropecuarios primarios y piensos y; finalmente, incrementará la disponibilidad de alimentos inocuos a través de "mercados saludables", para proteger la vida y la salud de los consumidores.

> **Dirección de Insumos Agropecuarios e Inocuidad Agroalimentaria** Servicio Nacional de Sanidad Agraria Ministerio de Agricultura y Riego

# **ÍNDICE**

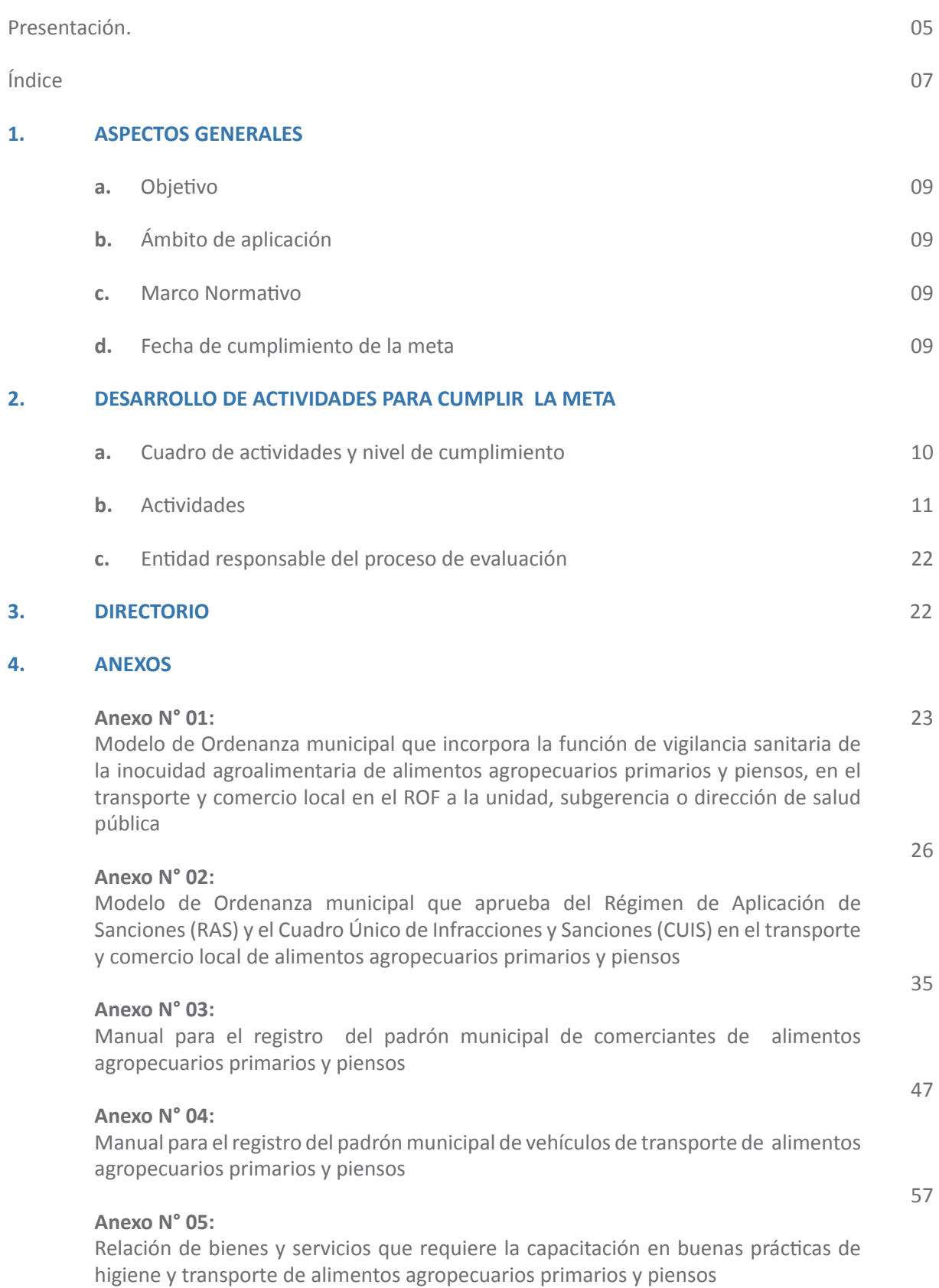

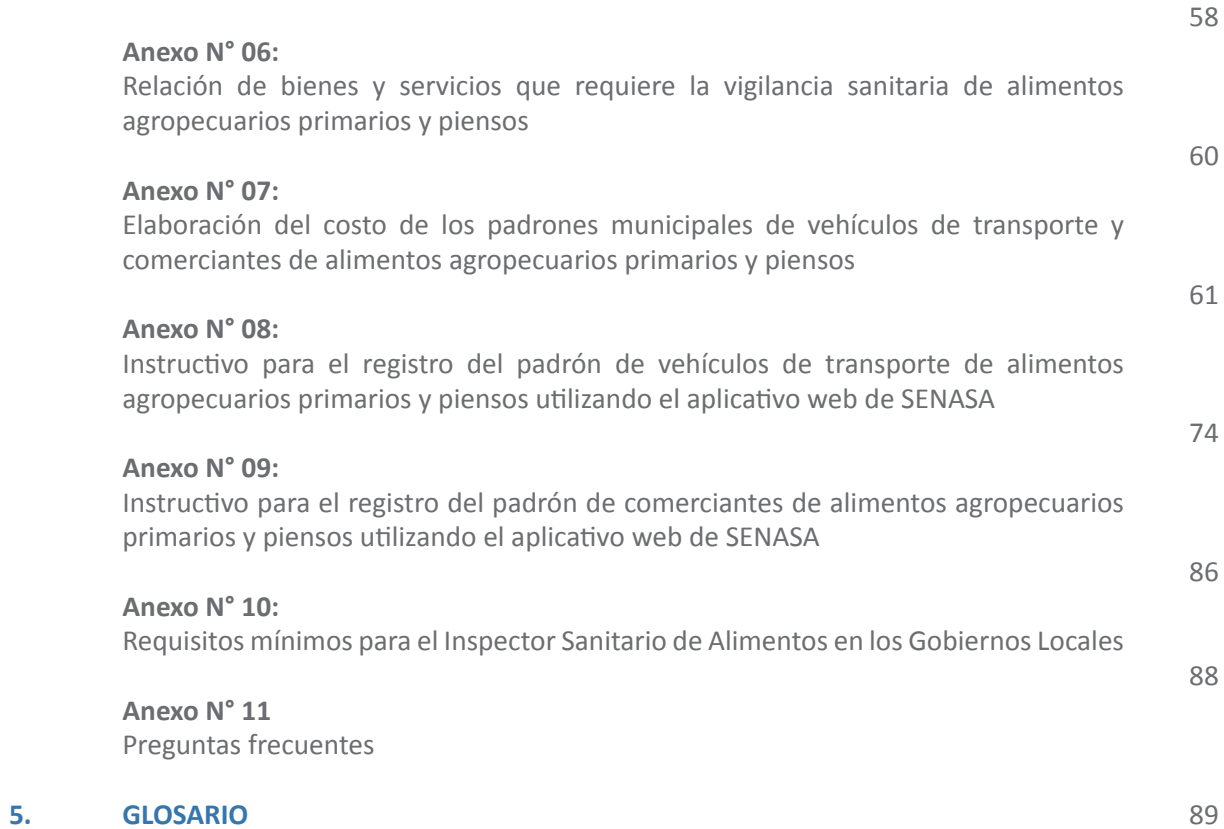

# **1. ASPECTOS GENERALES**

#### **a. Objetivo**

La presente guía tiene por objetivo establecer las pautas y los procedimientos a seguir por las municipalidades para el correcto cumplimiento de la meta 27 "Elaboración del padrón municipal de vehículos de transporte y comerciantes de alimentos agropecuarios primarios y piensos" del Programa de Incentivos a la Mejora de la Gestión Municipal del año 2017.

#### **b. Ámbito de aplicación**

El ámbito de aplicación de la presente guía corresponde a las Municipalidades de ciudades principales tipo "B", según la clasificación establecida en el Decreto Supremo N° 394-2016- EF.

#### **c. Marco normativo**

El siguiente cuadro presenta el marco normativo aplicable a la meta:

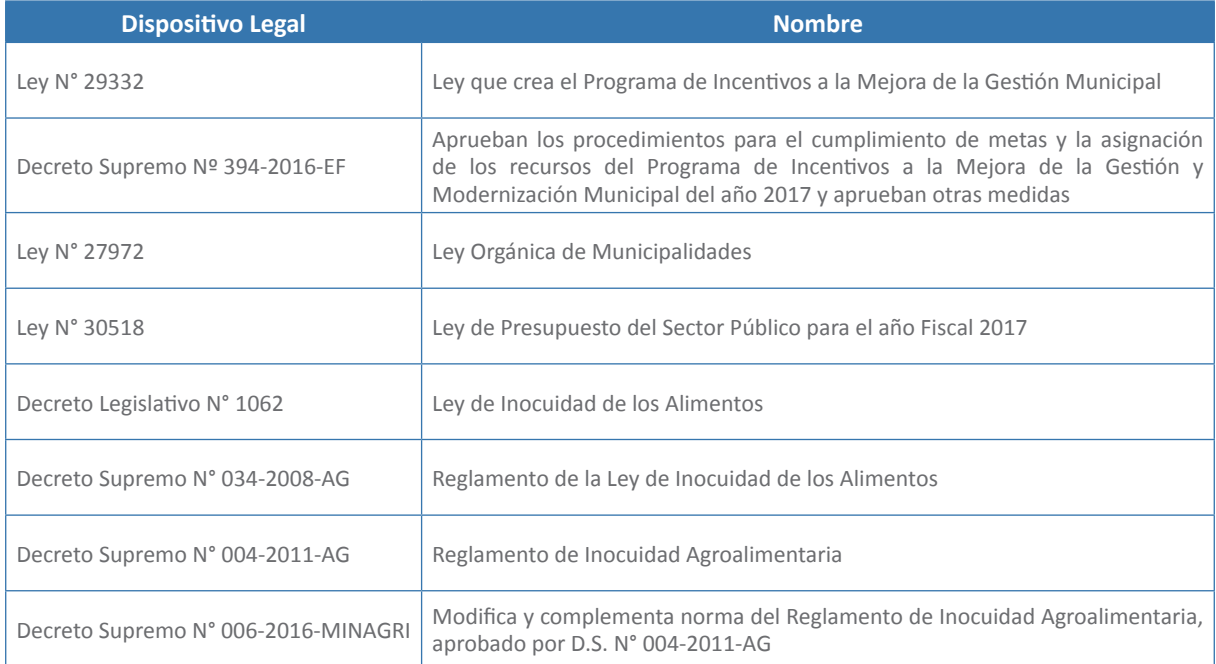

#### **d. Fecha de cumplimiento de la meta**

Las municipalidades deben cumplir con la meta 27 hasta el 31 de diciembre de 2017.

# **2. DESARROLLO DE ACTIVIDADES PARA CUMPLIR LA META**

## **a. Cuadro de actividades y nivel de cumplimiento**

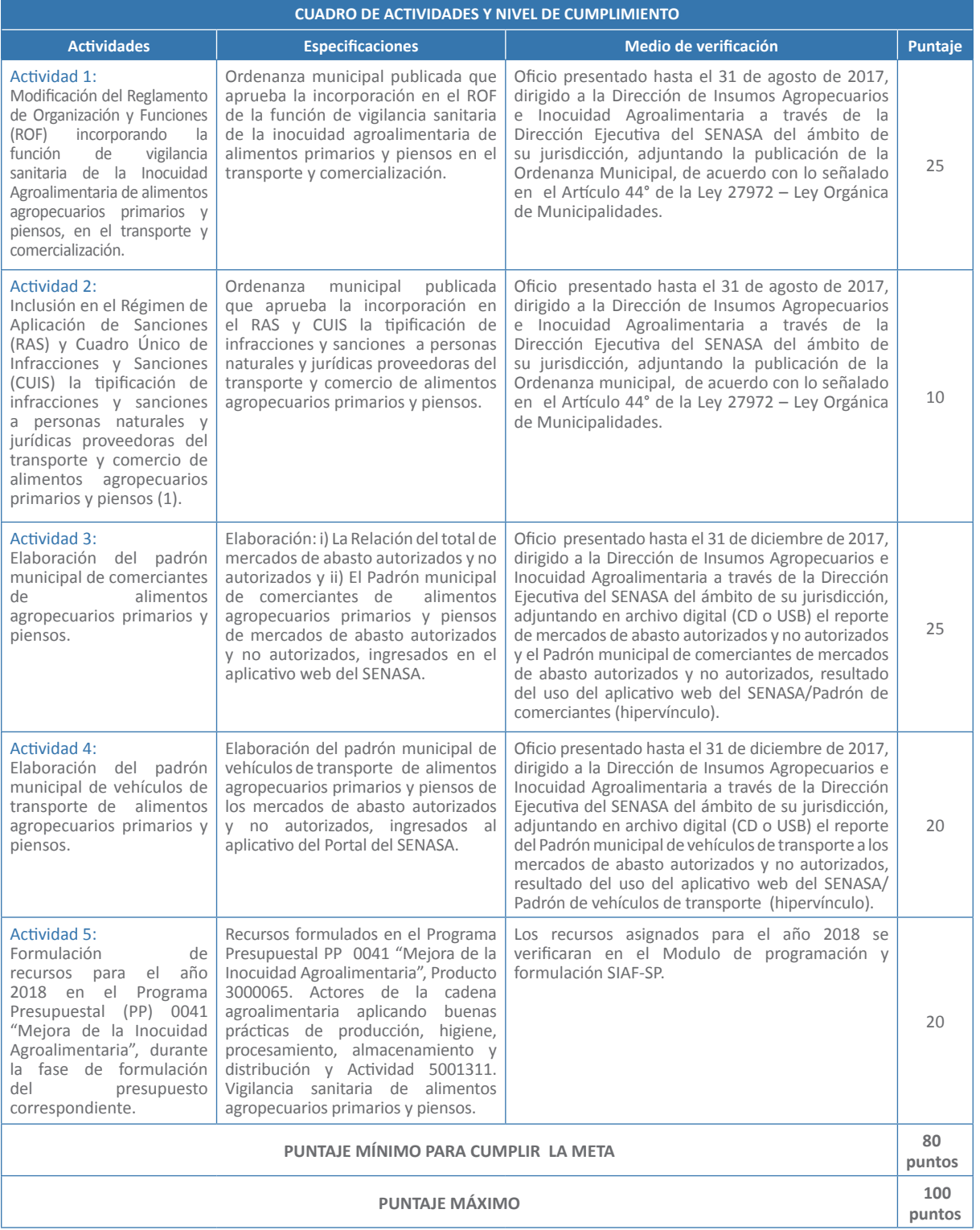

(1) Basado en las normas de Inocuidad Alimentaria:

- Decreto Legislativo N° 1062 "Ley de Inocuidad de los Alimentos".

- Decreto Supremo N° 034-2008-AG "Reglamento de la Ley de Inocuidad de los Alimentos".

- Decreto Supremo N° 004-2011-AG "Reglamento de Inocuidad Agroalimentaria".

- Decreto Supremo N° 006-2016-MINAGRI "Modifica y complementa norma del Reglamento de Inocuidad Agroalimentaria, aprobado por D.S. N° 004-2011-AG".

#### **b. Actividades**

**Actividad 1: Modificación del Reglamento de Organización y Funciones (ROF) incorporando la función de vigilancia sanitaria de la Inocuidad Agroalimentaria de alimentos agropecuarios primarios y piensos, en el transporte y comercialización**

Elaborar y publicar la norma local que aprueba la creación de la función de vigilancia sanitaria de la Inocuidad Agroalimentaria de alimentos agropecuarios primarios y piensos, en el transporte y comercialización

#### **Pasos a seguir**

#### **Paso 1: Elaboración del informe técnico que sustente la modificación del ROF incorporando la función de vigilancia sanitaria de inocuidad agroalimentaria, a la unidad, subgerencia o dirección de salud pública**

El gerente municipal o el funcionario que haga sus veces elaborará un informe técnico sustentando la modificación del ROF incorporando la función de vigilancia sanitaria de la inocuidad agroalimentaria de alimentos primarios y piensos, en el transporte y comercio local, a la unidad, subgerencia o dirección de salud pública.

El informe deberá contener lo siguiente:

- $\checkmark$  Aspectos generales.
- $\checkmark$  Marco legal.
- $\checkmark$  Diagnóstico general del transporte y comercialización de los alimentos agropecuarios primarios y piensos en el ámbito local.
- $\checkmark$  Propuesta de modificación del ROF incorporando la función de vigilancia sanitaria de la Inocuidad Agroalimentaria de alimentos primarios y piensos, en el transporte y comercio local, a la unidad, subgerencia o dirección de salud pública.
- $\checkmark$  Conclusiones.
- $\checkmark$  Recomendaciones.
- $\sqrt{A}$ nexos.

#### **Paso 2: Sesión de Concejo para la aprobación de la modificación del ROF**

En sesión de concejo, el alcalde presenta la propuesta, se analiza, debate y se aprueba, la modificación del ROF incorporando la función de vigilancia sanitaria de la inocuidad agroalimentaria de alimentos agropecuarios primarios y piensos, en el transporte y comercio local, a la unidad, subgerencia o dirección de salud pública. Como resultado se obtiene un acta de sesión de concejo aprobando la modificación del ROF mediante ordenanza municipal.

#### **Paso 3: Acuerdo de concejo aprobando la modificación del ROF**

El alcalde emitirá el acuerdo de concejo en el cual transcribe el acuerdo de concejo consignado en el acta del libro de sesiones de concejo para conocimiento y cumplimiento de las áreas pertinentes.

#### **Paso 4: Ordenanza municipal que incorpora la función de vigilancia sanitaria de la inocuidad agroalimentaria de alimentos agropecuarios primarios y piensos, en el transporte y comercio local en el ROF a la unidad, subgerencia o dirección de salud pública**

En mérito a lo dispuesto en el acuerdo de concejo municipal, el alcalde emitirá la ordenanza municipal incorporando la función de vigilancia sanitaria de la inocuidad agroalimentaria de alimentos agropecuarios primarios y piensos, en el transporte y comercialización en el ROF a la unidad, subgerencia o dirección de salud pública, con el propósito de proteger la vida y la salud de las personas reconociendo y asegurando los derechos e interés de los consumidores y disponiendo su publicación dentro del plazo establecido (véase modelo de ordenanza Municipal en el Anexo N°01).

Dentro de las funciones de vigilancia sanitaria a incorporar tenemos:

- a. Programar las actividades de vigilancia sanitaria de los servicios de transporte y comercialización de alimentos agropecuarios primarios y piensos del distrito para cumplimiento del plan operativo anual.
- b. Inspeccionar los vehículos de transporte y comerciantes de alimentos agropecuarios primarios y piensos del distrito para garantizar las condiciones sanitarias y su aptitud para el consumo humano.
- c. Sancionar a las personas naturales y jurídicas proveedoras del transporte y comercio de alimentos agropecuarios primarios y piensos del distrito que incumplan la normatividad de inocuidad agroalimentaria para proteger la vida y la salud de los consumidores. Asimismo, administrar un registro de infractores, el cual será público a través de los portales institucionales de cada Distrito u otro medio en caso de considerarse necesario.
- d. Participar conjuntamente con la autoridad competente en la toma y envío de muestras de alimentos agropecuarios primarios y piensos para el cumplimiento del plan anual de monitoreo de contaminantes.
- e. Mantener actualizado trimestralmente el padrón de vehículos y comerciantes de alimentos agropecuarios primarios y piensos para cumplimiento de las normas de acceso a la información y transparencia.
- f. Recepcionar los reclamos de los usuarios de los servicios de transporte y comercialización de alimentos agropecuarios primarios y piensos para resolverlos y brindar una mejor atención a la población.
- g. Desarrollar programas de capacitación y difusión para fortalecer los sistemas de vigilancia y control del transporte y comercio local de alimentos agropecuarios primarios y piensos del distrito, en coordinación con las autoridades competentes para la mejora en la cadena de suministro de estos alimentos y piensos; así como de los consumidores locales.
- h. Mantener información actualizada sobre inocuidad agroalimentaria en sus portales institucionales y, de ser posible, en algún otro medio de difusión y divulgación; enfatizando en los servicios de transporte y comercialización existentes en el distrito para cumplimiento de las normas de acceso a la información y transparencia.
- i. Mantener comunicación estrecha con otras autoridades y asociaciones de consumidores, coordinando y ejerciendo actividades sobre los servicios de transporte y comercio local de alimentos agropecuarios primarios y piensos para la protección de la salud de los consumidores.

j. Actualizar los procedimientos, directivas y manuales relacionados a los servicios de transporte y comercio de alimentos agropecuarios primarios y piensos en coordinación con las autoridades competentes para la mejora de procesos y una mejor atención a los consumidores.

#### **Especificaciones**

Ordenanza municipal publicada que aprueba la incorporación en el ROF de la función de vigilancia sanitaria de la inocuidad agroalimentaria de alimentos agropecuarios primarios y piensos en el transporte y comercialización.

#### **Medio de verificación**

Oficio presentado hasta el 31 de agosto de 2017, dirigido a la Dirección de Insumos Agropecuarios e Inocuidad Agroalimentaria a través de la Dirección Ejecutiva del SENASA del ámbito de su jurisdicción, adjuntando la publicación de la Ordenanza Municipal, de acuerdo con lo señalado en el Artículo 44° de la Ley 27972 – Ley Orgánica de Municipalidades.

**Actividad 2: Inclusión en el Régimen de Aplicación de Sanciones (RAS) y Cuadro Único de Infracciones y Sanciones (CUIS) la tipificación de infracciones y sanciones a personas naturales y jurídicas proveedoras del transporte y comercio de alimentos agropecuarios primarios y piensos**

Incluir en el RAS y CUIS municipal 2017, infracciones y sanciones a la normatividad de inocuidad agroalimentaria

#### **Pasos a seguir**

#### **Paso 1: Elaboración del informe técnico - legal que sustente la inclusión al Régimen de Aplicación de Sanciones – RAS y en el Cuadro Único de Infracciones y Sanciones – CUIS la tipificación de infracciones y sanciones en el transporte y comercio local de alimentos agropecuarios primarios y piensos**

El gerente municipal o el funcionario que haga sus veces elaborará un informe técnico sustentando la inclusión al Régimen de Aplicación de Sanciones – RAS y en el Cuadro Único de Infracciones y Sanciones – CUIS, la tipificación de infracciones y sanciones en el transporte y comercio local de alimentos agropecuarios primarios y piensos.

El informe técnico deberá contener lo siguiente:

- $\checkmark$  Aspectos generales
- $\checkmark$  Marco legal
- $\checkmark$  Diagnostico general
- $\checkmark$  Propuesta que incluya en el Régimen de Aplicación de Sanciones RAS y en el Cuadro Único de Infracciones y Sanciones – CUIS, la tipificación de infracciones y sanciones en el transporte y comercio local de alimentos agropecuarios primarios y piensos.
- $\checkmark$  Conclusiones
- $\checkmark$  Recomendaciones
- $\checkmark$  Anexos

Este informe técnico debe ser revisado por las áreas competentes, quienes realizarán el informe técnico – legal.

#### **Paso 2: Sesión de Concejo para la inclusión al Régimen de Aplicación de Sanciones – RAS y en el Cuadro Único de Infracciones y Sanciones – CUIS, la tipificación de infracciones y sanciones en el transporte y comercio local de alimentos agropecuarios primarios y piensos**

En sesión de concejo, el alcalde presenta la propuesta, se analiza, debate y se aprueba la inclusión al Régimen de Aplicación de Sanciones – RAS y en el Cuadro Único de Infracciones y Sanciones – CUIS la tipificación de infracciones y sanciones en el transporte y comercio local de alimentos agropecuarios primarios y piensos.

Como resultado se obtiene un Acta de Sesión de Concejo aprobando el Régimen de Aplicación de Sanciones – RAS y en el Cuadro Único de Infracciones y Sanciones – CUIS.

#### **Paso 3: Acuerdo de consejo aprobando la inclusión al Régimen de Aplicación de Sanciones – RAS y en el Cuadro Único de Infracciones y Sanciones – CUIS, la tipificación de infracciones y sanciones en el transporte y comercio local de alimentos agropecuarios primarios y piensos**

El alcalde emitirá el acuerdo de concejo en el cual transcribe el acuerdo de concejo consignado en el acta del libro de sesiones de concejo para conocimiento y cumplimiento de las áreas pertinentes.

#### **Paso 4: Régimen de Aplicación de Sanciones – RAS y en el Cuadro Único de Infracciones y Sanciones – CUIS en el transporte y comercio local de alimentos agropecuarios primarios y piensos**

En mérito a lo dispuesto en el acuerdo de concejo municipal, el alcalde emitirá la ordenanza municipal aprobando el Régimen de Aplicación de Sanciones – RAS y en el Cuadro Único de Infracciones y Sanciones – CUIS en el transporte y comercio local de alimentos agropecuarios primarios y piensos. (Véase modelo de ordenanza municipal en el Anexo N° 02).

#### **Especificaciones**

Ordenanza municipal publicada que aprueba la incorporación en el RAS y CUIS la tipificación de infracciones y sanciones a personas naturales y jurídicas proveedoras del transporte y comercio de alimentos agropecuarios primarios y piensos.

#### **Medio de verificación**

Oficio presentado hasta el 31 de agosto de 2017, dirigido a la Dirección de Insumos Agropecuarios e Inocuidad Agroalimentaria a través de la Dirección Ejecutiva del SENASA del ámbito de su jurisdicción, adjuntando la publicación de la Ordenanza municipal, de acuerdo con lo señalado en el Artículo 44° de la Ley 27972 – Ley Orgánica de Municipalidades.

#### **Actividad 3: Elaboración del padrón municipal de comerciantes de alimentos agropecuarios primarios y piensos**

Relación de mercados de abasto autorizados y no autorizados y el padrón de comerciantes de alimentos agropecuarios primarios y piensos por cada mercado de abasto elaborado e informado al SENASA (hipervínculo).

Pasos a seguir:

- **Paso 1 : Revisar la información existente sobre la relación de mercados de abasto autorizados y no autorizados dentro de su jurisdicción; así como, la relación de comerciantes y/o puestos de venta, que expenden alimentos agropecuarios primarios y piensos por cada mercado y elaborar un directorio**
- **Paso 2: Elaborar un cronograma de trabajo semanal y por mes para realizar las visitas a los mercados de abasto autorizados y no autorizados y entrevistas a los comerciantes y/o puestos de venta de su jurisdicción**

*Nota: Antes de cada registro de datos de los comerciantes, coordinar las actividades con los Representantes o Directivos de los mercados de abasto autorizados y no autorizados, para que los propietarios y/o personal operario estén presentes en su puesto de venta, para brindar la información adecuada al momento del registro.* 

#### **Paso 3: Llenar el registro y el padrón de datos de cada comerciante y/o puesto de venta de su jurisdicción. Utilizando el aplicativo web del SENASA/Padrón de comerciantes (hipervinculo) (vease el instructivo del anexo N° 09)**

*Nota: Estos documentos deben ser llenados con información confiable y verificable (documentos, guías de transporte, carnet sanitario u otros que permitan verificar la información brindada.*

La fecha máxima para llenar los registros en el aplicativo web del SENASA/Padrón de comerciantes (hipervinculo) es hasta el **15 de noviembre del 2017**. Luego de ello la Municipalidad presentará el documento indicando que se concluyó con el registro de datos en dicho aplicativo para su evaluación de encontrase observaciones al registro se comunicarán de manera escrita para que la municipalidad levante las observaciones, antes del 31 de diciembre del 2017.

#### **Especificaciones**

Elaboración: i) La Relación de mercados de abasto autorizados y no autorizados y ii) El Padrón municipal de comerciantes de alimentos agropecuarios primarios y piensos de mercados de abasto autorizados y no autorizados, ingresados en el aplicativo web del SENASA.

*Consideraciones: El SENASA realizará la supervisión de los registros del padrón de comerciantes de alimentos agropecuarios primarios y piensos.* 

#### **Medio de verificación**

Oficio presentado hasta el 31 de diciembre de 2017, dirigido a la Dirección de Insumos Agropecuarios e Inocuidad Agroalimentaria a través de la Dirección Ejecutiva del SENASA del ámbito de su jurisdicción, adjuntando en archivo digital (CD o USB) el reporte de mercados de abasto autorizados y no autorizados y el Padrón municipal de comerciantes de mercados de abasto autorizados y no autorizados, resultado del uso del aplicativo web del SENASA/Padrón de comerciantes (hipervínculo).

#### **Actividad 4: Elaboración del padrón municipal de vehículos de transporte de alimentos agropecuarios primarios y piensos**

Relación de vehículos de transporte de alimentos agropecuarios primarios y piensos que abastecen a los mercados de abasto autorizados y no autorizados; elaborado e informado al SENASA (hipervinculo).

#### **Pasos a seguir:**

**Paso 1: Revisar la información existente sobre la relación de transportistas de carga que transportan alimentos agropecuarios primarios y piensos dentro de su jurisdicción y elaborar un directorio**

#### **Paso 2: Elaborar un cronograma de trabajo semanal y por mes, que incluya los horarios de carga y descarga, para el registro de los transportistas de alimentos agropecuarios primarios y piensos hacia mercados de abasto autorizados y no autorizados**

*Nota: Antes de cada registro de datos de los transportistas, coordinar las actividades con los representantes o directivos de los mercados de abasto autorizados y no autorizados, con la finalidad de que los propietarios de los vehículos colaboren con brindar la información adecuada al momento del registro.*

#### **Paso 3: Llenar el padrón de vehículos de cada transportista de alimentos, utilizando el aplicativo web del SENASA/Padrón de vehículos de transporte (hipervínculo). Véase el instructivo del Anexo N° 08**

*Nota: Estos documentos deben ser llenados con información confiable y verificable (documentos, guías de transporte, carnet sanitario u otros que permitan verificar la información brindada).*

La fecha máxima para llenar los registros en el aplicativo web del SENASA/Padrón de vehículos de transporte (hipervinculo) es hasta el **15 de noviembre del 2017.** Luego de ello la Municipalidad presentará el documento indicando que se concluyó con el registro de datos en dicho aplicativo para su evaluación de encontrarse observaciones al registro se comunicara de manera escrita para que la municipalidad levante dichas observaciones, las cuales deben de ser antes del 31 de diciembre del 2017.

#### **Especificaciones**

Elaboración del padrón municipal de vehículos de transporte de alimentos agropecuarios primarios y piensos de los mercados de abasto autorizados y no autorizados, ingresados al aplicativo del Portal del SENASA.

*Consideraciones: El SENASA realizará la supervisión de los registros del padrón de vehículos de transporte de alimentos agropecuarios primarios y piensos.* 

#### **Medio de verificación**

Oficio presentado hasta el 31 de diciembre de 2017, dirigido a la Dirección de Insumos Agropecuarios e Inocuidad Agroalimentaria a través de la Dirección Ejecutiva del SENASA del ámbito de su jurisdicción, adjuntando en archivo digital (CD o USB) el reporte del Padrón municipal de vehículos de transporte a los mercados de abasto autorizados y no autorizados, resultado del uso del aplicativo web del SENASA/ Padrón de vehículos de transporte (hipervínculo).

**Actividad 5: Formulación de recursos para el año 2018 en el Programa Presupuestal (PP) 0041 "Mejora de la Inocuidad Agroalimentaria", durante la fase de formulación del presupuesto correspondiente**

Incluir en el PIA municipal 2018, la función de vigilancia sanitaria y capacitación a conductores de vehículos de transporte y comerciantes de alimentos agropecuarios primarios y piensos, articuladas al PP-0041 Mejora de la Inocuidad Agroalimentaria, Estructura Funcional Programática: 0041 - 3000065 - 5001311 -0059285 - 10 - 023 - 0047

*Nota: Esta actividad deberá cumplirse de acuerdo al calendario de programación y formulación del presupuesto del año 2017.* 

#### **Pasos a seguir:**

#### **Paso 1: Identificación de la meta**

Identificar y seleccionar los mercados de abasto autorizados y no autorizados locales.

#### **Paso 2: Cuantificación de la meta**

a) Obtener información preliminar sobre el número de comerciantes y transportistas locales de alimentos agropecuarios primarios y piensos, de los mercados de abasto seleccionados, para definir el número de acciones de vigilancia sanitaria (visitas de inspectores), que se efectuará en el año.

*Referencia: Utilizar criterios de tamaño o importancia del mercado dentro de la localidad, en función al presupuesto que se quiera destinar en el año a la meta; considerando que un inspector realiza como mínimo 15 inspecciones sanitarias a vehículos de transporte o comerciantes de alimentos agropecuarios primarios y piensos por día, dos veces por semana y 120 inspecciones sanitarias por mes.*

#### Ejemplo:

La Municipalidad Distrital de Ramón Castilla tiene 5 mercados con 500 comerciantes y 300 transportistas, en total 800.

- Con un Inspector en vigilancia sanitaria, realiza  $120 \times 12 = 1,440$  inspecciones por año. Puede inspeccionar:
	- Una vez por año a los 800 comerciantes y transportistas.
	- Dos veces por año a un grupo de 640 comerciantes y/o transportistas.
- Con dos Inspectores y 2880 inspecciones por año, puede inspeccionar:
	- Tres veces por año a los 800 comerciantes y transportistas = 2,400 inspecciones
	- Cuatro veces por año a un grupo de 480 comerciantes y/o transportistas

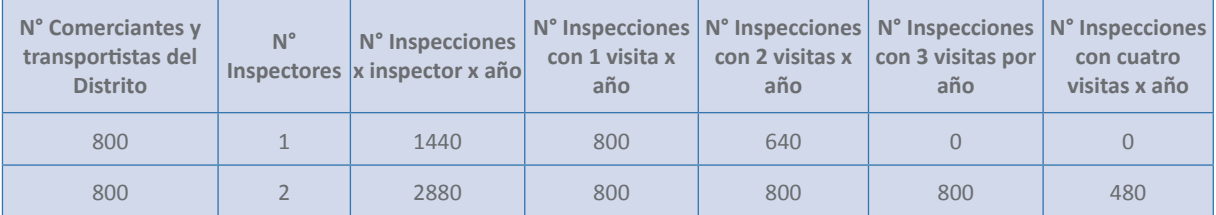

b) Definir el número de personas dedicadas al transporte y comercio de alimentos agropecuarios primarios y piensos, para su capacitación en Buenas Prácticas de Higiene y Transporte, de los mercados de abasto seleccionados en el Paso 1

*Referencia: En un evento se puede capacitar hasta 50 personas. Un inspector sanitario puede hacer dos eventos de capacitaciones al mes, a un total de 100 personas.*

Programa de capacitación a comerciantes:

#### **Manual de Buenas Práctica de Manufactura - BPM**

- 1. Evaluación de la inocuidad de la materia prima, insumos y envases a la recepción.
- 2. Buenas prácticas de higiene en el expendio de alimentos agropecuarios y piensos.

#### **Planes Operativos Estandarizados de Saneamiento - POES**

- 3. Limpieza y desinfección de superficies que entran en contacto con el alimento agropecuario y pienso.
- 4. Control de la salud e higiene personal.

Programa de capacitación a transportistas:

#### **Planes Operativos Estandarizados de Saneamiento - POES**

- 1. Buenas prácticas de higiene para las actividades de carga, transporte y despacho.
- 2. Prevención de la contaminación cruzada.

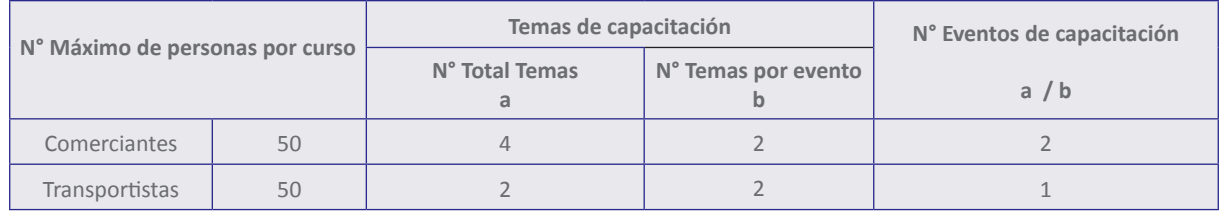

Ejemplo:

La Municipalidad Distrital de Miguel Grau tiene 3 mercados con 400 comerciantes y 100 transportistas, en total 500. Según el ejemplo, se requiere 16 eventos de capacitación a comerciantes para capacitar a los comerciantes y 2 eventos de capacitación para los transportistas.

Con un inspector capacitador puede conducir 2 eventos por mes, por tanto requiere:  $16 + 2 = 18$ eventos / 2 eventos por mes = 9 meses.

Con dos inspectores puede realizar toda la capacitación en 4 meses y 15 días.

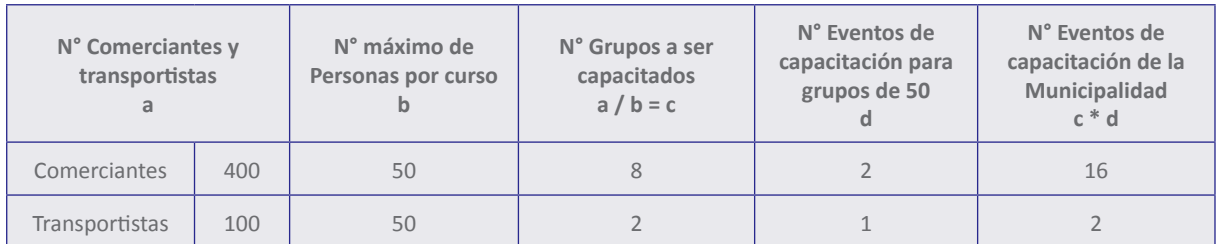

#### **Paso 3: Identificación de bienes y servicios**

- a) Revisar la relación de bienes y servicios que requiere la capacitación en buenas prácticas de higiene y transporte de alimentos agropecuarios primarios y piensos, véase en el Anexo N° 05.
- b) Revisar la relación de bienes y servicios que requiere la vigilancia sanitaria de alimentos agropecuarios primarios y piensos, véase en el Anexo N° 06.

#### **Paso 4: Programación presupuestal**

**a)** Programació física:

Se toma el paso 2 a), en el cual se ha definido la meta física de acciones de vigilancia, que son 120 inspecciones por mes y por inspector.

**b)** Programación financiera:

Se completa el costo unitario de bienes y servicios para capacitación del Anexo N° 05 (Relación de bienes y servicios que requiere la capacitación de buenas prácticas de higiene y transporte de alimentos agropecuarios primarios y piensos).

*NOTA: El costo del Anexo N° 5 es por evento de capacitación; por lo tanto, se debe programar tantas eventos en el año como lo requiera el número de comerciantes y transportistas a capacitar.*

- Se completa el costo unitario de cada bien y servicio para vigilancia sanitaria del Anexo N° 06 (Programación de recursos para las acciones de vigilancia sanitaria (inspecciones) en el programa presupuestal 0041 Mejora de la Inocuidad Agroalimentaria) y se agrega a la programación financiera.

*NOTA: En el Anexo N° 06 la programación de recursos humanos y servicios debe ser mensual y el resto anual.*

Se suma, por única vez, el costo de equipos para la Unidad, Subgerencia o Dirección de la vigilancia sanitaria de alimentos agropecuarios primarios y piensos, del Anexo N° 6.

#### **Paso 5: Ingresar al SIAF**

Ingresar al SIAF la meta física y financiera en la siguiente cadena presupuestal:

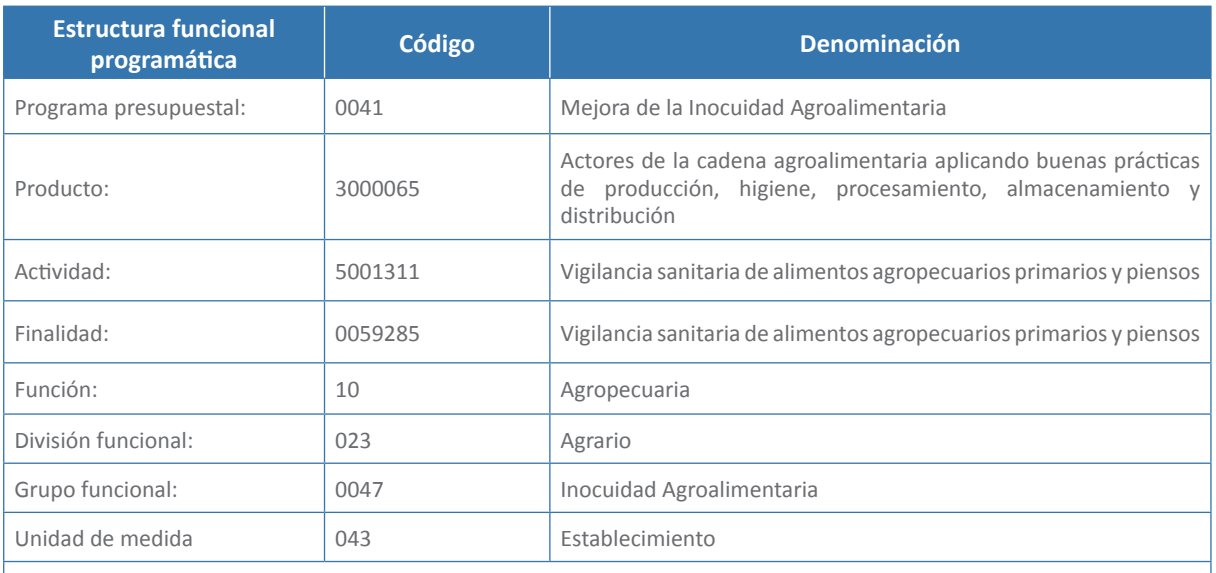

Nota:

1. Cada meta corresponde a un establecimiento de venta de los mercado de abasto seleccionados o un vehículo de transporte, inspeccionados.

#### **Especificaciones**

Recursos formulados en el Programa Presupuestal PP-0041 "Mejora de la Inocuidad Agroalimentaria", Producto 3000065. Actores de la cadena agroalimentaria aplicando buenas prácticas de producción, higiene, procesamiento, almacenamiento y distribución y Actividad 5001311 Vigilancia sanitaria de alimentos agropecuarios primarios y piensos.

#### **Medio de verificación**

Los recursos asignados para el año 2018 se verificaran en el Módulo de programación y formulación SIAF-SP. Adicionalmente, las municipalidades enviarán mediante Oficio al Director de Insumos Agropecuarios e Inocuidad Agroalimentaria del SENASA, una copia del reporte SIAF que incluya la meta física y la programación financiera efectuada en la Actividad 5.

### **c. Entidad responsable del proceso de evaluación**

El Servicio Nacional de Sanidad Agraria – SENASA a través de la Sub Dirección de Inocuidad Agroalimentaria (SIAG) de la Dirección de Insumos Agropecuarios e Inocuidad Agroalimentaria (DIAIA) revisará la información enviada mediante oficio y luego informará a la Dirección General de Presupuesto Público del Ministerio de Economía y Finanzas, cuáles fueron las municipalidades que cumplieron la meta, precisando su nivel de cumplimiento (puntaje alcanzado).

# **3. DIRECTORIO**

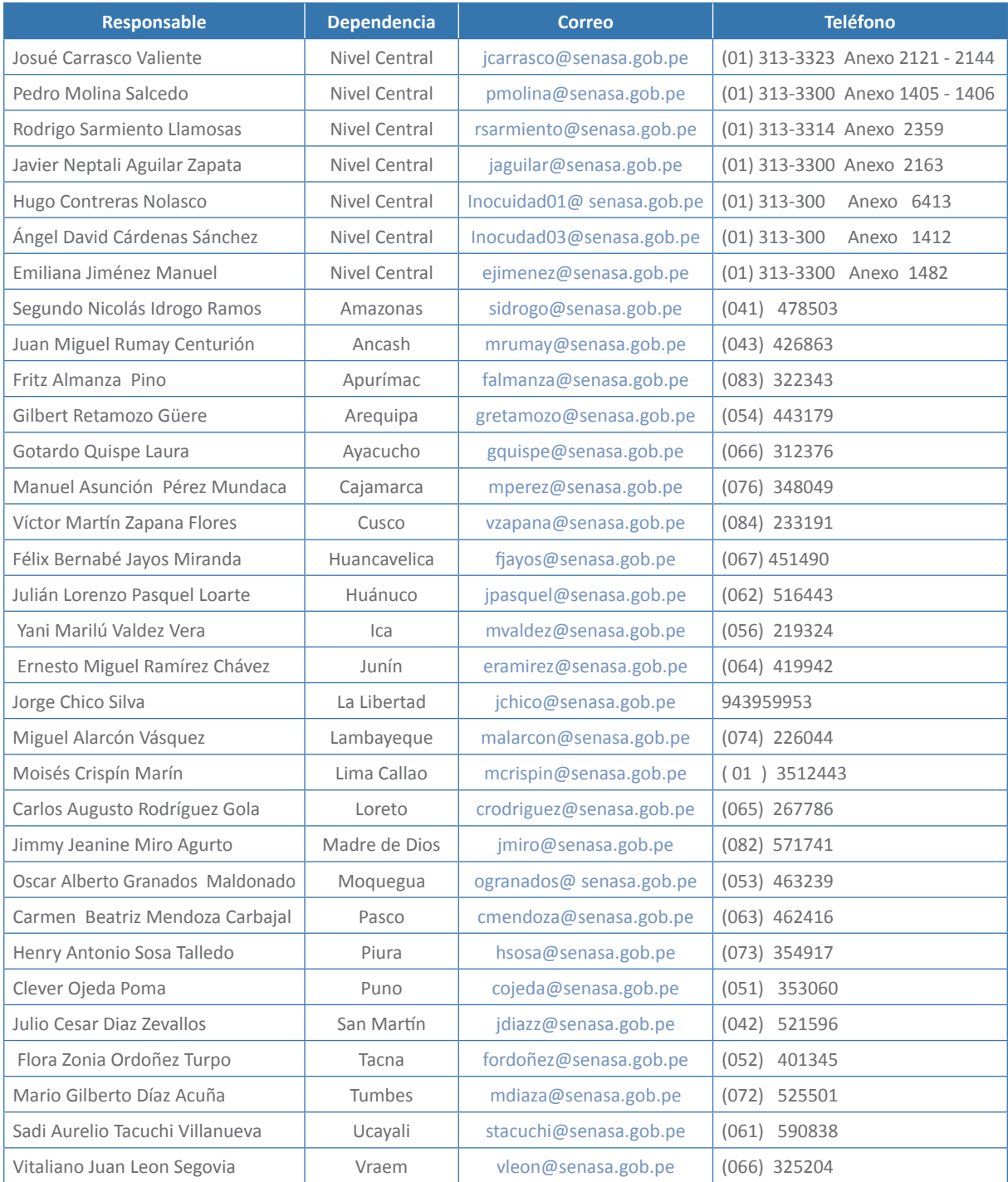

# **4. ANEXOS**

### **Anexo N° 01**

**Modelo de Ordenanza municipal que incorpora la función de vigilancia sanitaria de la inocuidad agroalimentaria de alimentos agropecuarios primarios y piensos, en el transporte y comercio local en el ROF, a la unidad, subgerencia o dirección de salud pública**

ORDENANZA MUNICIPAL N° -2017………………..

…………………de……………de 2017

**EL ALCALDE DE LA MUNICIPALIDAD**………………………………………………

**VISTO:**

El Acuerdo de Concejo N°….2017-MD…/… de fecha…..de…………. de 2017, donde se aprueba la modificación del Reglamento de Organización y Funciones (ROF) incorporando la función de vigilancia sanitaria de la inocuidad agroalimentaria de alimentos agropecuarios primarios y piensos, en el transporte y comercialización a la unidad, subgerencia o dirección de salud pública, en Sesión Ordinaria del…. de………………de 2017 y;

#### **CONSIDERANDO:**

Que, de conformidad con el Artículo 194° de la Constitución Política del Perú, las municipalidades son órganos de Gobierno Local, tienen Autonomía Política, Económica y Administrativa en los asuntos de su competencia.

Que, la Ley de Bases de la Descentralización Ley 27783, en su Artículo 42°, inciso c), indica como competencias exclusivas el administrar y reglamentar los servicios públicos locales, destinados a satisfacer las necesidades colectivas de carácter local.

Que, Ley 27972 Ley Orgánica de Municipalidades, en su Artículo II del Título Preliminar, señala que las municipalidades gozan de autonomía política, económica y administrativa en los asuntos de su competencia. Asimismo el numeral 8) del Artículo 9° de dicha Ley establece que son atribuciones del Consejo Municipal aprobar, modificar o derogar Ordenanzas.

Que, el Artículo 81° de la Ley 27972 Ley Orgánica de Municipalidades, señala como funciones específicas exclusivas de las municipalidades provinciales el normar, regular el servicio público de transporte terrestre…. a nivel provincial, ejercer la función de supervisión del servicio público de transporte provincial de su competencia.

Que, el Art. 83° de la Ley de Municipalidades señala como funciones específicas exclusivas de las municipalidades distritales, controlar el cumplimiento de las normas de higiene y ordenamiento del acopio, distribución, almacenamiento y comercialización de alimentos y bebidas, a nivel distrital, en concordancia con las normas provinciales.

Que, el inciso 1.1 del Artículo II del Título Preliminar del Decreto Legislativo N° 1062 que aprueba la Ley de Inocuidad de los alimentos, señala que las autoridades competentes, consumidores y agentes económicos involucrados en toda la cadena alimentaria tienen el deber general de actuar respetando

y promoviendo el derecho a una alimentación saludable y segura, en concordancia con los principios generales de Higiene de Alimentos del Codex Alimentarius. La inocuidad de los alimentos destinados al consumo humano es una función esencial de salud pública y, como tal, integra el contenido esencial del derecho constitucionalmente reconocido a la salud.

Que, el Artículo 28° del Capítulo V del Decreto Supremo N° 004-2011-AG, Reglamento de inocuidad agroalimentaria, establece que la vigilancia sanitaria de los alimentos agropecuarios primarios y piensos se realizará a través de inspecciones, certificaciones, monitoreo, autorizaciones sanitarias, entre otras, llevadas a cabo por el SENASA, los Gobiernos Regionales y Locales.

Que, de acuerdo al Reglamento Sanitario de Funcionamiento de Mercados de Abastos, Resolución Ministerial Nº 282-2003-SA/DM, en su artículo 5º señala que la vigilancia sanitaria de los alimentos y bebidas que se comercializan en los mercados y la verificación del cumplimiento de lo dispuesto en el presente reglamento, está a cargo de la Autoridad de Salud Municipal y será ejercida por personal calificado y capacitado en aspectos de vigilancia sanitaria.

Que, considerando que en la jurisdicción del distrito……………………………………………….., existen servicios de trasporte y comercialización de alimentos agropecuarios primarios y piensos a cargo de organizaciones y empresas responsables de la administración, operación y mantenimiento, las mismas que requieren ser fortalecidas en el marco de la legislación vigente.

Estando a lo expuesto y contando con la aprobación por unanimidad del Concejo Municipal en Pleno, en el Cumplimiento de las facultades conferidas por el numeral 8) del Art. 9º y los Artículos 39°, 40° y 44° de la Ley 27972, Ley Orgánica de Municipalidades; se aprobó la siguiente norma:

#### **ORDENANZA MUNICIPAL**

#### **QUE APRUEBA LA MODIFICACIÓN DEL REGLAMENTO DE ORGANIZACIÓN Y FUNCIONES (ROF) INCORPORANDO LA FUNCIÓN DE VIGILANCIA SANITARIA DE LA INOCUIDAD AGROALIMENTARIA DE ALIMENTOS PRIMARIOS Y PIENSOS, EN EL TRANSPORTE Y COMERCIALIZACIÓN A LA UNIDAD, SUBGERENCIA O DIRECCIÓN DE SALUD PÚBLICA**

**ARTÍCULO PRIMERO.-** APROBAR la modificación del Reglamento de Organización y Funciones (ROF) incorporando la función de vigilancia sanitaria de la Inocuidad Agroalimentaria de alimentos primarios y piensos, en el transporte y comercialización a la unidad, subgerencia o dirección de salud pública, por las razones expuestas es la parte considerativa de la presente ordenanza, la misma que tiene las siguientes funciones:

- a. Programar las actividades de vigilancia sanitaria de los servicios de transporte y comercialización de alimentos agropecuarios primarios y piensos del distrito para cumplimiento del plan operativo anual.
- b. Inspeccionar los vehículos de transporte y comerciantes de alimentos agropecuarios primarios y piensos del distrito para garantizar las condiciones sanitarias y su aptitud para el consumo humano
- c. Sancionar a las personas naturales y jurídicas proveedoras del transporte y comercio de alimentos agropecuarios primarios y piensos del distrito que incumplan la normatividad de Inocuidad Agroalimentaria para proteger la vida y la salud de los consumidores. Asimismo, administrar un registro de infractores, el cual será público a través de los portales institucionales de cada Distrito u otro medio en caso de considerarse necesario.
- d. Participar conjuntamente con la autoridad competente en la toma y envío de muestras de alimentos agropecuarios primarios y piensos para el cumplimiento del plan anual de monitoreo de contaminantes.
- e. Mantener actualizado trimestralmente el padrón de vehículos y comerciantes de alimentos agropecuarios primarios y piensos para cumplimiento de las normas de acceso a la información y transparencia.
- f. Recepcionar los reclamos de los usuarios de los servicios de transporte y comercialización de alimentos agropecuarios primarios y piensos para resolverlos y brindar una mejor atención a la población.
- g. Desarrollar programas de capacitación y difusión para fortalecer los sistemas de vigilancia y control del transporte y comercio local de alimentos agropecuarios primarios y piensos del distrito, en coordinación con las autoridades competentes para la mejora en la cadena de suministro de estos alimentos y piensos; así como de los consumidores locales.
- h. Mantener información actualizada sobre inocuidad agroalimentaria en sus portales institucionales y, de ser posible, en algún otro medio de difusión y divulgación; enfatizando en los servicios de transporte y comercialización existentes en el distrito para cumplimiento de las normas de acceso a la información y transparencia.
- i. Mantener comunicación estrecha con otras autoridades y asociaciones de consumidores, coordinando y ejerciendo actividades sobre los servicios de transporte y comercio local de alimentos agropecuarios primarios y piensos para la protección de la salud de los consumidores.
- j. Actualizar los procedimientos, directivas y manuales relacionados a los servicios de transporte y comercio de alimentos agropecuarios primarios y piensos en coordinación con las autoridades competentes para la mejora de procesos y una mejor atención a los consumidores.

**ARTÍCULO SEGUNDO.-** ENCARGAR a la Gerencia Municipal, Asesoría legal y Secretaría General el seguimiento a la modificación de los instrumentos de gestión municipal (ROF, MPP, CAP, PAP y TUPA); para el cumplimiento de lo dispuesto por la presente Ordenanza.

**ARTÍCULO TERCERO.-** IMPLEMENTAR un Libro para el registro de las personas naturales o jurídicas prestadoras de servicios de transporte y comercialización de alimentos agropecuarios primarios y piensos dentro del ámbito del distrito y su diseño debe de responder a las necesidades de información y actualización para lo cual la municipalidad estipulará los requerimientos pertinentes.

**ARTICULO CUARTO.-** DEJAR sin efecto cualquier disposición municipal que se oponga a la presente Ordenanza Municipal.

**ARTICULO QUINTO.-** ESTABLECER que la presente ordenanza entrará en vigencia a partir del día siguiente de su publicación en el cartel y/o portal institucional de la Municipalidad www.xxxxxxxxxxxxxx.gob.pe

La presente Ordenanza entrará en vigencia al día siguiente de su publicación.

#### **POR TANTO:**

Regístrese, publíquese, comuníquese y cúmplase.

### **Anexo N° 02**

**Modelo de ordenanza municipal que aprueba del Régimen de Aplicación de Sanciones (RAS) y el Cuadro Único de Infracciones y Sanciones (CUIS) en el transporte y comercio local de alimentos agropecuarios primarios y piensos**

ORDENANZA MUNICIPAL N° -2017………………..

…………………de……………de 2017

**EL ALCALDE DE LA MUNICIPALIDAD**………………………………………………

#### **VISTO:**

El Acuerdo de Concejo N°….2017-MD…/… de fecha…..de…………. de 2017, donde se aprueba el Régimen de Aplicación de Sanciones (RAS) y el Cuadro Único de Infracciones y Sanciones (CUIS), en el transporte y comercio local de alimentos agropecuarios primarios y piensos, en Sesión Ordinaria del …. de ………………de 2017 y;

#### **CONSIDERANDO:**

Que, de conformidad con el Artículo 194° de la Constitución Política del Perú, las municipalidades son órganos de Gobierno Local, tienen Autonomía Política, Económica y Administrativa en los asuntos de su competencia.

Que, la Ley de Bases de la Descentralización Ley 27783, en su Artículo 42°, inciso c), indica como competencias exclusivas el administrar y reglamentar los servicios públicos locales, destinados a satisfacer las necesidades colectivas de carácter local.

Que, Ley 27972 Ley Orgánica de Municipalidades, en su Artículo II del Título Preliminar, señala que las municipalidades gozan de autonomía política, económica y administrativa en los asuntos de su competencia. Asimismo el numeral 8) del Artículo 9° de dicha Ley establece que son atribuciones del Consejo Municipal aprobar, modificar o derogar Ordenanzas

Que, el Artículo 81° de la Ley 27972 Ley Orgánica de Municipalidades, señala como funciones específicas exclusivas de las municipalidades provinciales el normar, regular el servicio público de transporte terrestre…. a nivel provincial, ejercer la función de supervisión del servicio público de transporte provincial de su competencia.

Que, el Art. 83° de la Ley de Municipalidades señala como funciones específicas exclusivas de las municipalidades distritales, controlar el cumplimiento de las normas de higiene y ordenamiento del acopio, distribución, almacenamiento y comercialización de alimentos y bebidas, a nivel distrital, en concordancia con las normas provinciales.

Que, en concordancia con la autonomía política que gozan las municipalidades, el mismo precepto constitucional ha otorgado expresamente al Concejo Municipal la función normativa en los asuntos de su competencia; la misma que de acuerdo al artículo 46º de la Ley Orgánica de Municipalidades Nº 27972 pueden establecer, mediante ordenanzas, sanciones de multa, suspensión de autorizaciones o licencias, clausura, decomiso, retención de productos y mobiliario, retiro de elementos antirreglamentarios, paralización de obras, demolición, internamiento de vehículos, inmovilización de productos, sin perjuicio de promover las acciones judiciales sobre las responsabilidades civiles y penales a que hubiera lugar conforme a ley;

Que, la Ley del Procedimiento Administrativo General Nº 27444 en su artículo 230º numeral 3, consigna el Principio de Razonabilidad señalando que las autoridades deben prever que la comisión de la conducta sancionable no resulte más ventajosa para el infractor que cumplir las normas infringidas o asumir la sanción; así como que la determinación de la sanción considere criterios como la existencia o no de intencionalidad, el perjuicio causado, la circunstancia de la comisión de la infracción y la repetición de la comisión de la infracción;

Que, el inciso 1.1 del Artículo II del Título Preliminar del Decreto Legislativo N° 1062 que aprueba la Ley de Inocuidad de los alimentos, señala que las autoridades competentes, consumidores y agentes económicos involucrados en toda la cadena alimentaria tienen el deber general de actuar respetando y promoviendo el derecho a una alimentación saludable y segura, en concordancia con los principios generales de Higiene de Alimentos del Codex Alimentarius. La inocuidad de los alimentos destinados al consumo humano es una función esencial de salud pública y, como tal, integra el contenido esencial del derecho constitucionalmente reconocido a la salud.

Que, el Artículo 33° del Decreto Supremo 034-2008-AG, Reglamento de la Ley de Inocuidad de los Alimentos establece en el inciso b), que es función de los Gobiernos Locales aplicar las medidas sanitarias en alimentos y piensos; asimismo, en el inciso g), determinar la comisión de infracciones y la aplicación de sanciones en el ámbito de su competencia y de acuerdo al Título IV del presente Reglamento. Asimismo, el Artículo 37° establece que las sanciones que impongan las Autoridades competentes serán aplicadas sin perjuicios de las acciones civiles y/o penales a que hubiera lugar. La subsanación posterior de la infracción cometida no exime al infractor de la aplicación de las sanciones correspondientes. Además de las señaladas en el Artículo 22° de la Ley, las autoridades competentes podrán imponer como medida complementaria a la sanción la suspensión de actividades.

Que, el Artículo 28° del Capítulo V del Decreto Supremo N° 004-2011-AG, Reglamento de inocuidad agroalimentaria, establece que la vigilancia sanitaria de los alimentos agropecuarios primarios y piensos se realizará a través de inspecciones, certificaciones, monitoreo, autorizaciones sanitarias, entre otras, llevadas a cabo por el SENASA, los Gobiernos Regionales y Locales.

Que, considerando que en la jurisdicción del distrito……………………………………………….., existen servicios de trasporte y comercialización de alimentos agropecuarios primarios y piensos a cargo de organizaciones y empresas responsables de la administración, operación y mantenimiento, las mismas que requieren ser fortalecidas en el marco de la legislación vigente.

Estando a lo expuesto y contando con la aprobación por unanimidad del Concejo Municipal en Pleno, en el Cumplimiento de las facultades conferidas por el numeral 8) del Art. 9º y los Artículos 39°, 40° y 44° de la Ley 27972, Ley Orgánica de Municipalidades; se aprobó la siguiente norma:

#### **ORDENANZA MUNICIPAL**

#### **QUE APRUEBA EL RÉGIMEN DE APLICACIÓN DE SANCIONES (RAS) Y EL CUADRO ÚNICO DE INFRACCIONES Y SANCIONES (CUIS) EN EL TRANSPORTE Y COMERCIO LOCAL DE ALIMENTOS AGROPECUARIOS PRIMARIOS Y PIENSOS DE LA MUNICIPALIDAD……………….**

**ARTÍCULO PRIMERO.-** APROBAR el RÉGIMEN DE APLICACIÓN DE SANCIONES (RAS), en el transporte y comercio local de alimentos agropecuarios primarios y piensos, de la Municipalidad de …………………, el mismo que consta de xx (xx) Título Preliminar, xxxxxxx (xx) Capítulos, xxxxxxxxx (xx) Artículos, xxxxxxx (xx) Disposiciones Finales y Transitorias, y sus anexos.

**ARTÍCULO SEGUNDO.-** APROBAR, el CUADRO ÚNICO DE INFRACCIONES Y SANCIONES (CUIS), en el transporte y comercio local de alimentos agropecuarios primarios y piensos, de la Municipalidad de………………….., cuyo texto forma parte integrante de la presente Ordenanza Municipal.

**ARTÍCULO TERCERO.-** ADMINISTRAR, el registro de infractores a la vigilancia sanitaria de vehículos de transporte y comerciantes de alimentos agropecuarios primarios y piensos según lo establecido en las normas de Inocuidad Agroalimentaria.

**ARTÍCULO CUARTO.-** DEROGAR toda disposición que se oponga a lo dispuesto en la presente Ordenanza.

**ARTÍCULO QUINTO.-** ENCARGAR, a la Dirección de Planeamiento y Presupuesto, efectuar los trámites que correspondan para la publicación y su posterior entrada en vigencia.

**ARTICULO SEXTO.-** ENCARGAR, a………. (Mencionar el área que corresponda, ejemplo unidad, sub gerencia, dirección, etc.) Subgerencia de Ejecución Coactiva y de más unidades orgánicas competentes, el cumplimiento de la presente ordenanza.

La presente Ordenanza entrará en vigencia al día siguiente de su publicación.

#### **POR TANTO:**

Regístrese, publíquese, comuníquese y cúmplase.

## **CUADRO DE INFRACCIONES Y SANCIONES**

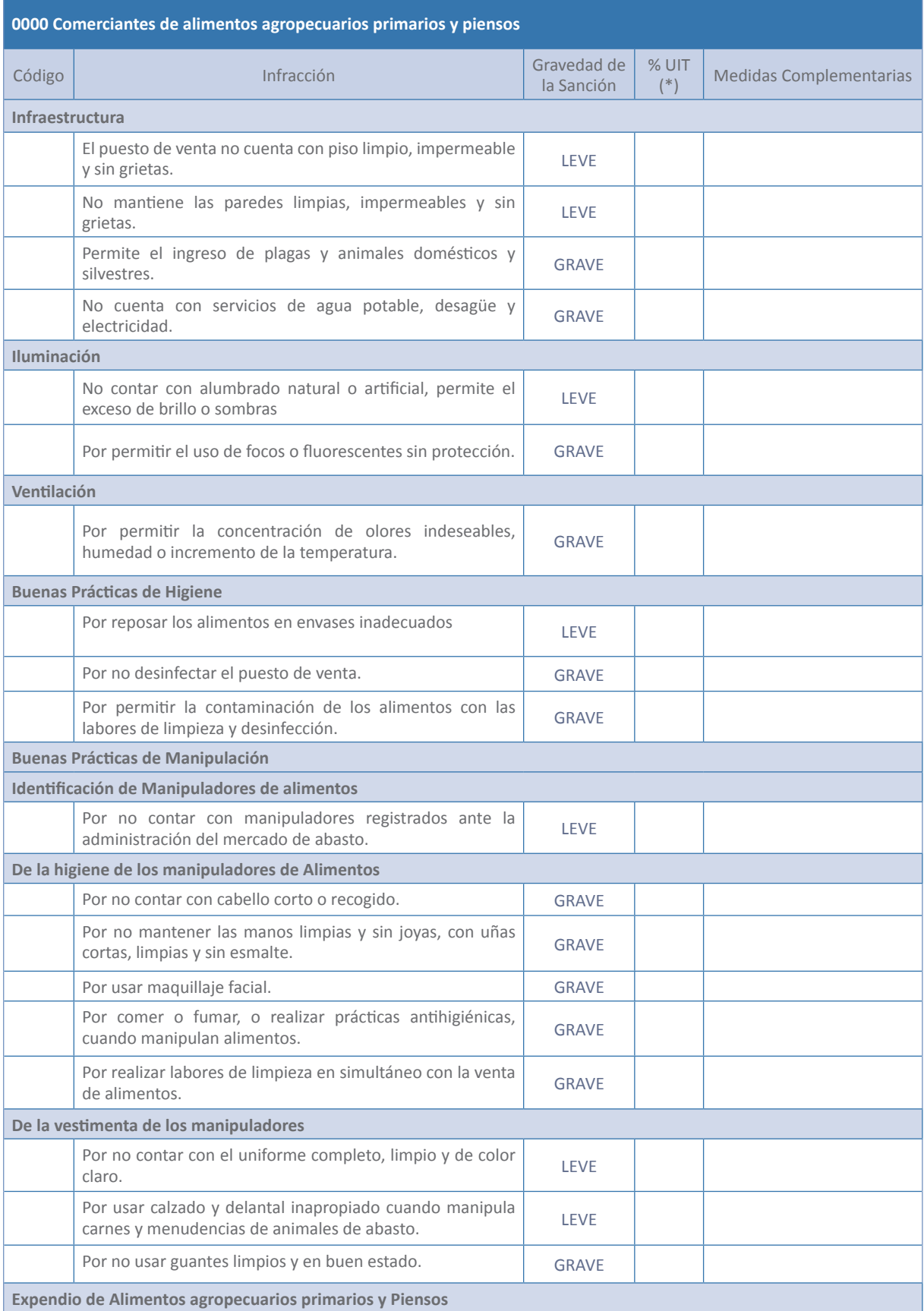

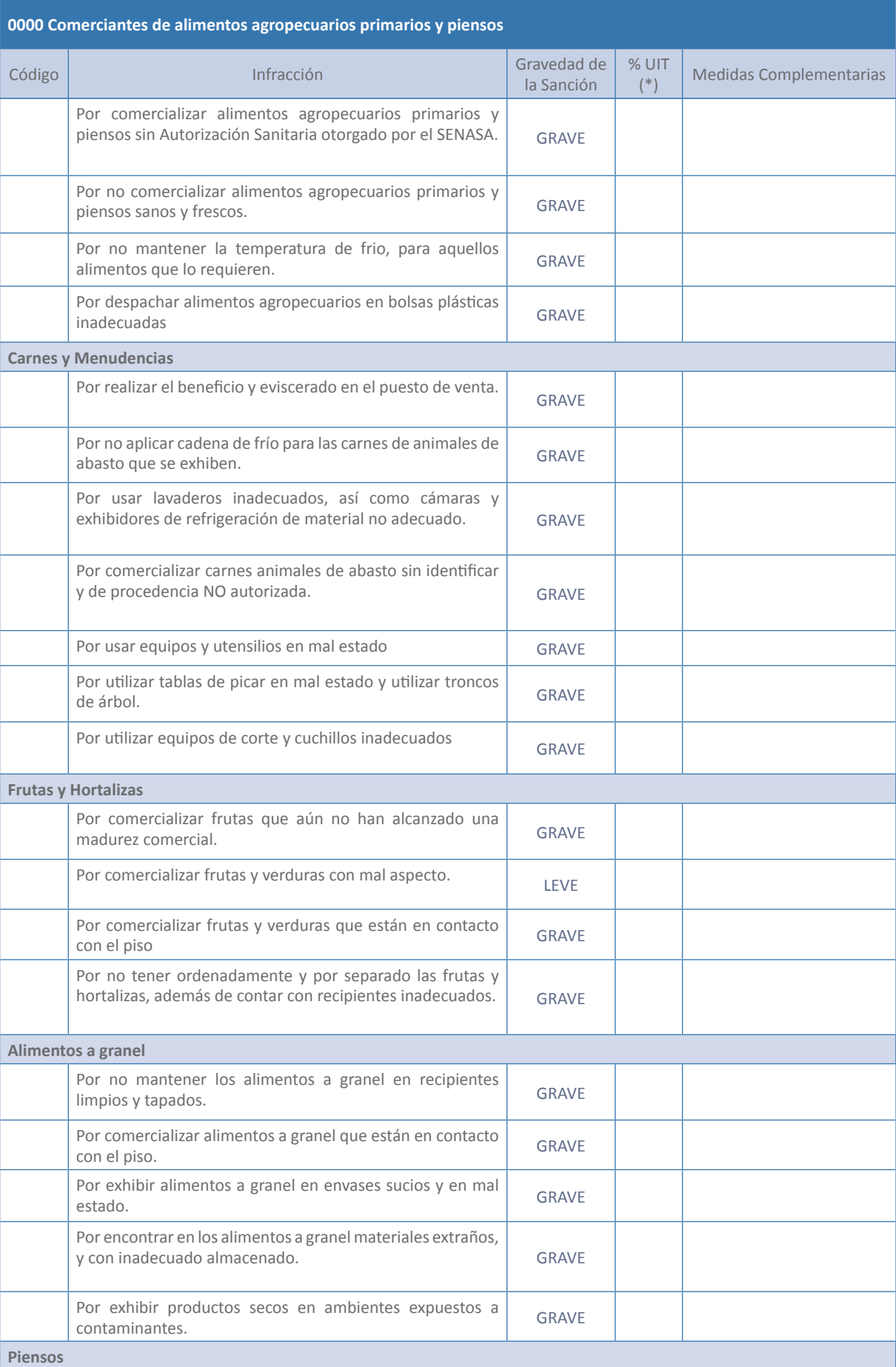

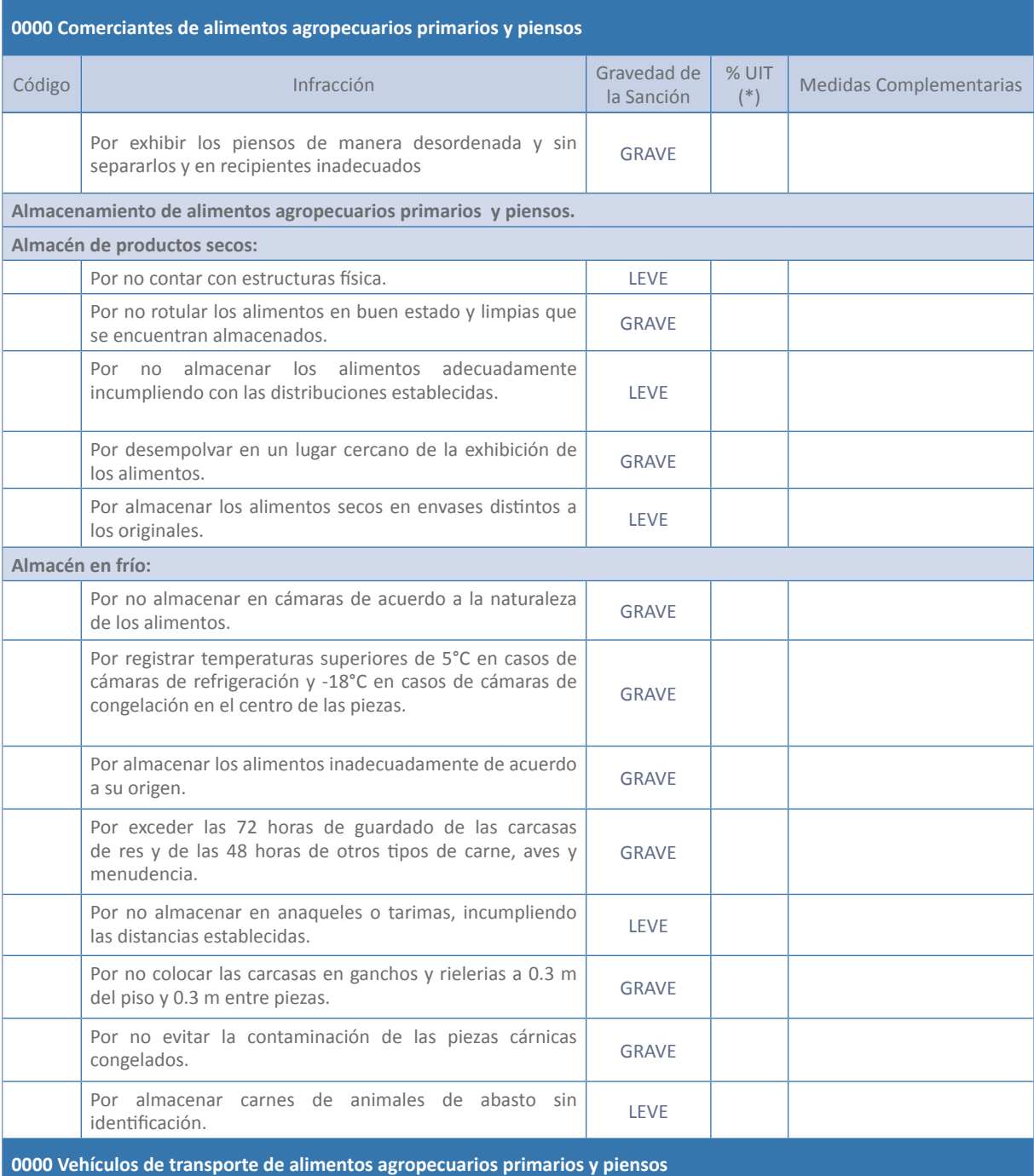

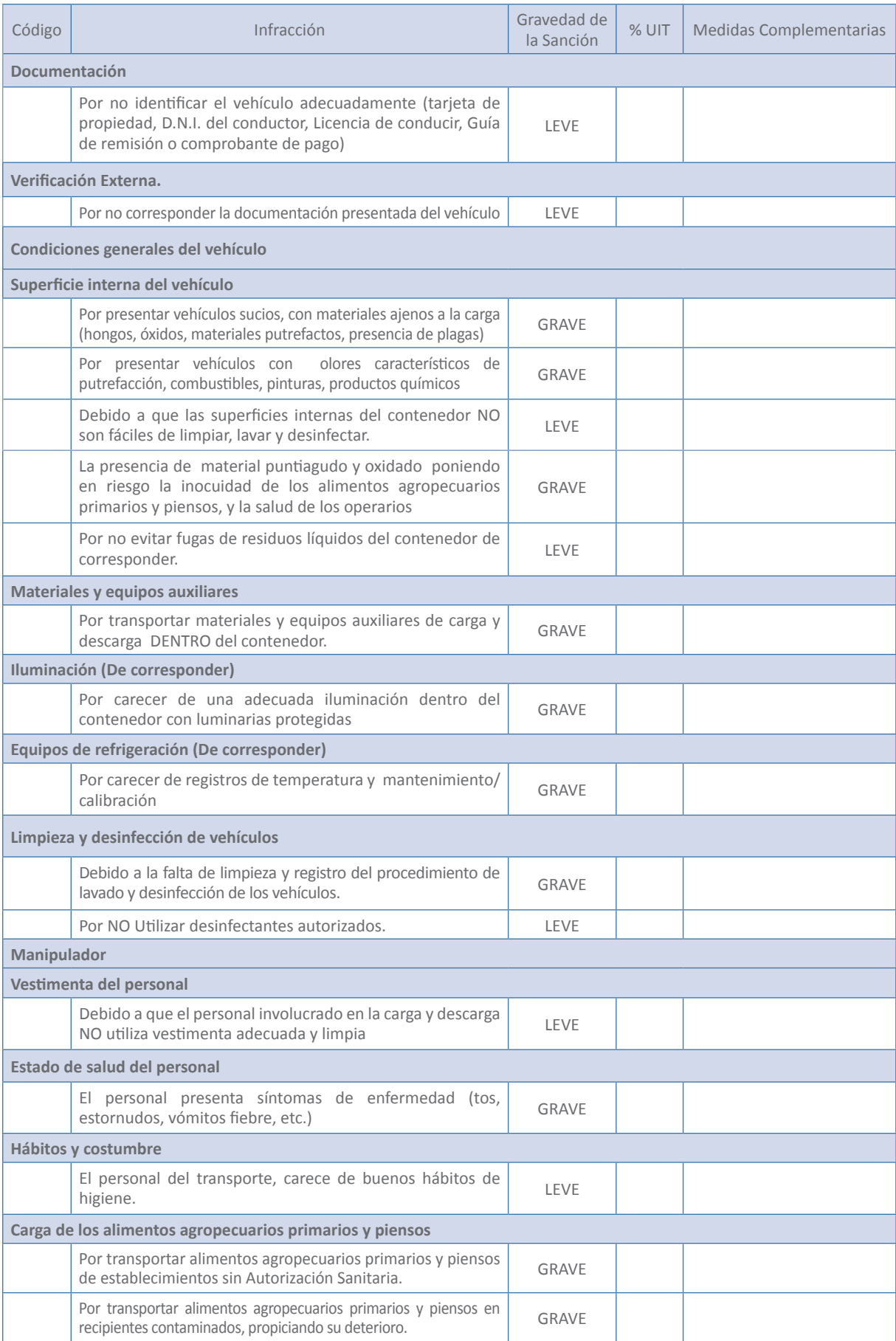

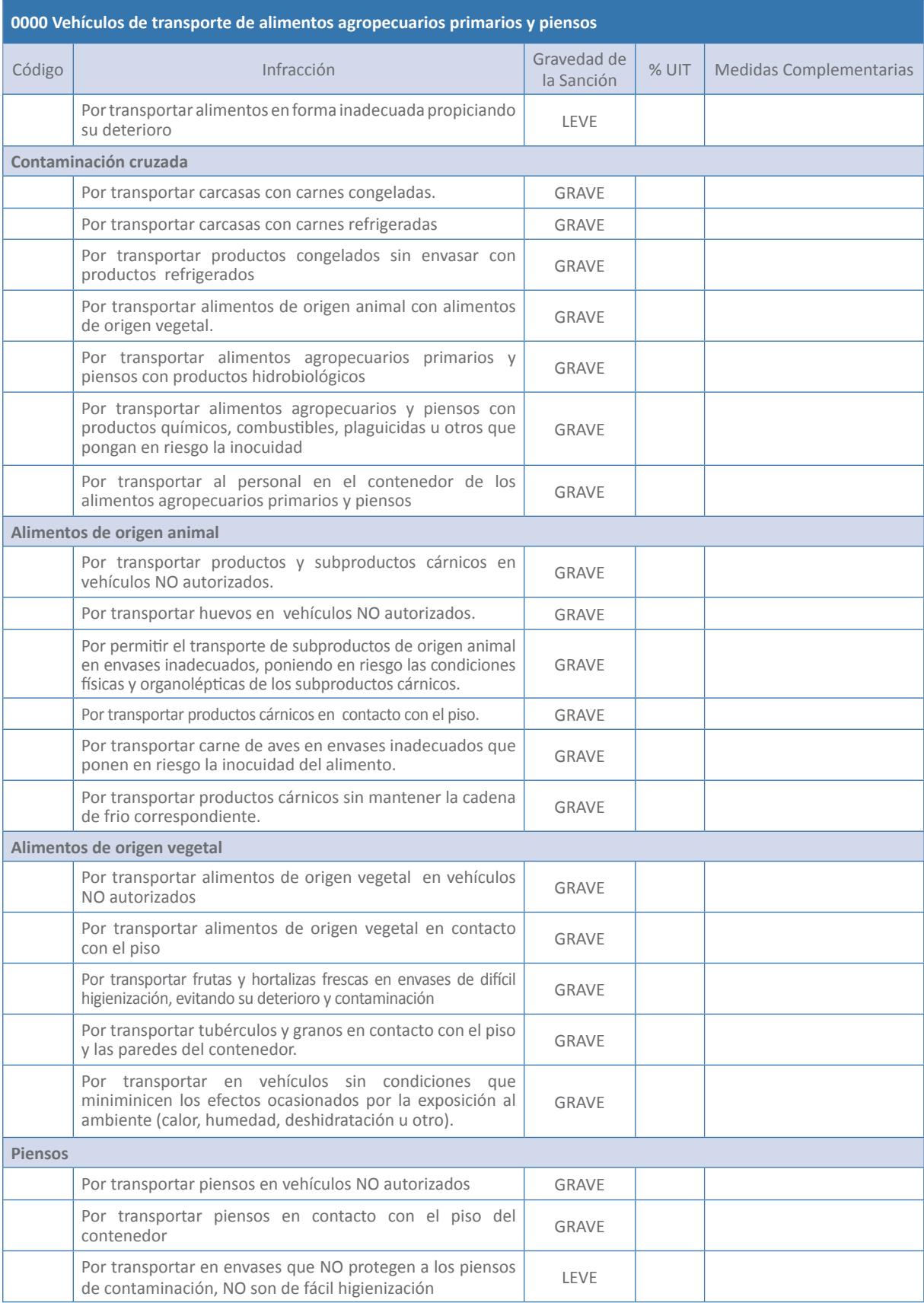

# **Anexo Nº 3**

**Manual para el registro del padrón municipal de comerciantes de alimentos agropecuarios primarios y piensos**
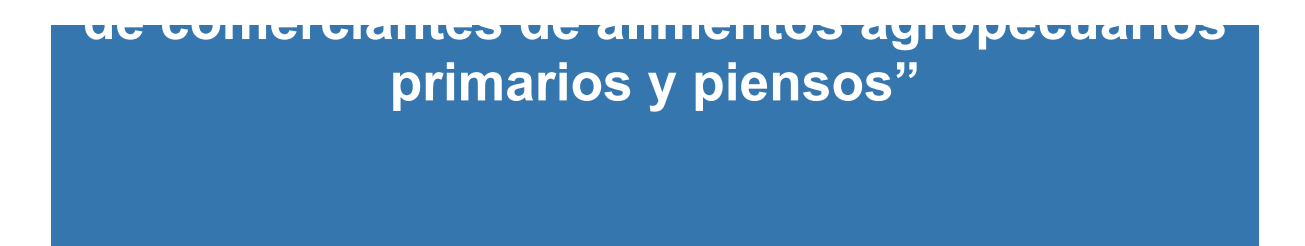

### **Registro del padrón de comerciantes de alimentos agropecuarios primarios y piensos**

### **1. Número del Registro: central puede ser utilizado por el especialista para llevar el control de avance del trabajo realizado.**

Constituye el registro para ingresar los datos al padrón general. Se encuentra en la parte superior central puede ser utilizado por el Coordinador (a) o Supervisor (a) para llevar el control de avance del trabajo realizado.

**(1) Número de registro: 001 - 2017**

#### **2. Fecha:**

**recha.**<br>Constituye el día, mes y año de realizado el registro de datos.

**agropecuarios primarios y piensos**

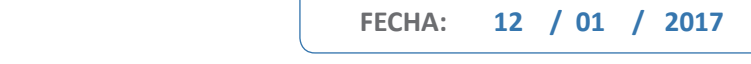

# **3. Productos que comercializa:** Marcar en el recuadro el tipo de alimento que comercializa. Productos que comercializa: marcar en el recuadro el tipo de alimento que comercializa.

(24) Alimentos agropecuarios primarios  $\overline{X}$  (25) Pienso (26) Abarrotes y piensos (25) Alimentos agropecuarios primarios **X** (26) Pienso (27) Abarrotes y piensos

(25) **Alimentos agropecuarios primarios.-** Se refiere a los alimentos agropecuarios sin elaboración

- (24) **Alimentos agropecuarios primarios.** se refiere a los alimentos agropecuarios sin elaboración o transformación industrial, destinados al consumo humano
- (25) Pienso.- alimentos destinados a la alimentación de animales de abasto (para consumo humano) (27) **Abarrotes y piensos.-** Abarrotes es el conjunto de artículos comerciales, especialmente
- (26) **Abarrotes y piensos.-** abarrotes es el conjunto de artículos comerciales, especialmente comidas, conservas y bebidas. **rotes y piensos.-** abarrotes

### **4. Mercado de Abasto**

Identificar al mercado de abasto donde se comercializan los alimentos agropecuarios primarios y Identificar al mercado de abasto donde se comercializan los alimentos agropecuarios primarios piensos. y piensos.

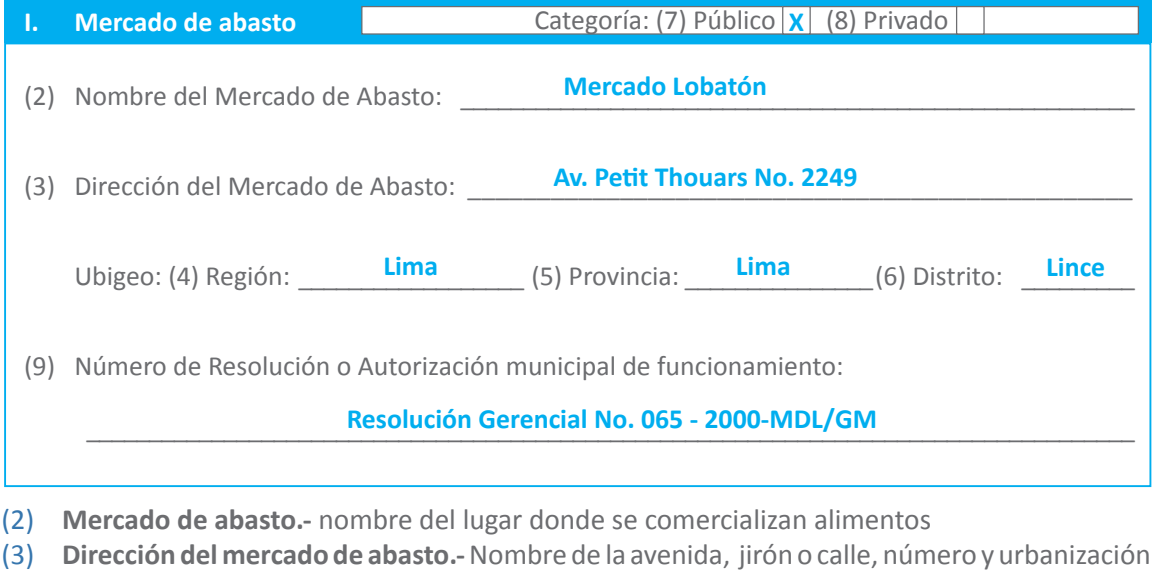

- donde está ubicado el mercado
- (4) **Región.-** Nombre de la Región (Lima) de ubicación del mercado
- (5) **Provincia.-** Nombre de la provincia (Lima) de ubicación del mercado
- (6) **Distrito.-** Nombre del distrito (Lince) de ubicación del mercado

#### **Categoría: Categoría:** (7) **Publico.-** Cuando es administrado por la municipalidad.

- (7) **Publico.-** cuando es administrado por la municipalidad **Publico -** Cuando es administrado por la municipalidad
- (8) **Privado.** cuando es administrado por personas privadas

(5) **Provincia.-** Nombre de la provincia (Lima) de ubicación del mercado. (6) **Distrito.-** Nombre del distrito (Lince) de ubicación del mercado.

(9) Número de resolución o autorización municipal de funcionamiento.- es la autorización que otorga la municipalidad para el desarrollo de las actividades del mercado de abasto en su jurisdicción **5. Puesto de Venta**

### **5. Puesto de Venta Identificar la merced conductiva de venta.**

Identificar la merced conductiva del puesto de venta.

Si a corresponder a una persona natural o a una persona jurídica.

a) Marca en el recuadro si corresponde al propietario o arrendatario del puesto de venta.

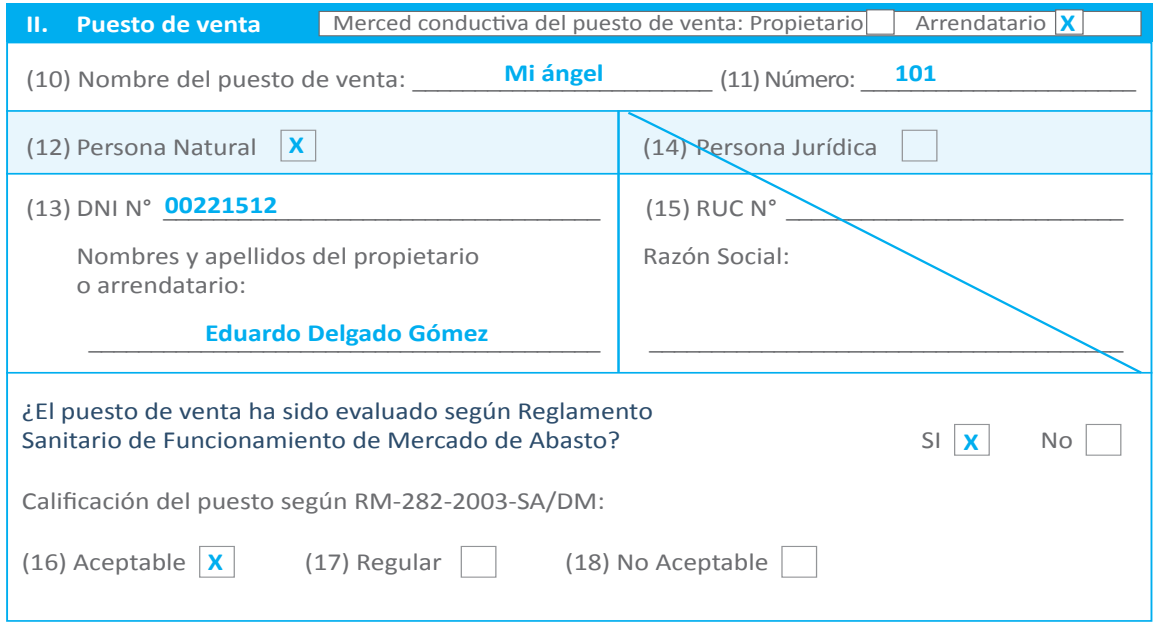

Se registra el nombre del puesto de venta y su número, en el caso cuenta con este.

- (10) **Nombre del puesto de venta.-** es aquella denominación particular que identifica el puesto (10) **Nombre del puesto de venta.-** Es aquella denominación particular que identifica el puesto de venta.
- (11) **Número.-** denominación correlativa que identifica el puesto de venta de venta. (11) **Número.-** Denominación correlativa que identifica el puesto de venta.

Se registra los nombres y apellidos del comerciante, en el caso de ser persona natural, así como su DNI y en el caso de corresponder a una persona jurídica se registra la razón social y su Registro *6* Único de Contribuyente (RUC).

- (12) **Persona natural.-** aquella que ejerce sus actividades de manera personal
- (13) **DNI N°.-** documento nacional de identidad /(RENIEC) del comerciante
- (14) **Persona jurídica.-** aquella que ejerce sus actividades a través de una empresa
- (15) **RUC N°.-** corresponde al Registro Único de Contribuyentes de la persona jurídica

Se formula la siguiente pregunta: El puesto de venta ha sido evaluado según Reglamento Sanitario de Funcionamiento de Mercado de Abasto Resolución Ministerial-282-2003-SA/DM, en el caso de ser afirmativa la respuesta se marca el recuadro SI, de ser negativa la respuesta se marca el recuadro NO.

Se le solicita al comerciante la calificación de su puesto de venta, en el cual se marca en el cuadro que corresponde.

(16) **Aceptable.**- que puede ser aceptado o dado por bueno.

(16) **Aceptable.-** Que puede ser aceptado o dado por bueno.

- (17) Regular aquello que posee una condición media o no alcanza la excelencia
- (18) **No aceptable.-** cuando no ofrece una seguridad

# **6. Datos de los trabajadores 6. Datos de los trabajadores**

Se le solicita al comerciante los datos de los trabajadores, que realizan las labores en el puesto de venta (expendedores de alimentos o vendedores), el registro se realizan las labores en el paesto<br>de venta (expendedores de alimentos o vendedores), el registro se realiza por número de orden, solicitando los nombres y su respectivo documento de identidad; asimismo, se le solicita si cuenta de venta (expendedores de alimentos o vendedores), el registro se realiza por número de orden, con carnet sanitario o certificado de salud, para lo cual se marca en el recuadro que corresponde, solicitando los nombres y su respectivo documento de identidad; asimismo, se le solicita si cuenta en el caso de contar con carnet sanitario se consigna el número y la fecha de caducidad del carnet sanitario. carnet sanitario o certificado de sando, para lo cual se marca en el recuadro que corresponde,

Se le solicita al comerciante la calificación de su puesto de venta, en el cual se marca en el cuadro

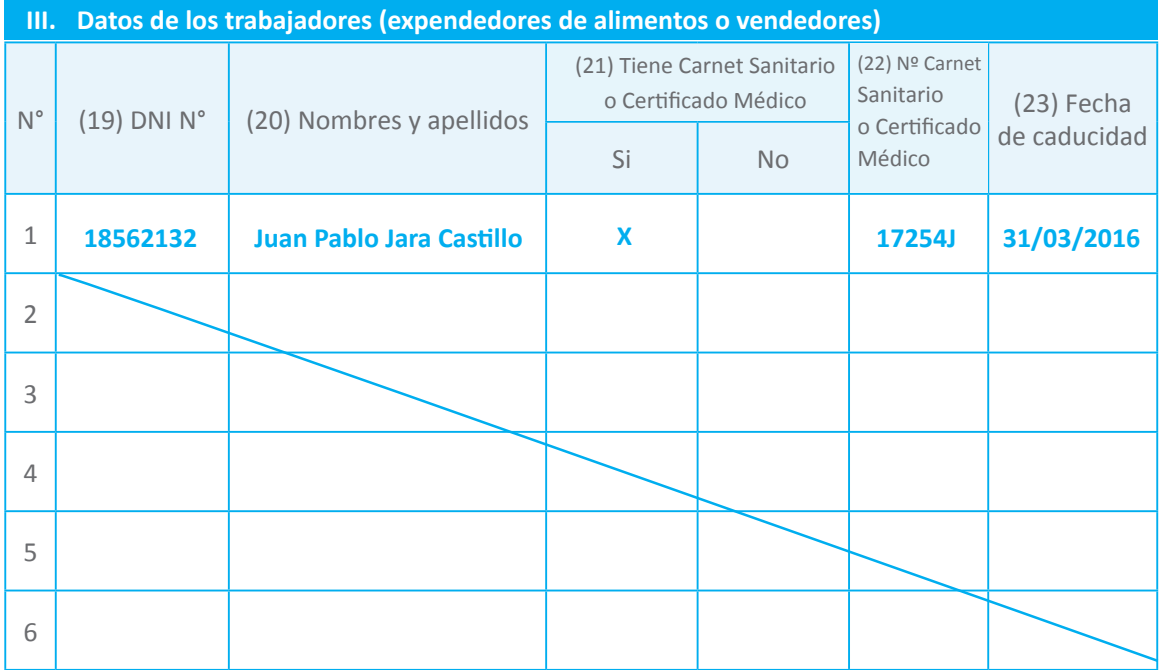

- (19) **DNI N°.-** documento nacional de identidad de los trabajadores del puesto de venta
- (20) **Nombres y apellidos.-** Nombres de los trabajadores del puesto de venta
- (21) **Tiene carnet sanitario o Certificado médico.-** Responde SI en caso tener y NO en caso no tener.
- (22) **N° carnet sanitario.-** Es expedida por la Autoridad en Salud.
- (23) **Fecha de caducidad de carnet sanitario.-** es el día o mes límite para usarlo como óptimo desde el punto de vista sanitario

### **7. Tipo de mercancía(s) que comercializa en el puesto de venta:**

Conocer los alimentos que comercializa en el puesto de venta.

Identificar los alimentos/piensos que comercializa en el puesto de venta, así mismo deberá detallar los alimentos/piensos.

Para el caso de alimentos de origen vegetal y/o animal, deberá solicitar al comerciante, el tipo de proceso que son sometidos los alimentos que transporta, para lo cual marcará con una X el que corresponde, así como el lugar de procedencia de los alimentos/piensos.

(27) **Alimento agropecuario primario de origen vegetal.-** alimentos resultantes de la producción

agrícola (cultivos: hortalizas, tubérculos, frutas, legumbres).

- (28) **Alimento agropecuario primario de origen animal.-** alimentos resultantes de la producción animal (crianzas: vacuno, porcino, pollo, pavos, ovino y otros).
- (29) **Piensos/abarrotes y piensos.-** se refiere a los alimentos de origen agropecuario destinados a la alimentación de animales de abasto/ se refiere a los artículos comerciales
- (30) **Detallar el alimento o pienso.-** se detallan los alimentos de origen vegetal o animal o piensos
- (31) **Tipo de proceso.-** corresponde al procesamiento primario.
- (32) **Procedencia de los alimentos/piensos:** Lugar (matadero, mercado, mercado mayorista, productores agropecuarios, producción propia, centro de faenamiento avícola, beneficio in-situ, establecimiento de procesamiento primario, otro), región, provincia y distrito.
- **Ma.: Matadero.-** establecimiento autorizado por el SENASA para realizar faenado de animales de abasto
- **Me.: Mercado.-** venta directa (al por menor) a los consumidores finales
- **M.M.: Mercado mayorista.-** lugar de venta, compra o contrata al por mayor
- **P.A.: Productores agropecuarios.-** es una persona natural o jurídica que abastece de alimentos agropecuarios al mercado o puesto de venta.
- **P.P.: Producción propia.-** se refiere a los alimentos agropecuarios producidos por el mismo comerciante.
- **E.P.P.:** Espacios físicos dedicados al procesamiento primario de alimentos agropecuarios primarios y piensos.
- **C.F.A.:Centro de faenamiento avícola.-** es el establecimiento autorizado por SENASA, para realizar faenado de aves.
- **B.S.: Beneficio in situ.-** cuando el beneficio es realizado en el mismo mercado

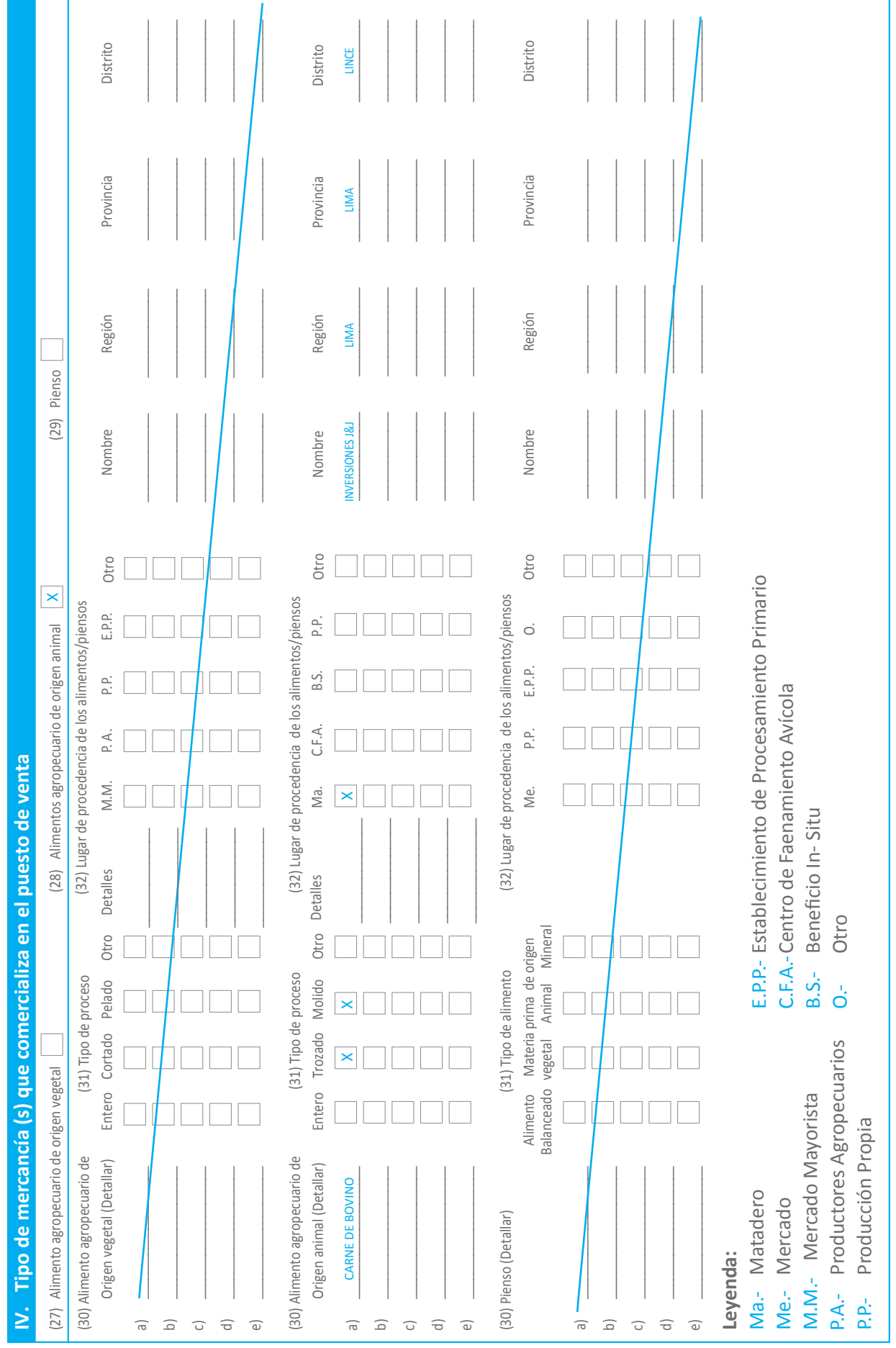

**Se formula la pregunta al comerciante:** ¿Dónde conserva los alimentos? En este caso se marca el recuadro que corresponde.

- (33) **Refrigerado.-** Si usa refrigeración para la conservación de los alimentos agropecuarios primarios y piensos
- (34) **No refrigerado.-** Si no usa refrigeración para la conservación de los alimentos agropecuarios primarios y piensos

El servicio de refrigeración es:

- (35) **Alquilado.-** Cuando el recinto aislado térmicamente corresponde a un tercero que brinda el servicio.
- (36) **Propio.-** Cuando el recinto aislado térmicamente es de propiedad del comerciante.

Ubicación del sistema de refrigeración

- (37) **Puesto de venta.-** Si el sistema de refrigeración se encuentra dentro del puesto de venta.
- (38) **Cámara de refrigeración interna del mercado (CRIM).-** Si se realiza la conservación dentro de la cámara de refrigeración del mercado.
- (39) **Cámara de refrigeración externa del mercado (CREM)).-** Si se realiza la conservación en cámaras de refrigeración fuera del mercado.
- (40) **Detalle.-** Describir alguna otra forma de conservación que el comerciante realiza.

Se formula la siguiente pregunta al encuestado: ¿Qué medio de transporte utiliza para movilizar sus alimentos hacia el mercado?, en este caso se marca el recuadro que corresponde, identificando el medio de transporte

- (41) **Isotermo.-** vehículo con carrocería cerrada y aislada térmicamente que permite mantener la temperatura de la mercancía transportada. No cuenta con sistema de refrigeración.
- (42) **Baranda de metal.-** vehículo destinado al transporte de mercancías con carrocería de metal sin techo, que forma una caja rectangular.
- (43) **Furgón.-** vehículo con carrocería cerrada con techo para el transporte de mercancías y separada del habitáculo de pasajeros.
- (44) **Vehículo propio.-** cuando el propietario es el comerciante.
- (45) **Otro.-** Marcar si es que no se encuentra el medio de transporte descrito en los recuadros anteriores.
- (46) **Detalle.-** Describir la forma de transporte de los productos agropecuarios primarios y piensos.

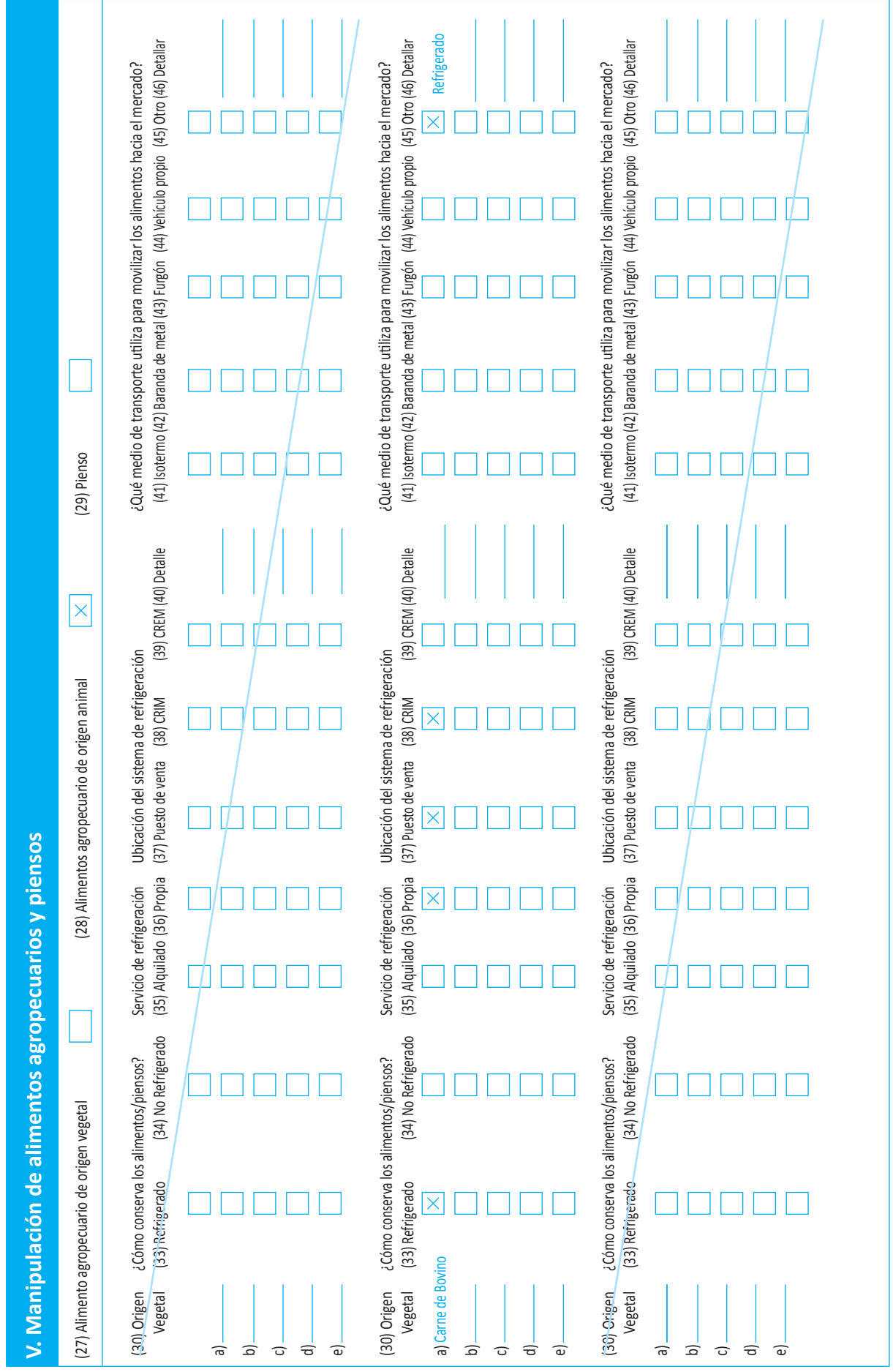

Una vez que haya concluido con la encuesta, realice una revisión de la ficha de registro, verificando que todos los campos estén completos o los casos de preguntas sin respuesta (en este supuesto se debe dibujar la línea diagonal correspondiente). Registrar los datos del encuestador (nombres y apellidos).

Nombre del Inspector Sanitario de Alimentos:

Juan Pérez Pérez

*Nota: Se recomienda que el personal que realice el registro del padrón de comerciantes de alimentos agropecuarios primarios y piensos cumpla con los requisitos mínimos establecidos en el anexo 10.*

# **Formato para la toma de datos para el registro del padrón de comerciantes de alimentos agropecuarios primarios y piensos**

## **Registro padrón de comerciantes de alimentos agropecuarios de producción y procesamiento primario.**

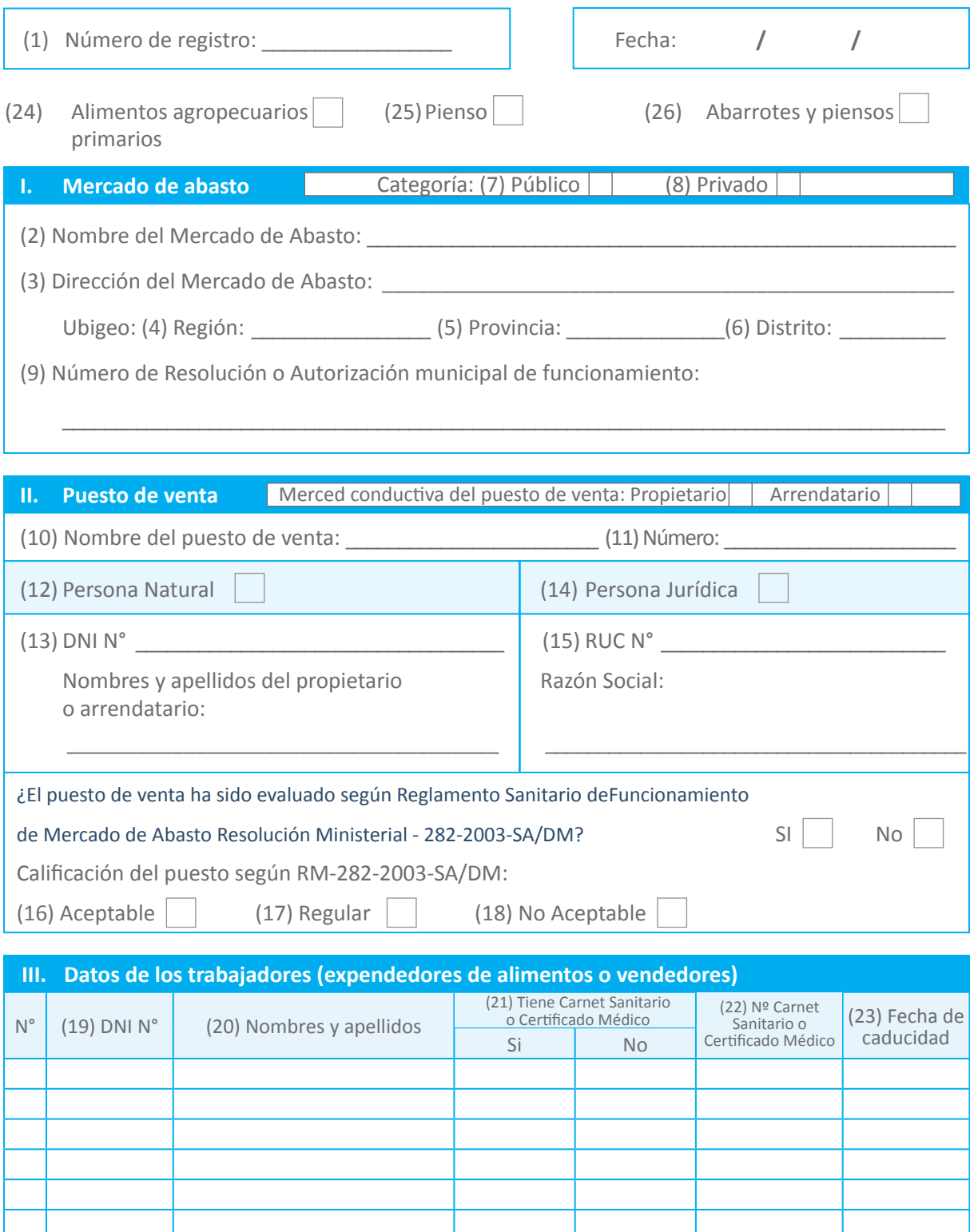

a) \_\_\_\_\_\_\_\_\_\_\_\_\_\_\_\_\_\_\_\_\_ \_\_\_\_\_\_\_\_\_\_\_\_\_\_ \_\_\_\_\_\_\_\_\_\_\_\_\_\_ \_\_\_\_\_\_\_\_\_\_\_\_\_ \_\_\_\_\_\_\_\_\_\_\_\_\_  $\phi$ c) \_\_\_\_\_\_\_\_\_\_\_\_\_\_\_\_\_\_\_\_\_ \_\_\_\_\_\_\_\_\_\_\_\_\_\_ \_\_\_\_\_\_\_\_\_\_\_\_\_\_ \_\_\_\_\_\_\_\_\_\_\_\_\_ \_\_\_\_\_\_\_\_\_\_\_\_\_ d) \_\_\_\_\_\_\_\_\_\_\_\_\_\_\_\_\_\_\_\_\_ \_\_\_\_\_\_\_\_\_\_\_\_\_\_ \_\_\_\_\_\_\_\_\_\_\_\_\_\_ \_\_\_\_\_\_\_\_\_\_\_\_\_ \_\_\_\_\_\_\_\_\_\_\_\_\_ e) \_\_\_\_\_\_\_\_\_\_\_\_\_\_\_\_\_\_\_\_\_ \_\_\_\_\_\_\_\_\_\_\_\_\_\_ \_\_\_\_\_\_\_\_\_\_\_\_\_\_ \_\_\_\_\_\_\_\_\_\_\_\_\_ \_\_\_\_\_\_\_\_\_\_\_\_\_ a) \_\_\_\_\_\_\_\_\_\_\_\_\_\_\_\_\_\_\_\_\_ \_\_\_\_\_\_\_\_\_\_\_\_\_\_ \_\_\_\_\_\_\_\_\_\_\_\_\_\_ \_\_\_\_\_\_\_\_\_\_\_\_\_ \_\_\_\_\_\_\_\_\_\_\_\_\_  $\bullet$ c) \_\_\_\_\_\_\_\_\_\_\_\_\_\_\_\_\_\_\_\_\_ \_\_\_\_\_\_\_\_\_\_\_\_\_\_ \_\_\_\_\_\_\_\_\_\_\_\_\_\_ \_\_\_\_\_\_\_\_\_\_\_\_\_ \_\_\_\_\_\_\_\_\_\_\_\_\_ d) \_\_\_\_\_\_\_\_\_\_\_\_\_\_\_\_\_\_\_\_\_ \_\_\_\_\_\_\_\_\_\_\_\_\_\_ \_\_\_\_\_\_\_\_\_\_\_\_\_\_ \_\_\_\_\_\_\_\_\_\_\_\_\_ \_\_\_\_\_\_\_\_\_\_\_\_\_ e)  $\Box$  . The contract of the contract of the contract of the contract of the contract of the contract of the contract of the contract of the contract of the contract of the contract of the contract of the contract of the a) \_\_\_\_\_\_\_\_\_\_\_\_\_\_\_\_\_\_\_\_\_ \_\_\_\_\_\_\_\_\_\_\_\_\_\_ \_\_\_\_\_\_\_\_\_\_\_\_\_\_ \_\_\_\_\_\_\_\_\_\_\_\_\_ \_\_\_\_\_\_\_\_\_\_\_\_\_  $\Box$  $c)$ d) \_\_\_\_\_\_\_\_\_\_\_\_\_\_\_\_\_\_\_\_\_ \_\_\_\_\_\_\_\_\_\_\_\_\_\_ \_\_\_\_\_\_\_\_\_\_\_\_\_\_ \_\_\_\_\_\_\_\_\_\_\_\_\_ \_\_\_\_\_\_\_\_\_\_\_\_\_ e)  $\overline{\mathbf{e}}$ Distrito Distrito Distrito Alimento Materia prima de origen Me. P.P. E.P.P. O. Nombre Región Provincia Distrito M.M. P.A. P.P. E.P.P. Nombre Región Provincia Distrito Origen animal (Detallar) Entero Trozado Molido Otro Detalle P.P. Detalle Detalle Distrito Distrito Región Provincia Provincia Provincia Provincia Región Región Región (29) Pienso (27) Alimento agropecuario de origen vegetal | (28) Alimentos agropecuario de origen animal | (29) Pienso Nombre Nombre (32) Lugar de procedencia de los alimentos/piensos (30) Alimento agropecuario de (31) Tipo de proceso (32) Lugar de procedencia de los alimentos/piensos (32) Lugar de procedencia de los alimentos/piensos (32) Lugar de procedencia de los alimentos/piensos Nombre E.P.P.- Establecimiento de Procesamiento Primario E.P.P.- Establecimiento de Procesamiento Primario Otro Otro (32) Lugar de procedencia de los alimentos/piensos Entero Trozado Molido Otro Ma. C.F.A. B.S. P.P. Otro (30) Pienso (Detallar) (31) Tipo de alimento (32) Lugar de procedencia de los alimentos/piensos (28) Alimentos agropecuario de origen animal (28) Alimentos agropecuario de origen animal E.P.P. P.P. Otro C.F.A.-Centro de Faenamiento Avícola C.F.A.-Centro de Faenamiento Avícola P.i. B.S.  $\circ$ P.A. C.F.A. IV. Tipo de mercancía (s) que comercializa en el puesto de venta **IV. Tipo de mercancía (s) que comercializa en el puesto de venta** E.P.P. M.M. Ma. Beneficio In-Situ B.S.- Beneficio In- Situ  $\mathbb{P}$ Detalle DetalleМe. Otro O.- Otro Balanceado vegetal Animal Mineral Otro Trozado Molido Otro Animal Mineral Alimento Materia prima de origen Origen vegetal (Detallar) Entero Cortado Pelado Otro proceso  $B.S.$ (31) Tipo de alimento (31) Tipo de proceso  $\dot{o}$ (30) Alimento agropecuario de (31) Tipo de proceso Pelado (31) Tipo de Entero Cortado Balanceado vegetal Productores Agropecuarios P.A.- Productores Agropecuarios (27) Alimento agropecuario de origen vegetal Entero M.M.- Mercado Mayorista M.M.- Mercado Mayorista Producción Propia P.P.- Producción Propia (30) Alimento agropecuario de (30) Alimento agropecuario de Origen vegetal (Detallar) Origen animal (Detallar) Ma.- Matadero Ma.- Matadero Me.- Mercado Me.- Mercado (30) Pienso (Detallar) **Leyenda:** P.A.- $\frac{d^2}{dt^2}$  $\widehat{\phantom{m}}$  $\widehat{\phantom{m}}$  $\widehat{e}$  $\widehat{\sigma}$  $\widehat{\mathbf{d}}$  $\widehat{\hspace{2mm} \circ}$  $\widehat{\,\,\varpi\,}$  $\widehat{\mathbb{C}}$  $\widehat{\sigma}$  $\mathsf{D}$  $\bigcirc$  $\widehat{\mathbb{C}}$  $\widehat{\sigma}$  $\mathsf{D}$  $\overline{C}$ 

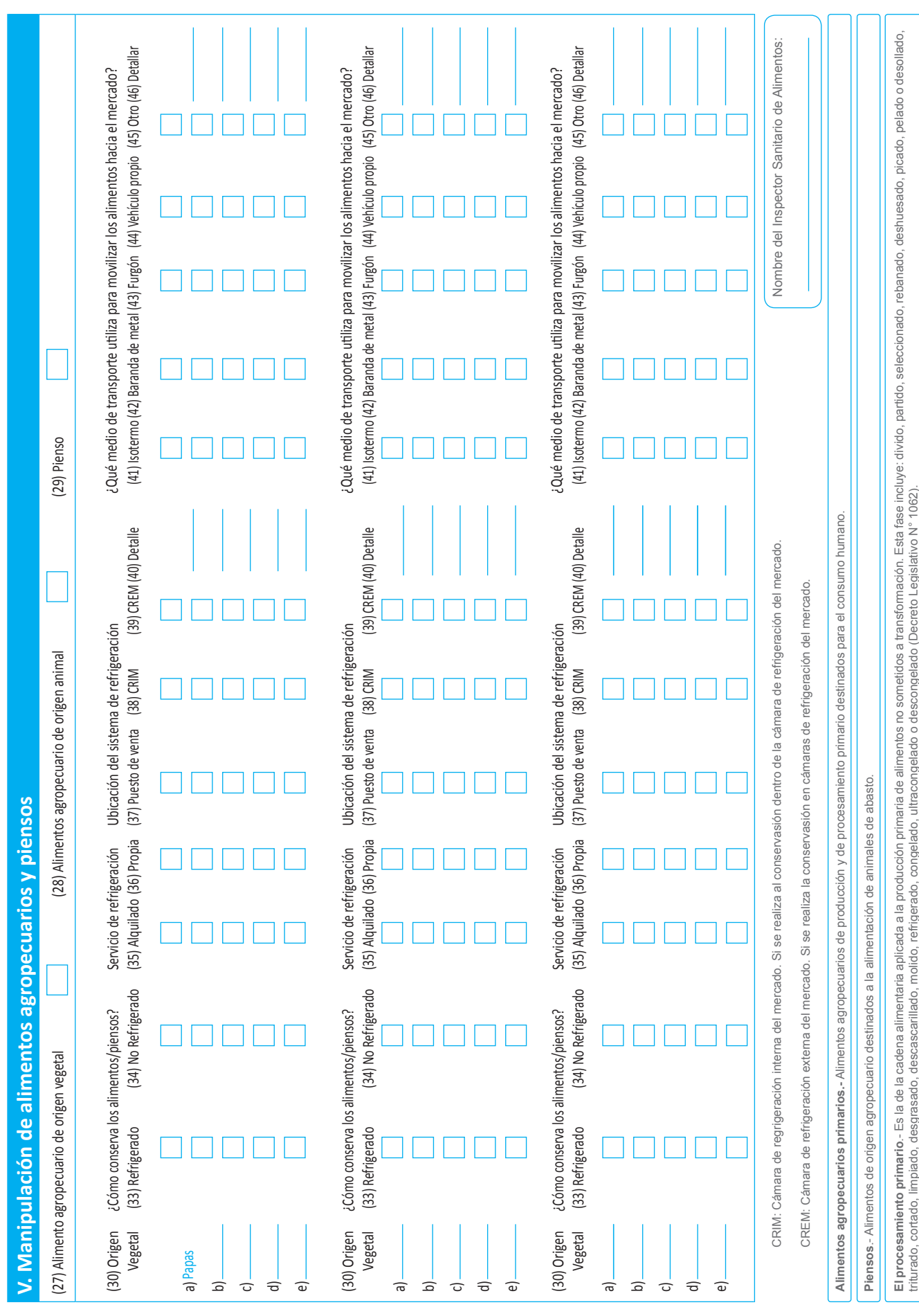

### **Anexo N° 4**

**Manual para el registro del padrón municipal de vehículos de transporte de alimentos agropecuarios primarios y piensos** 

**"Manual para el registro del padrón municipal de vehículos de transporte de alimentos agropecuarios primarios y piensos"**

**Registro del padrón de vehículos de transporte de alimentos agropecuarios primarios y piensos. agropecuarios primarios y piensos**

**Registro del padrón de vehículos de transporte de alimentos** 

### **1. Número de la Encuesta:**

Constituye el registro para ingresar los datos al padrón general. Se encuentra en la parte superior Constituye el registro para ingresar los datos al padrón general. Se encuentra en la parte superior central puede ser utilizado por el Coordinador(a) o Supervisor(a) para llevar el control de avance del trabajo realizado. del trabajo realizado.

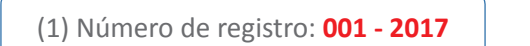

#### **2. Fecha.- Constituye el día, mes y año de realizado la encuesta** Constituye el día, mes y año de realizado el registro de datos.

FECHA: **12 / 01 / 2017** Fecha: **12 / 01 / 2016**

#### **3. Datos de la Persona y/o Empresa**

Identificar al propietario del vehículo, el cual puede ser una persona natural o persona jurídica. Identificar al propietario del vehículo, el cual puede ser una persona natural o jurídica.

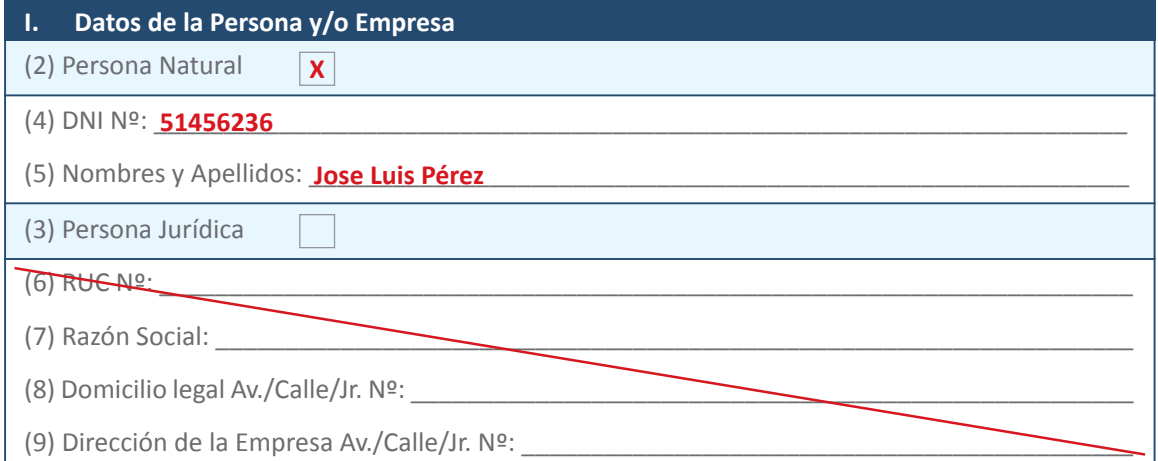

Cuando corresponde a una persona natural, se marca el recuadro, se le solicita su número de DNI Cuando corresponde a una persona natural, se marca el recuadro, se le solicita su número de DNI y se registra, así mismo se registra los nombres y apellidos del propietario del vehículo.

Cuando corresponde a una persona jurídica, se marca el recuadro que corresponde, se le solicita Cuando corresponde a una persona jurídica, se marca el recuadro que corresponde, se le solicita el el número de RUC y se registra, así mismo se registran los datos de la razón social, como su domicilio legal y dirección de la empresa. legal y dirección de la empresa.

- (1) Patos de la Persona y/o Empresa<br>**Es alguna de manera de manera personal.** Patos de la reisona y/o Empresa.<br>--
- (2) **Persona natural.** es aquella que ejerce las actividades de manera personal **Persona natural.-** Es aquella que ejerce las actividades de manera personal
- (3) **Persona jurídica.-** es aquella que ejerce las actividades a través de una empresa (6) **RUC.-** Corresponde al registro único de contribuyentes. **Persona jurídica.-** es aquella que ejerce las actividades a traves de
- (4) **Nombres y apellidos.** corresponde a los nombres y apellidos del propietario del vehículo.
- (5) **DNI N°.-** documento nacional de identidad del propietario.
- (6) **Razón social.-** corresponde a la identificación de la persona jurídica
- (7) **RUC.-** corresponde al registro único de contribuyentes.
- (8) **Domicilio legal.-** entiéndase como la información que incluye Avenida, calle, jirón N°, es decir el lugar donde se puede localizar.
- (9) **Dirección de la empresa.-** corresponde a la ubicación física de la empresa de vehículos

# **4. Datos del vehículo 4. Datos del Vehículo**

Identificar al conductor del vehículo y las características propias del vehículo Identificar al conductor del vehículo y las características propias del vehículo.

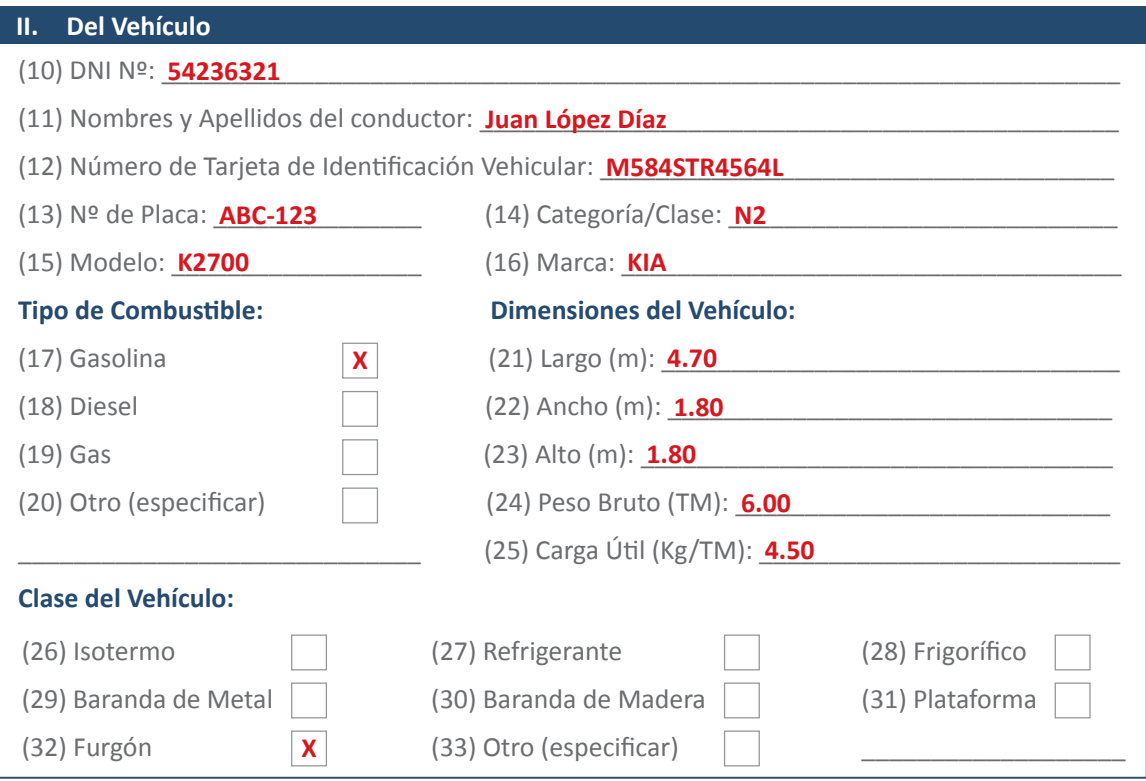

Se registra los nombres y apellidos del conductor, así como su documento nacional de identificación.

Se le solicita el número de la tarjeta de identificación vehicular el cual es registrado en el formato, **Se le solicita el número de la tarjeta de identificación vehicular el cual es registrado en el**  así como el número de placa, para lo cual verifica al momento de realizar el registro, se anota la categoría/clase, modelo y marca del vehículo. **se anota la categoría/clase, modelo y marca del vehículo.**

- (10) **Nombres y apellidos del conductor.-** corresponde a los datos del conductor del vehículo. (11) **Nombres y apellidos del conductor.-** Corresponde a los datos del conductor del vehículo.
- (11) **DNI N°.** documento nacional de identificación del conductor del vehículo. característica nacional ao raontinoación ao c
- (12) **Número de tarjeta de identificación vehicular.-** número de documento que especifica las características del vehículo autorizado a conducir. (14) **Categoría/clase.-** Según se indica en la ficha técnica o tarjeta de identificación vehicular.
- (13) **N° de placa.-** elemento físico necesario para la circulación y que identifica al vehículo.
- (14) **Categoría/clase.-** según se indica en la ficha técnica o tarjeta de identificación vehicular. **El tipo de combustible que utiliza el vehículo es registrado marcando el cuadro que le corresponde.**
- (15) **Modelo.** constituye un elemento de clasificación del vehículo.
- (16) **Marca.-** significa al fabricante del vehículo.

El tipo de combustible que utiliza el vehículo es registrado marcando el cuadro que le corresponde.

**conductor del vehículo o los verifica en el caso de estar consignados en el mismo vehículo.**

Tipo de combustible:

- (17) **Gasolina.-** vehículo que usa combustible gasolina en forma pura o mezclado.
- (18) **Diésel.-** vehículo que usa como combustible diésel en forma pura o mezclado
- (19) **Gas.-** vehículo que usa como combustible exclusivamente gas GNV/GLP.
- (20) **Otro.-** diferente a los mencionados anteriormente.

Las dimensiones del vehículo son registradas en el formato, para lo cual le solicita los datos al conductor del vehículo o los verifica en el caso de estar consignados en el mismo vehículo.

- (21) **Dimensiones del vehículo** (Largo en metros).
- (22) **Dimensiones del vehículo** (Ancho en metros).
- (23) **Dimensiones del vehículo** (Alto en metros).
- (24) **Peso bruto (Toneladas métricas TM.).-** corresponde al peso propio del vehículo más el peso de la carga que transporta.
- (25) **Carga útil (Kg/Tm).-** es la capacidad del vehículo para transportar alimentos

Identifica la clase del vehículo que transporta los alimentos, para lo cual marca el cuadro al que corresponde, en el caso de ser uno distinto a los del formato, seleccionar otro y especificar el vehículo. Ejemplo: Furgón.

- (26) **Isotermo.-** vehículo con carrocería cerrada y aislada térmicamente que permite mantener la temperatura de la mercancía transportada. No cuenta con sistema de refrigeración.
- (27) **Refrigerante.-** vehículo provisto de aislamiento y de una fuente de frío (hielo, gas…) distinta de un equipo mecánico de producción de frío que permite bajar la temperatura en el interior de la caja y mantenerla.
- (28) **Frigorífico.-** vehículo con carrocería cerrada y aislada térmicamente que permite enfriar y mantener constantemente la temperatura de la mercancía transportada. Cuenta con sistema de refrigeración.
- (29) **Baranda de metal.-** vehículo destinado al transporte de mercancías con carrocería de metal sin techo, que forma una caja rectangular.
- (30) **Baranda de madera.-** vehículo destinado al transporte de mercancías con carrocería de madera sin techo, que forma una caja rectangular.
- (31) **Plataforma.-** vehículo con carrocería plana en uno o más niveles, sin barandas, para el transporte de mercancías en general. Puede tener elementos auxiliares para la fijación de la mercancía transportada.
- (32) **Furgón.-** vehículo con carrocería cerrada con techo para el transporte de mercancías y separada del habitáculo de pasajeros.
- (33) **Otro.-** especificar

#### **5. Tipo de mercancía que transporta 5. Tipo de Mercancía que transporta:**

separada del habitáculo de pasajeros.

Conocer los alimentos que transportan el vehículo y el lugar de donde transporta dichos alimentos. pcer los ali

(32) **Furgón.-** Vehículo con carrocería cerrada con techo para el transporte de mercancías y

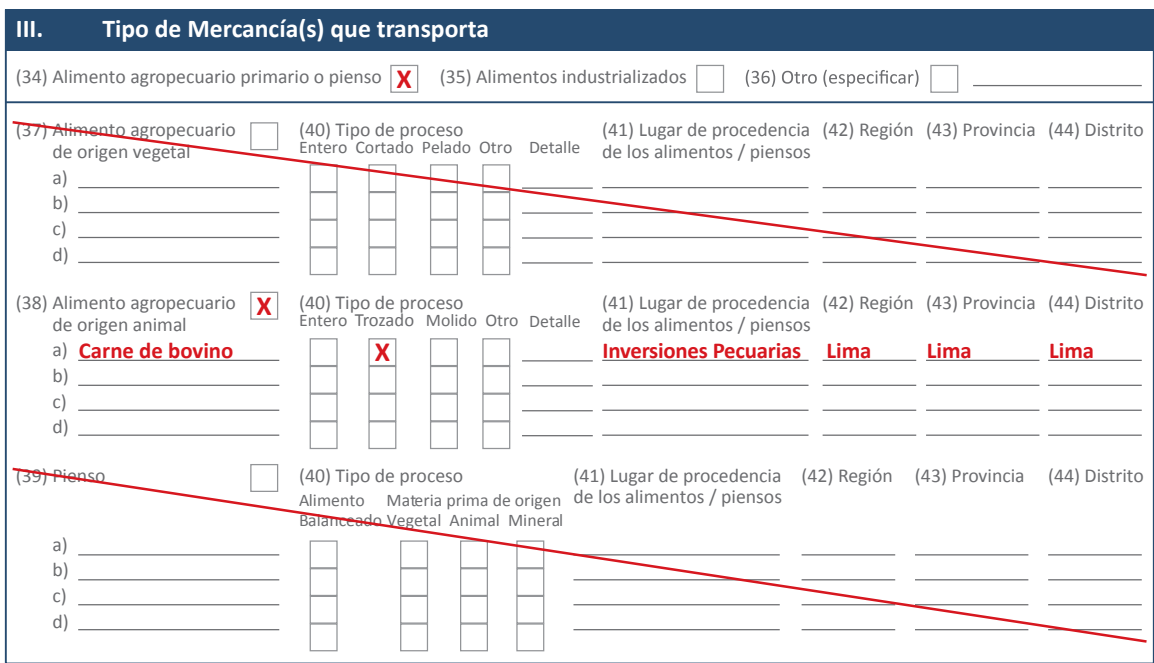

Marcar en el recuadro el tipo de alimento que transporta, en el caso de ser otro se deberá *7* especificar el tipo de alimento.

- **(34) Alimento agropecuario primario o pienso.-** se refiere a los alimentos agropecuarios de producción y procesamiento primario destinados al consumo humano.
- **(35) Alimentos industrializados.-** se refiere a todos aquellos alimentos transformados a partir de materias primas de origen vegetal, animal, mineral o combinación de ellas, utilizando procedimientos físicos, químicos o biológicos o combinación de estos, para obtener alimentos destinados al consumo humano.
- **(36) Otro.-** especificar

Marcar en el recuadro si corresponde a un alimento agropecuario de origen vegetal, animal o de ser el caso pienso, así mismo detallar los alimentos.

Para el caso de alimentos de origen vegetal y/o animal deberá solicitar al conductor del vehículo, el tipo de proceso que son sometidos los alimentos que transporta, para lo cual marcará con una x el que corresponde.

- **(37) Alimentos agropecuarios de origen vegetal.-** se detallarán los alimentos resultantes de la producción agrícola (hortalizas, tubérculos, frutas, legumbres).
- **(38) Alimentos agropecuarios de origen animal.-** se detallarán los alimentos resultantes de la producción animal (vacuno, porcino, pollo, pavos, ovino y otros).
- **(39) Piensos.-** Alimentos de origen agropecuario destinados a la alimentación de animales de abasto.
- **(40) Tipo de proceso.-** corresponde al procesamiento primario

Solicitar el nombre del lugar de procedencia de los alimentos/pienso así como de su ubicación (región, provincia y distrito)

(37) **Alimentos agropecuarios de origen vegetal.-** Se detallarán los alimentos resultantes de la

(38) **Alimentos agropecuarios de origen animal.-** Se detallarán los alimentos resultantes de la

- (41) Nombre del lugar de donde transporta el alimento.- se refiere al establecimiento dedicado al procesamiento primario de alimentos agropecuarios y piensos. (41) **Pocedencia.-** Se refiere al establecimiento dedicado al procesamiento primario de alimentos
- (42) **Región.** se refiere a la región de donde proviene el alimento/pienso. (42) **Región.-** Se refiere a la región de donde proviene el alimento/pienso.

producción animal (vacuno, porcino, pollo, pavos, ovino).

- (43) **Provincia.-** se refiere a la provincia de donde proviene el alimento/pienso. (43) **Provincia.-** Se refiere a la provincia de donde proviene el alimento/pienso. (44) **Distrito.-** Se refiere al distrito de donde proviene el alimento/pienso.
- (44) **Distrito.** se refiere al distrito de donde proviene el alimento/pienso.

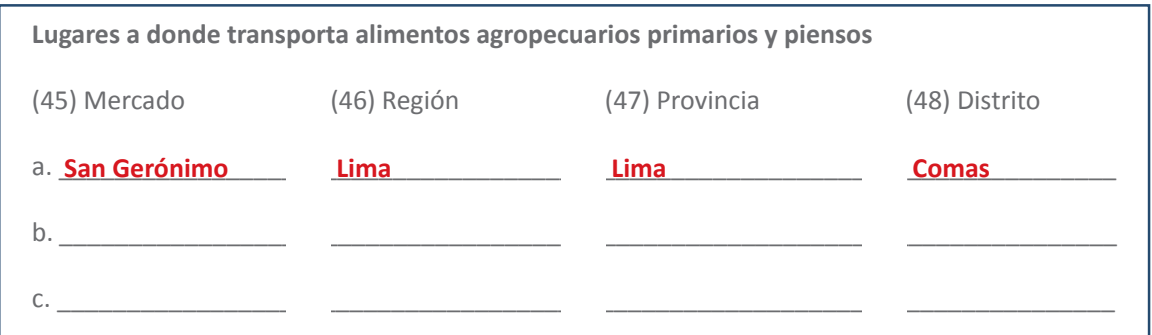

**Lugares a donde transporta los alimentos agropecuarios primarios y piensos** (45) **Mercado.-** Indicar el mercado al cual lleva los alimentos agropecuarios primarios y piensos.

- (45) **Mercado.-** Nombre del mercado donde se entrega el alimento/pienso. (47) **Provincia.-** Se refiere a la provincia de donde proviene el alimento/pienso.
- (46) **Región.** Se refiere al lugar donde se entrega el alimento/pienso.
- (47) **Provincia.** Se refiere a la provincia donde se entrega el alimento/pienso. respuesta es no servere a la provincia donde se entrega el alimento, pienso.
- (48) **Distrito.** Se refiere al distrito donde se entrega el alimento/pienso.

**Se formula la pregunta al transportista:** ¿Cuenta con Registro de Autorización Sanitaria? Si la *8* respuesta es NO se marca el recuadro, en el caso de ser SI se marca el recuadro y se le solicita el número del Registro de Autorización Sanitaria.

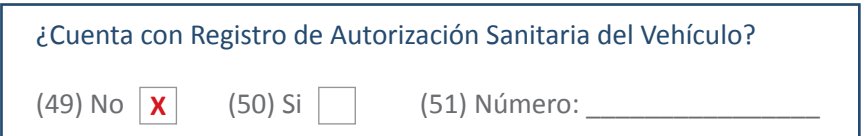

- (49) **No.-** en caso no contar con autorización sanitaria.
- (50) **Si.-** en caso cuenta con autorización sanitaria.
- (51) **Número.** en caso de contar con autorización sanitaria

Una vez que haya concluido con la encuesta, realice una revisión de la ficha de registro, verificando que todos los campos estén completos o los casos de preguntas sin respuesta (en este supuesto se debe dibujar la línea diagonal correspondiente).

Registrar los datos del lugar donde toma los datos y del encuestador.

Nombre del encuestador: **JUAN PEREZ PEREZ**

*Nota: Se recomienda que el personal que realice el registro del padrón de vehículos de transporte de alimentos agropecuarios primarios y piensos cumpla con los requisitos mínimos establecidos en el Anexo 10.*

Formato para la toma de datos para el registro del padrón de vehículos de transporte de alimentos **1. Registro del padrón de vehículos de transporte de alimentos agropecuarios de agropecuarios primarios y piensos** 

**vehículos de transporte de alimentos agropecuarios primarios** 

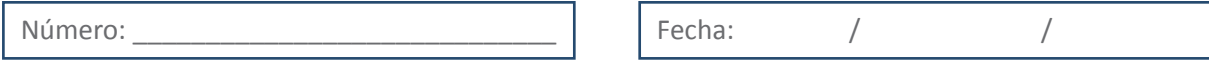

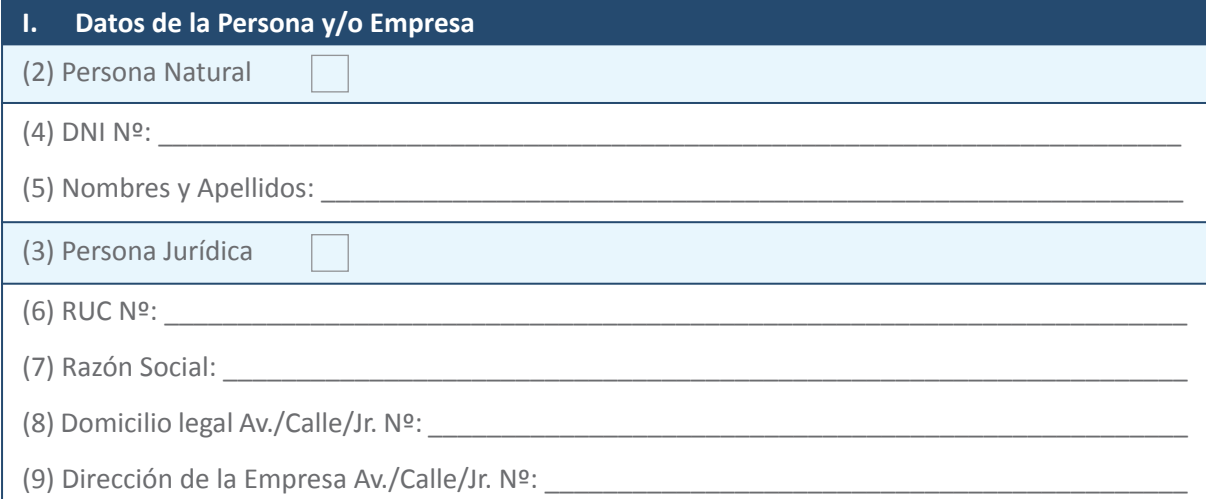

### **II. Del Vehículo**

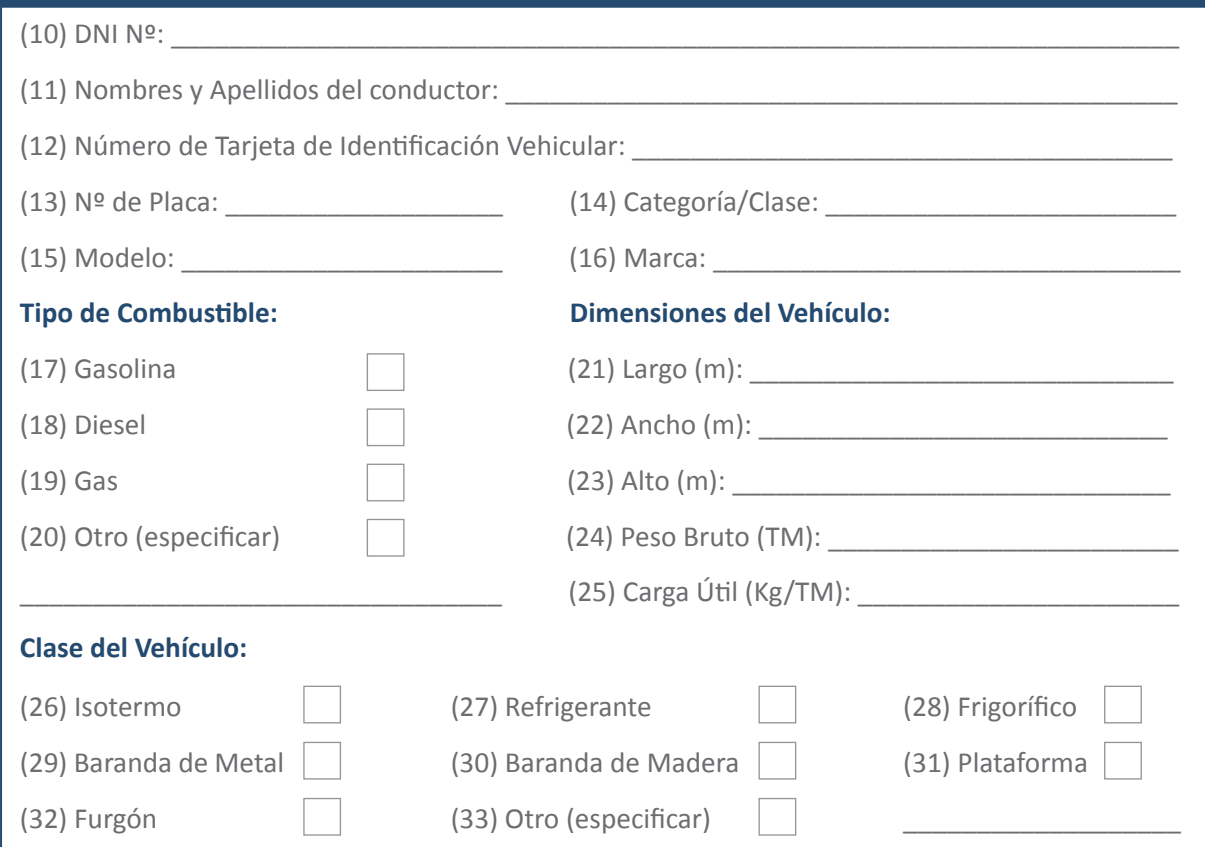

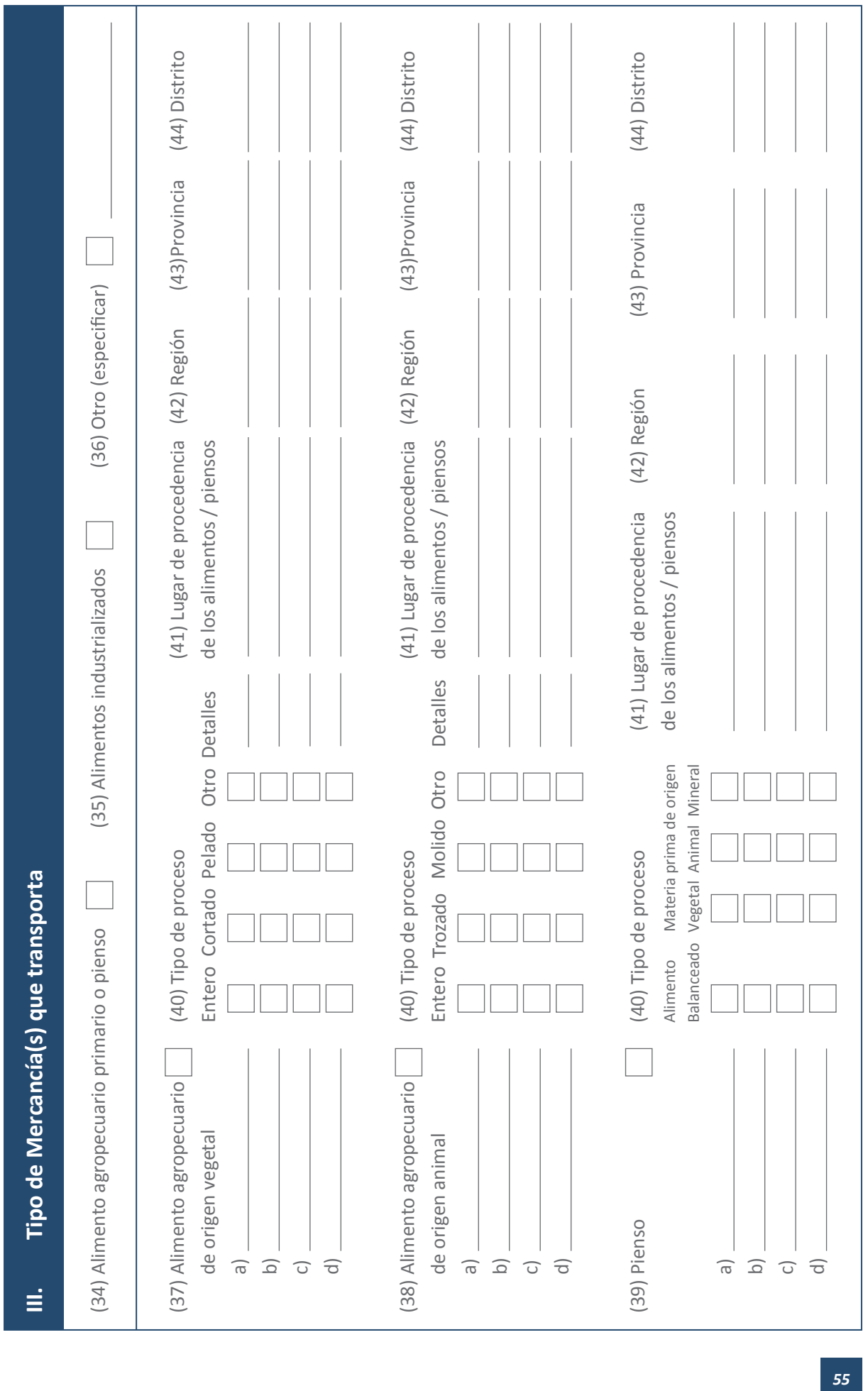

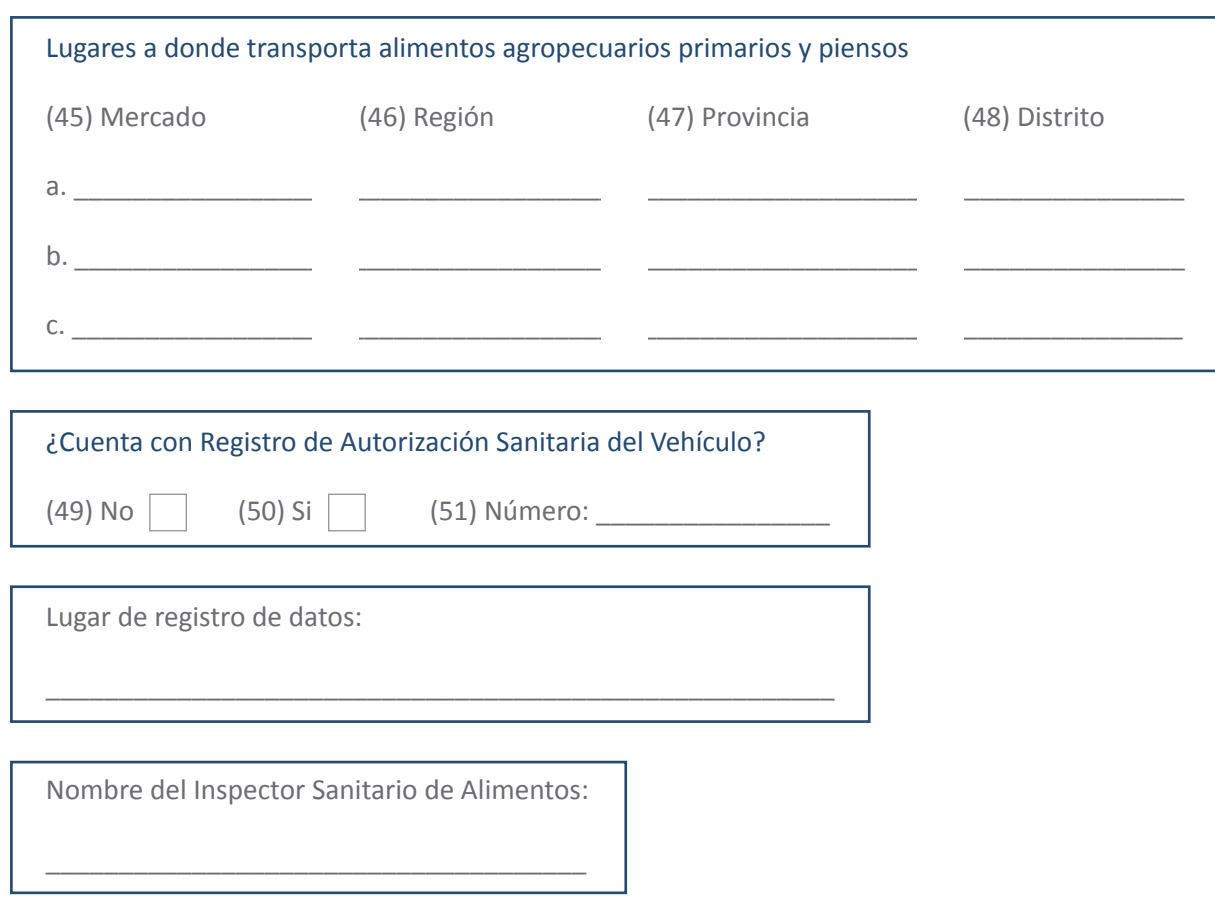

*Procesamiento primario.-* Es la fase de la cadena alimentaria aplicada a la producción primaria de **Alimentos agropecuarios primarios:** Alimentos agropecuarios de producción y de procesamiento primario destinados para el consumo humano.

descascarillado, molido, refrigerado, congelado, ultracongelado o descongelado. *Piensos:* Alimentos de origen agropecuario destinados a la alimentación de animales de abasto.

*Procesamiento primario.-* Es la fase de la cadena alimentaria aplicada a la producción primaria de alimentos no sometidos a transformación. Esta fase incluye: dividido, partido, seleccionado, rebanado, deshuesado, picado, pelado o desollado, triturado, cortado, limpiado, desgrasado, descascarillado, molido, refrigerado, congelado, ultracongelado o descongelado.

### **Anexo Nº 05**

### **Relación de bienes y servicios que requiere la capacitación en Buenas Prácticas de Higiene y transporte alimentos agropecuarios primarios y piensos**

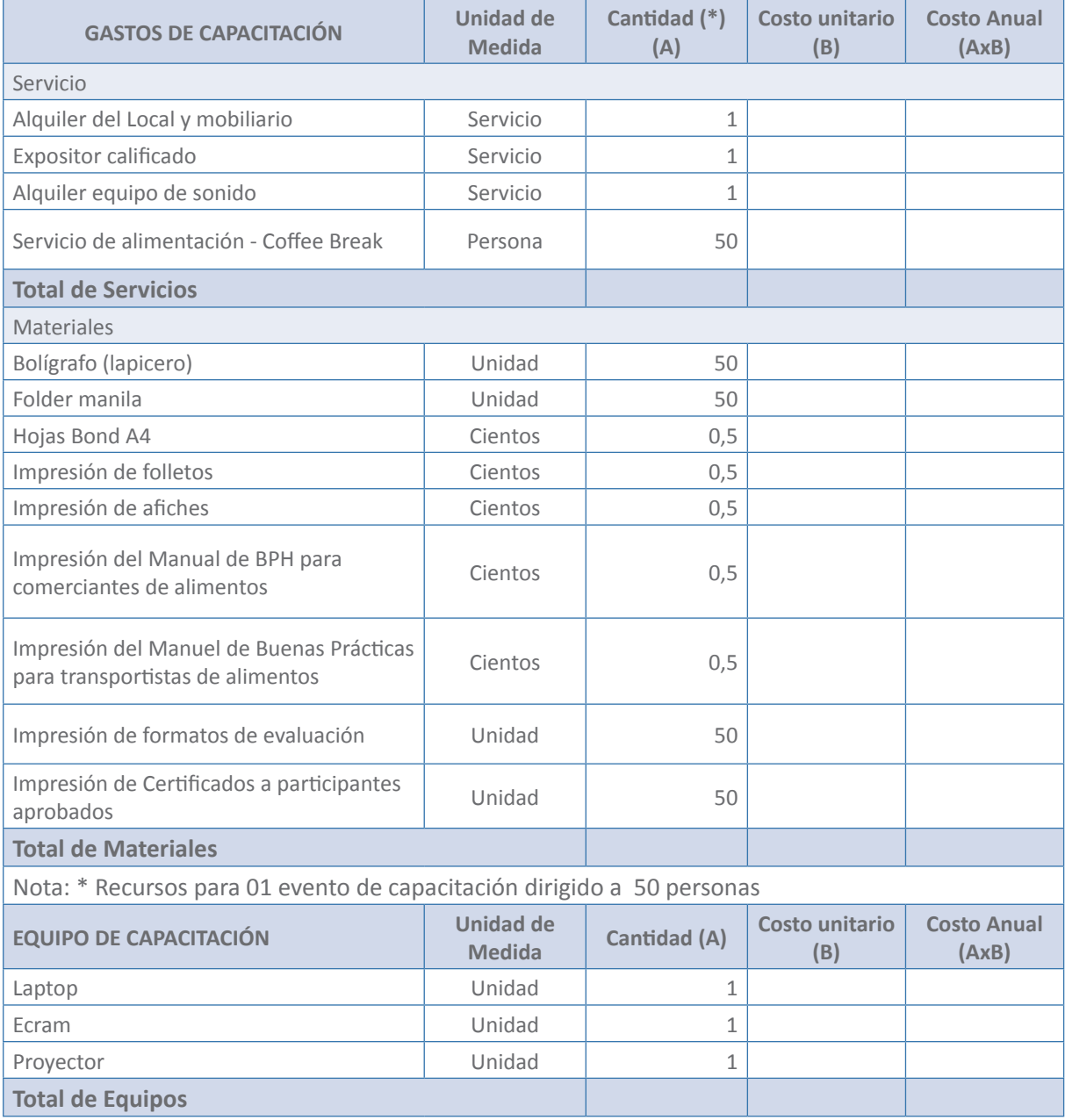

## **Anexo Nº 06**

### **Relación de bienes y servicios que requiere la vigilancia sanitaria de alimentos agropecuarios primarios y piensos**

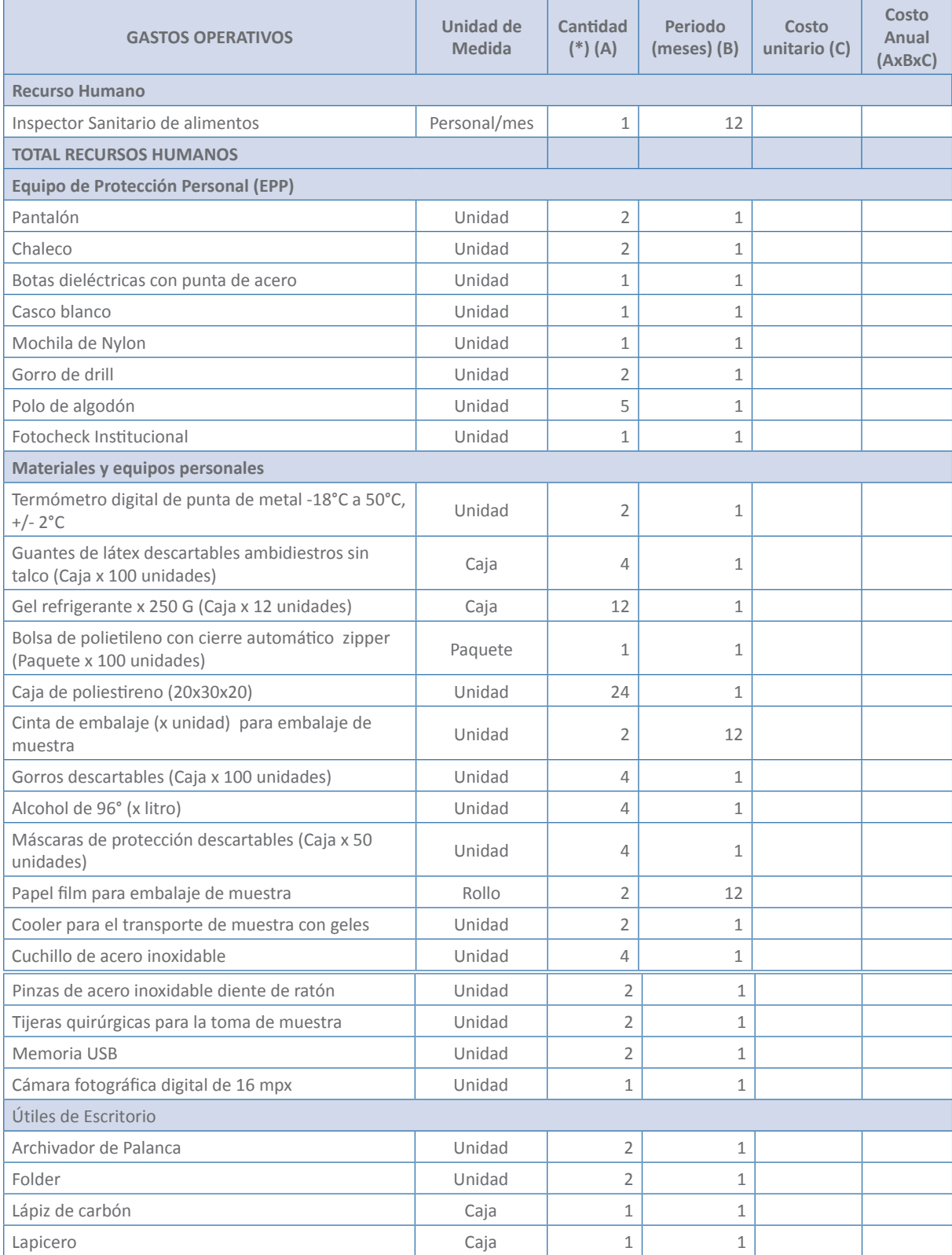

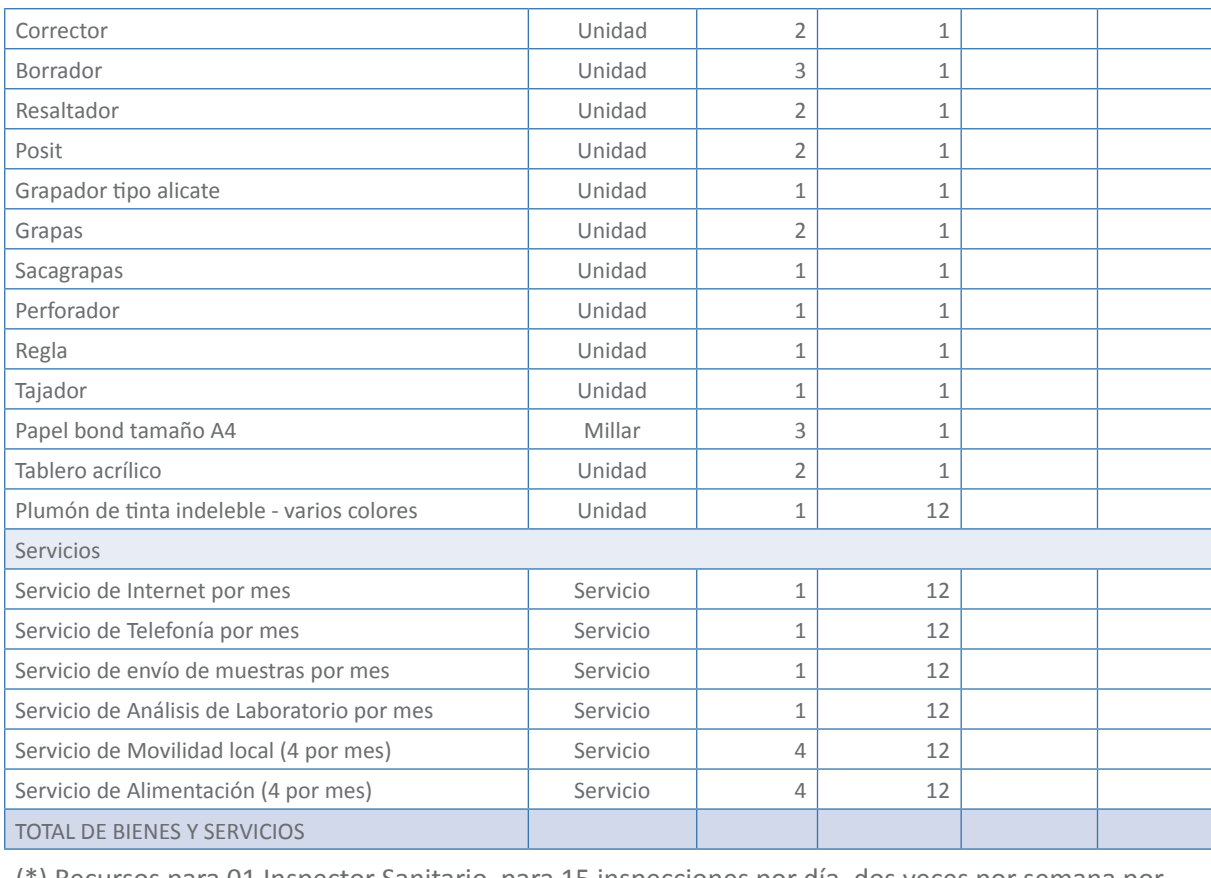

(\*) Recursos para 01 Inspector Sanitario, para 15 inspecciones por día, dos veces por semana por cuatro semanas, con un total de 120 inspecciones por mes.

**Equipo para la Unidad, Subgerencia o Dirección de la vigilancia sanitaria de alimentos agropecuarios primarios y piensos (Máximo 4 inspectores sanitarios)**

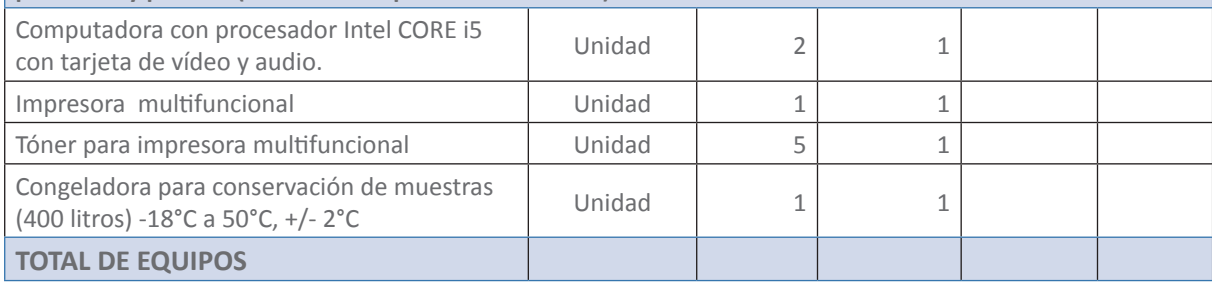

### **Anexo Nº 07**

### **Elaboración del costo de los padrones municipales de vehículos de transporte y comerciantes de alimentos agropecuarios primarios y piensos**

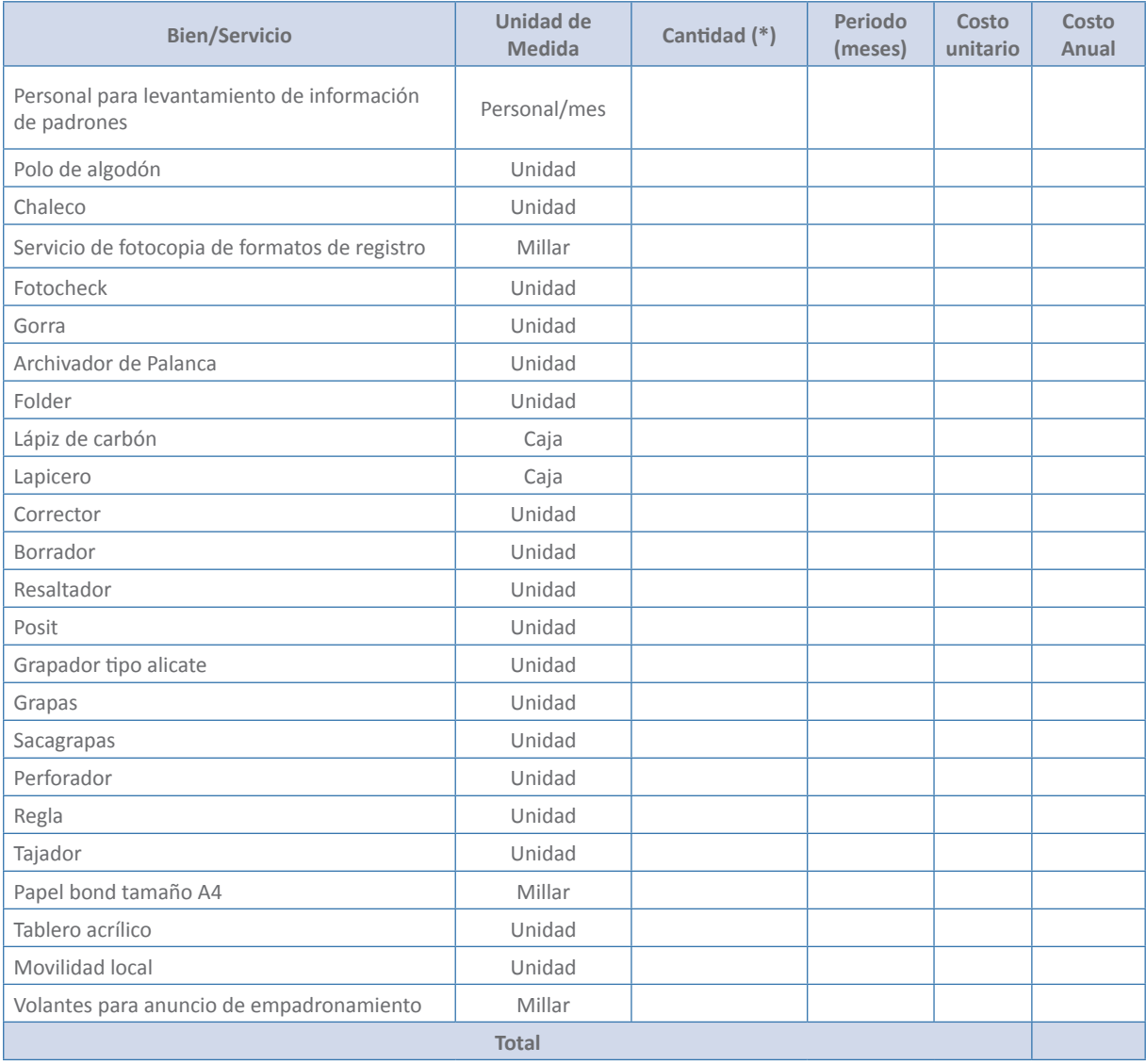

**NOTA:**

(\*) Cada Técnico inscribe en el padrón de vehículos y comerciantes de alimentos agropecuarios primarios y piensos, 30 vehículos o comerciantes por día y 600 por mes

#### **Anexo Nº 08 Instructivo para el desarrollo de Actividad 1: Ejecución del cronograma anual de vigilancia sanitaria de vehículos de transporte y comerciantes de alimentos agropecuarios primarios y**

**Vigilancia sanitaria de vehículos de transporte y comerciantes de alimentos agropecuarios primarios y piensos**

### **Instructivo para el registro del padrón de vehículos de transporte de alimentos agropecuarios primarios y piensos utilizando el aplicativo web de SENASA**  El presente documento tiene como finalidad indicar los pasos que debe realizar el personal designado

El presente documento tiene como finalidad indicar los pasos que debe realizar el digitador designado por la municipalidad, para el registro de datos en el padrón de vehículos de transporte de alimentos agropecuarios primarios y piensos, utilizando el aplicativo web del SENASA (hipervínculo); el navegador recomendado para la ejecución del aplicativo es el Mozilla Firefox.

### **a. Ingreso al aplicativo web del SENASA**

**MARZO DE 2017**

**Paso 1:** Ingresar al Portal web del SENASA www.senasa.gob.pe y seleccionar el ícono Programa de Incentivos a la Mejora de la Gestión Municipal del MEF con el SENASA. **Paso 1:** ingresar al Portal web del SENASA www.senasa.gob.pe y seleccio

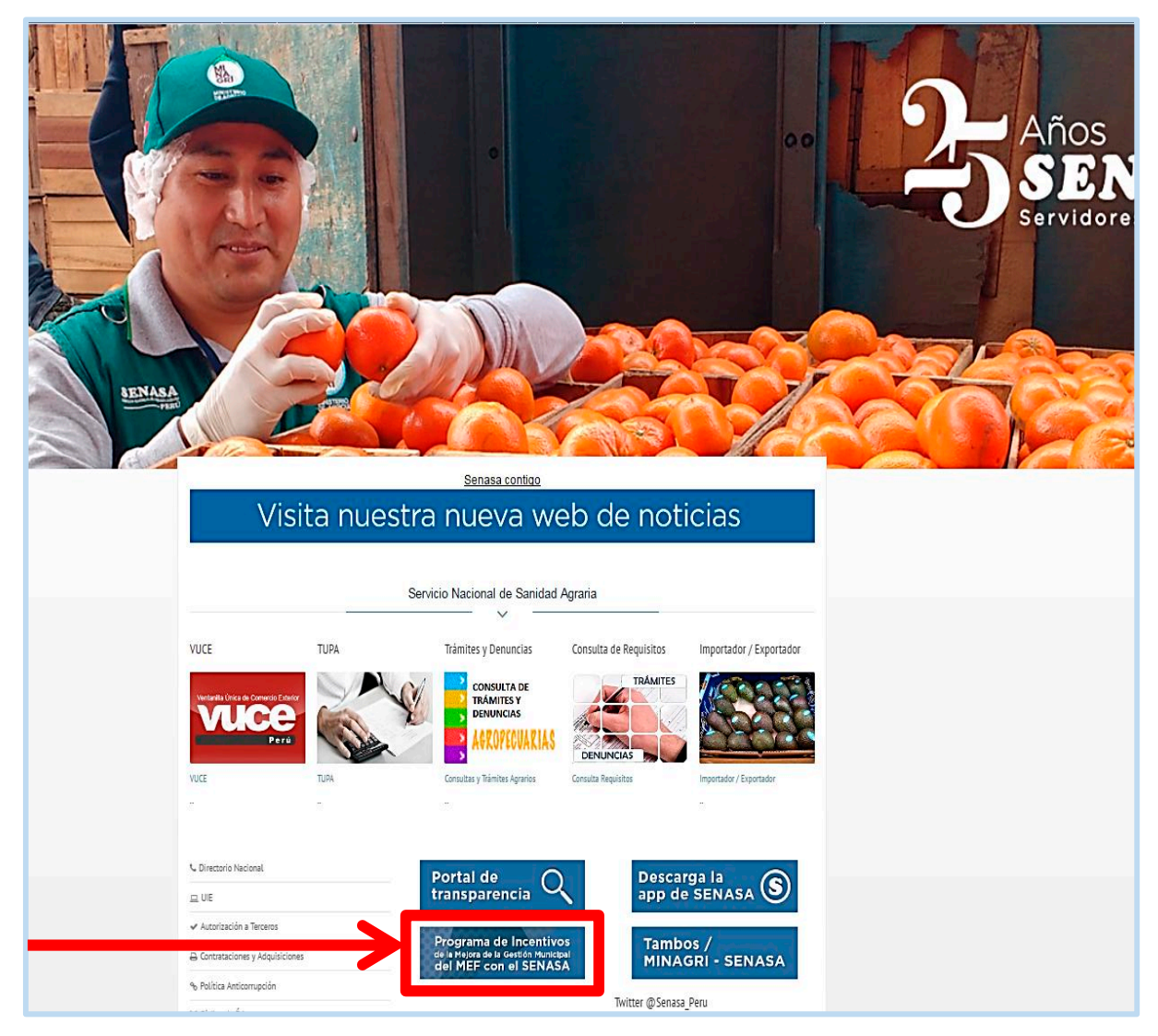

Paso 2: En la ventana de Articulación Territorial con los Gobiernos Locales y Regionales, seleccionar el france del Programa Presupuestal (PP) 0041 "Mejora de la Inocuidad Agroalimentaria" Direccion de Insumos Agropecuarios e Inocuidad Agroalimentaria.

**Vigilancia sanitaria de vehículos de transporte y comerciantes de alimentos agropecuarios primarios y piensos Vigilancia sanitaria de vehículos de transporte y comerciantes de alimentos agropecuarios primarios y piensos**

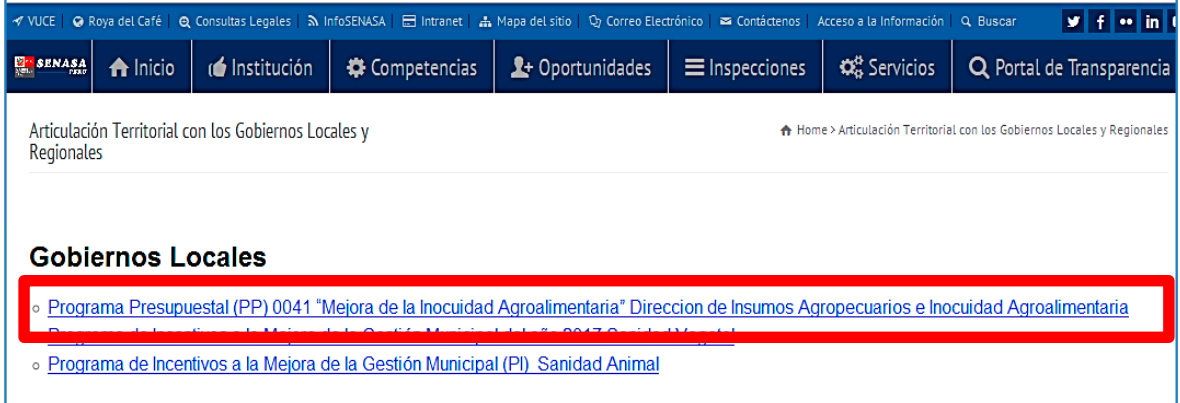

Paso 3: En la ventana del Programa de Incentivos para la Mejora de la Gestión Municipal, seleccionar el ícono de la Meta 27. "Elaboraión del padrón municipal de vehículos de transporte y comerciantes de alimentos agropecuarios primarios y piensos".

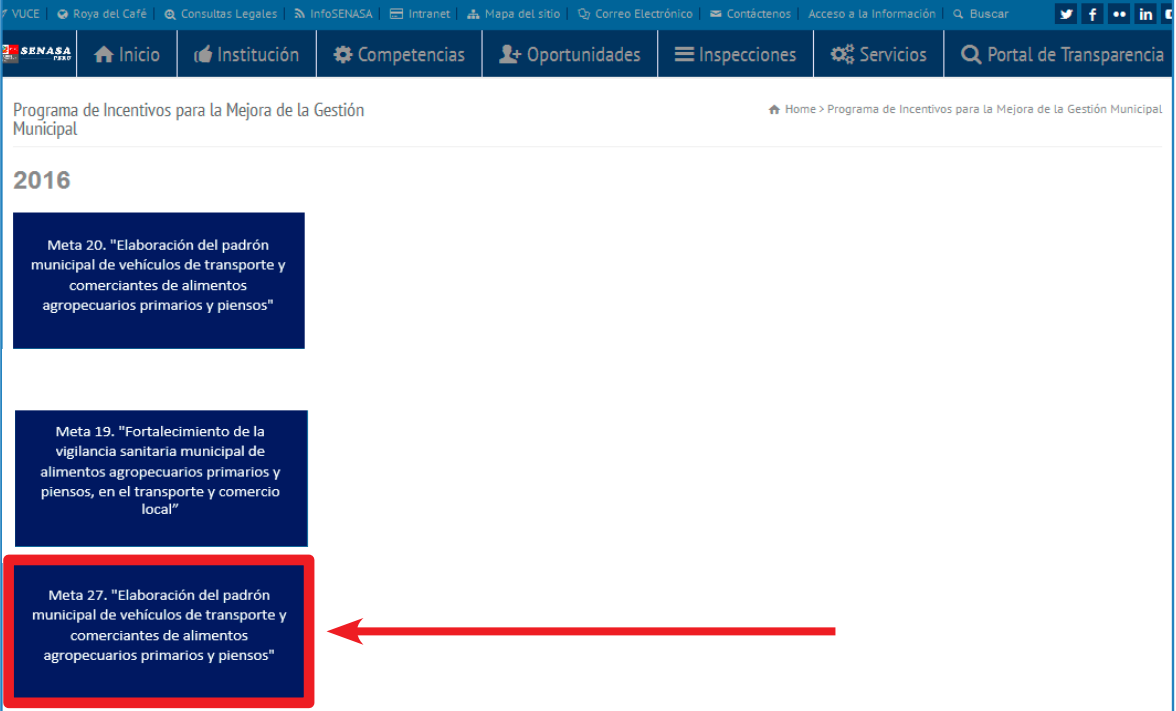

Paso 4: Hacer click en la llave ubicada en la parte superior izquierda de la ventana; el digitador designado por la municipalidad debe ingresar el nombre y contraseña asignada por el SENASA y pulsar aceptar.

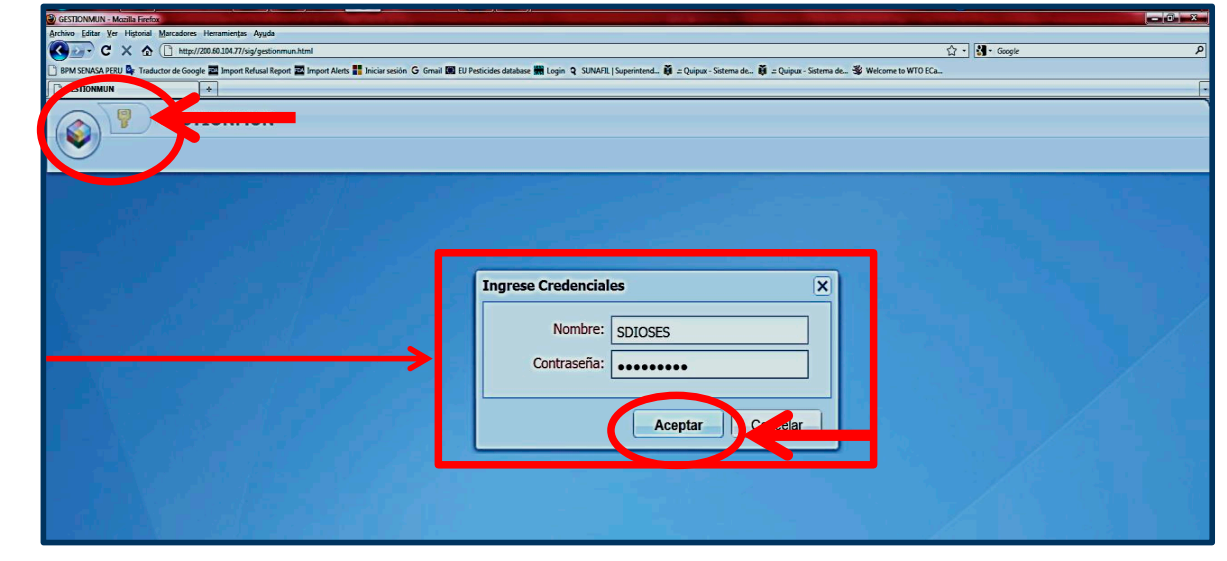

Paso 5: En la ventana elaboración del padrón municipal de vehículos de transporte y comerciantes de alimentos agropecuarios primarios y piensos, debe seleccionar el padrón municipal de vehículos de transporte.

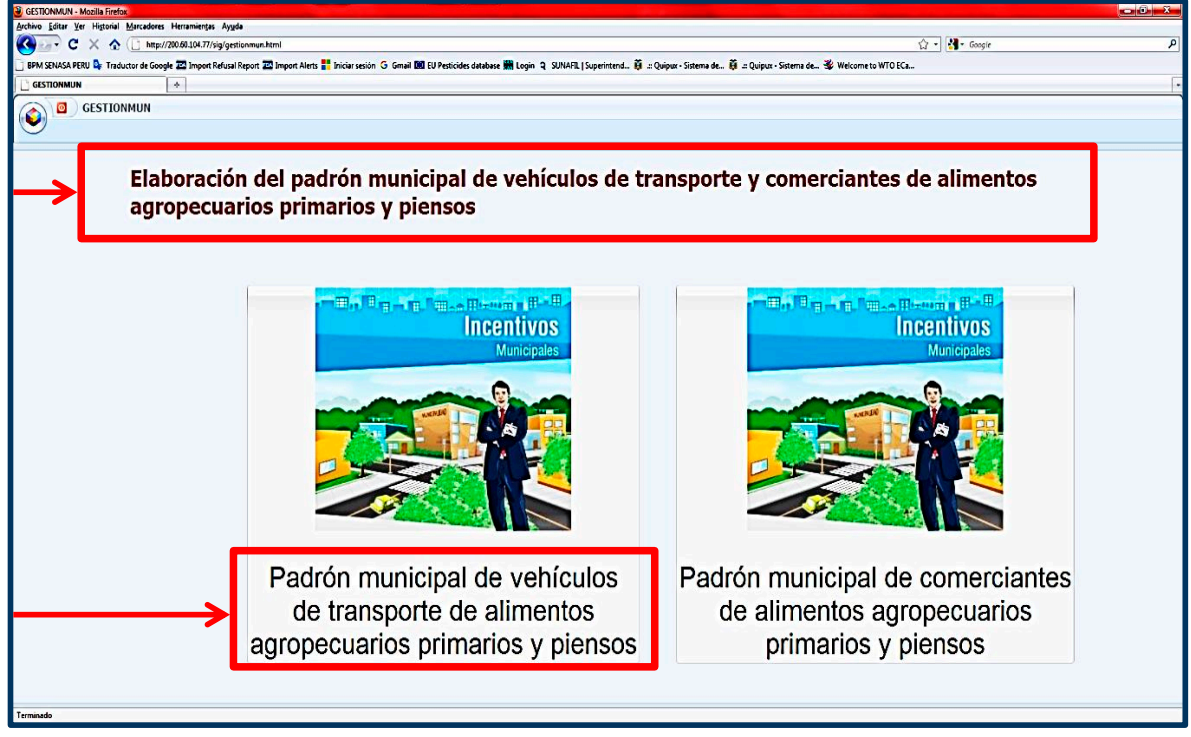

Paso 6: En la ventana "lista de padrón municipal de vehículos de transporte de alimentos agropecuarios primarios y piensos", debe seleccionar el año, mes y estado, pulsar el botón de buscar para visualizar el listado de regristros ingresados de los datos de los vehículos.

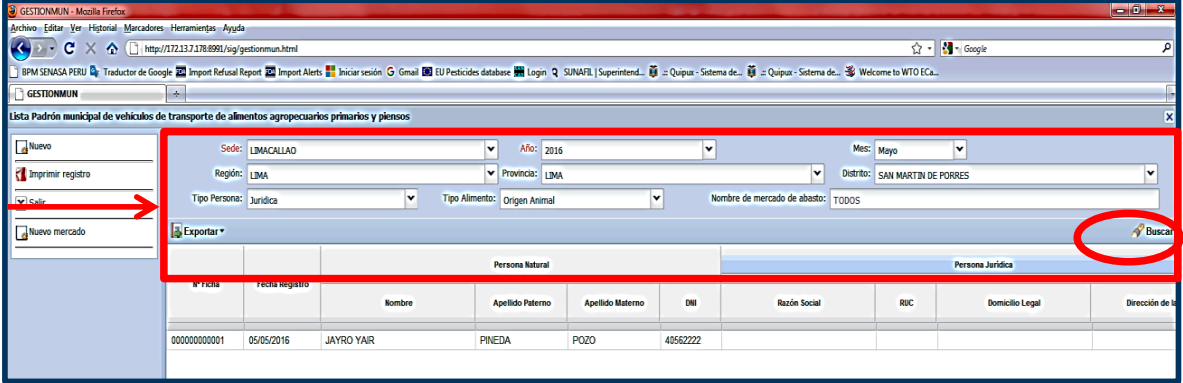

**Paso 7:** Para una busqueda selectiva, se han implementado filtros por Tipo de Persona, Tipo de Alimento y Nombre del mercado de abasto; debe hacer la selección y pulsar el botón de Buscar. **Paso 6:** Para visualizar el listado de los registros ingresados, se han implementado filtros por **Faso 7.** Pera una busqueua selectiva, Se nan implementado muios por ripo de Persona, ripo de

# **b.** Registro de mercados de abasto; seleccionar la mercado de abasto; se el nombre y direccionar la mercado de abasto; se el nombre y direccionar la mercado de abasto; se el nombre y direccionar la mercado de abasto; se e

alimentos agropecuarios primarios y piensos", debe pulsar la opción mantenimiento categoría; ingresar el número de resolución o autorizacion municipal de agropecuarios primarios y piensos", debe pulsar la opción mantenimiento de mercados y **Paso 2:** Digitar el nombre y dirección del mercado de abasto; seleccionar la seleccionar el botón nuevo en la ventana emergente. **Paso 1:** En la ventana "lista de padrón municipal de vehículos de transporte de alimentos

**Paso 1:** En la ventana "lista de padrón municipal de vehículos de transporte de alimentos agropecuarios primarios y piensos", debe pulsar la opción mantenimiento

Paso 2: Digitar el nombre y dirección del mercado de abasto; seleccionar la categoría; ingresar el número de resolución o autorizacion municipal de funcionamiento y finalmente pulsar el botón aceptar, ubicado en el margen inferior derecho de la ventana, para guardar los datos ingresados, no dejar celdas vacias.

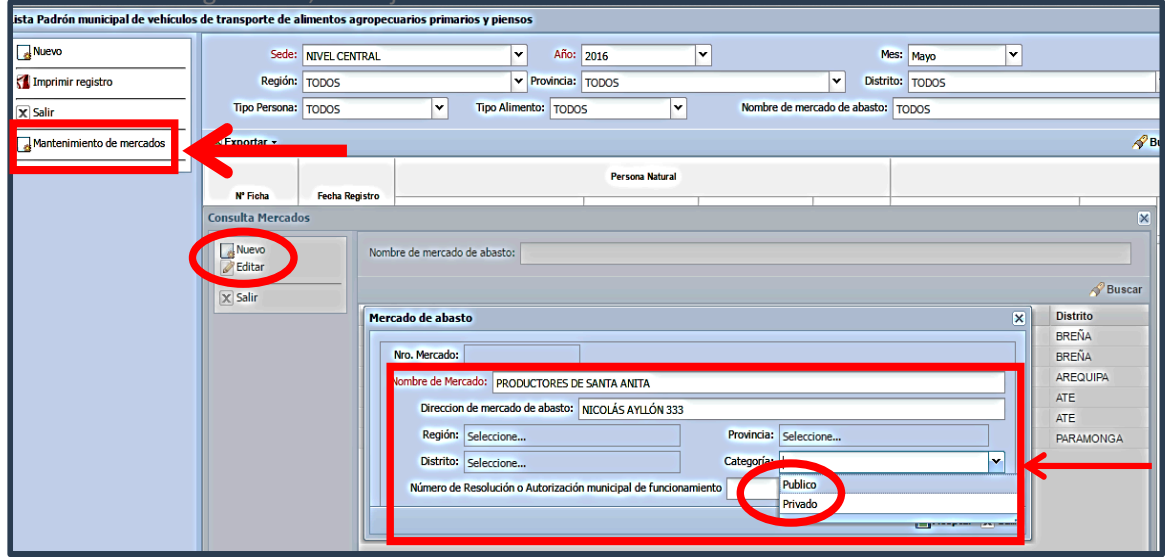

Paso 3: Para visualizar los registros realizados debe pulsar el botón buscar; de cometer errores u omisiones debe pulsar el botón editar sobre el registro y realizar la actuali. pulsar aceptar, en el margen inferior derecho de la ventana, para guardar los datos aso se funza resistros realizados debe pulsar el botón basear, de conferer en ores a omisiones debe pulsar el botón editar sobre el registro y realizar la actualización; luego ingresados.

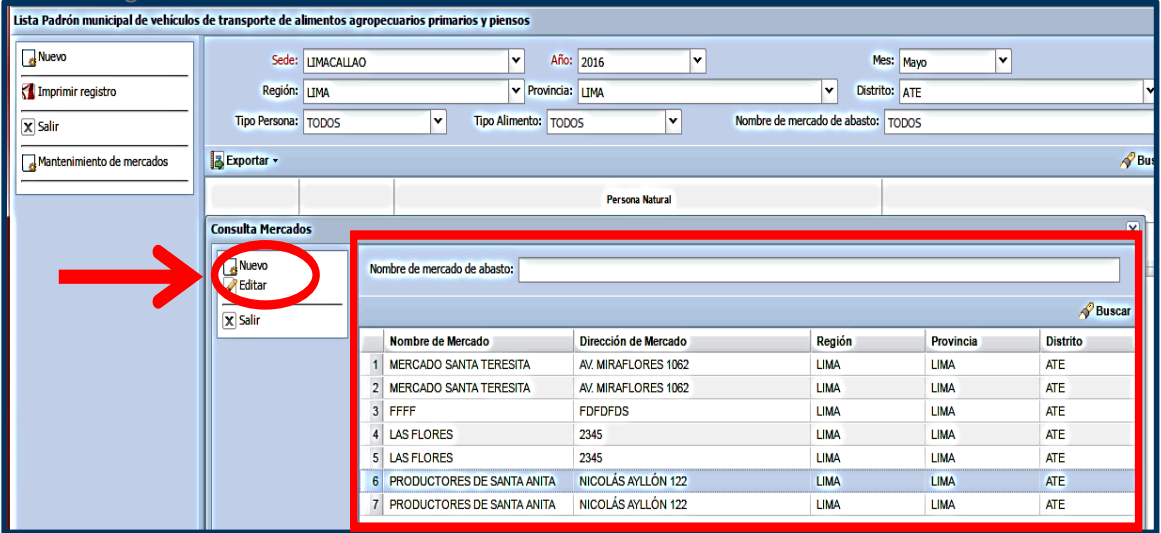

**Paso 4:** En la ventana consulta mercados, se ha implementado un filtro por nombre del mercado de abasto; debe digitar el nombre de mercado en cuestión y pulsar el botón de buscar. **d. Generar un nuevo registro** aso 4: En la ventana consulta mercados, se ha implementado un filtro por noml

**Paso 4:** En la ventana consulta mercados, se ha implementado un filtro por nombre

### **c. Generar un nuevo registro**

Paso 1: En la ventana "lista de padrón municipal de vehículos de transporte de alimentos agropecuarios primarios y piensos", debe seleccionar la opción nuevo.

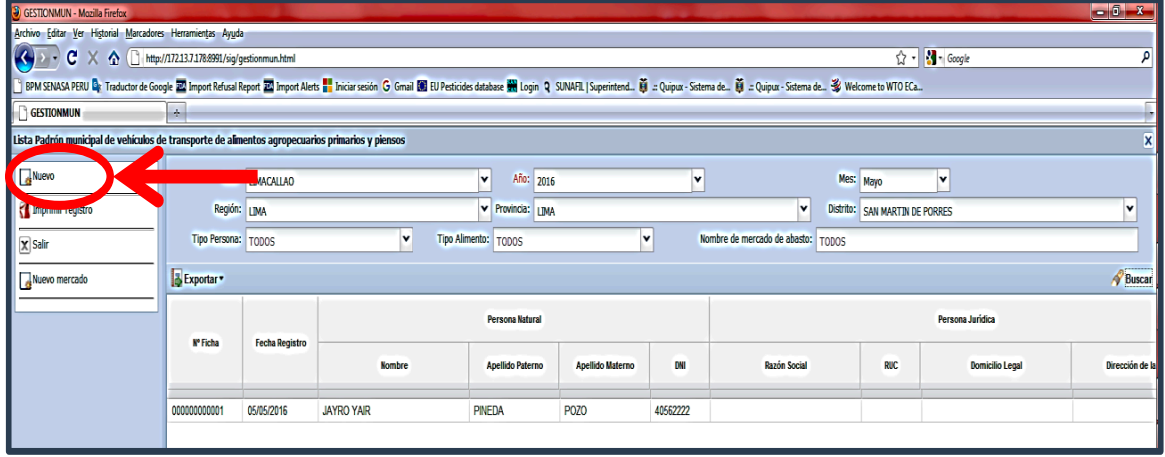

**Paso 2:** En la ventana padrón municipal de vehículos de transporte de alimentos agropecuarios aso 2. En la ventana pauton manielpar de ventedos de transporte de alimentos d<sub>i</sub><br>primarios y piensos, se muestra la región y la fecha de manera automática. **Paso 2:** En la ventana padrón municipal de vehículos de transporte de alimentos ad

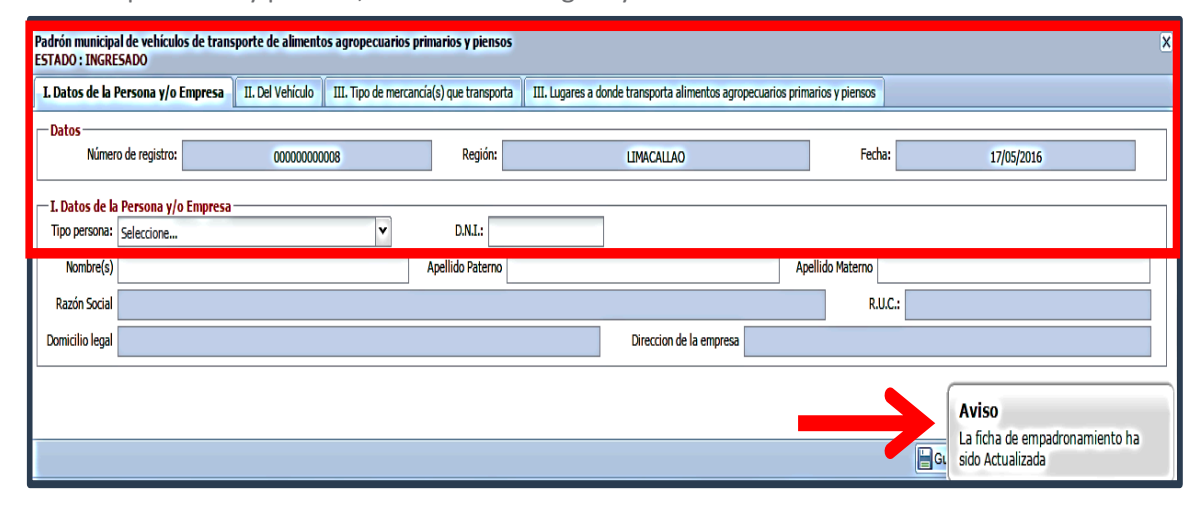

# **I.** Datos de la persona y/o empresa **3: En la opción tipo de la opción de la opción de la persona y/o empresa**

Paso 3: En la opción tipo de persona natural; se activaran los siguientes campos: D.N.I., nombre (s), apellido paterno y apellido materno; debe ingresar la totalidad de los datos.

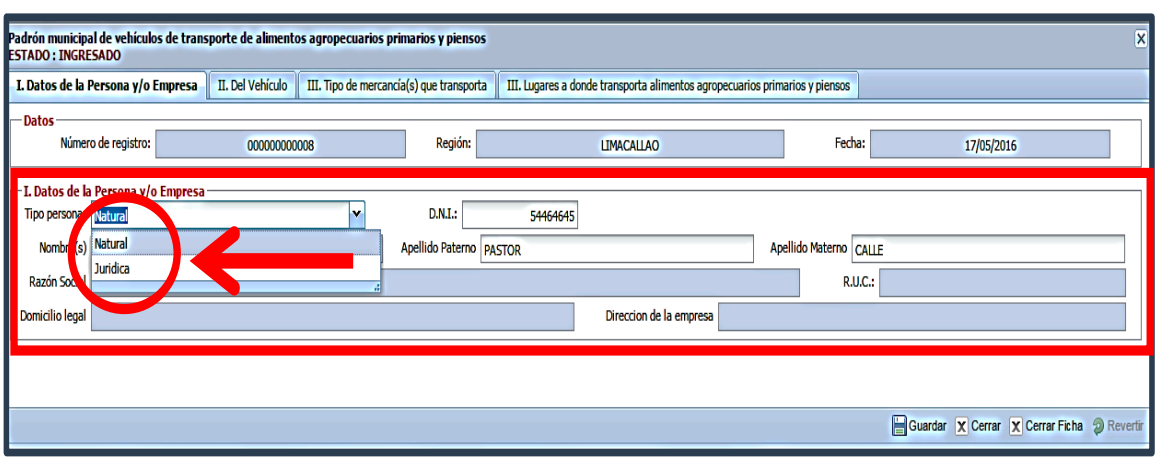

**Paso 4:** En la opción tipo de persona jurídica; se activarán los campos: razón social, legal y dirección de la empresa; debe ingresar la totalidad de los datos. Paso 4: En la opción tipo de persona jurídica; se activarán los campos: razón social, R.U.C., domicilio

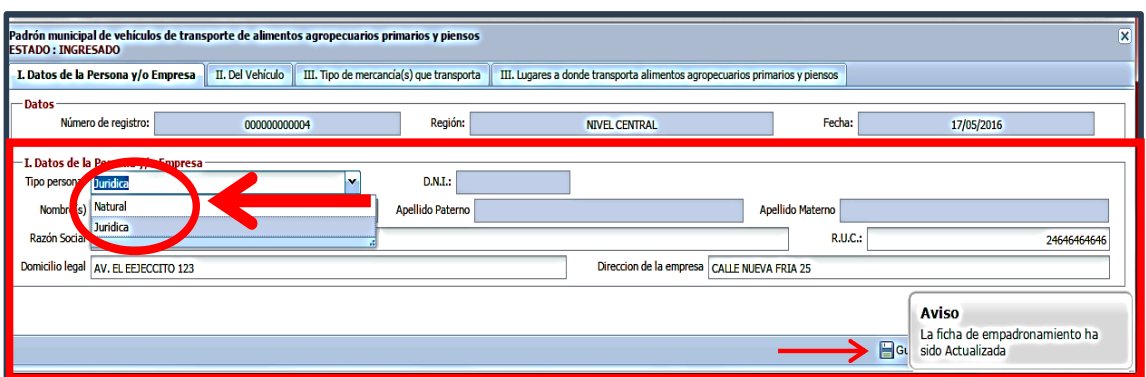

### **Passe 5:** Debe ingresses 6: Debe in graduate del conductor, apellido para el conductor, apellido para el conductor, apellido materno, apellido para el conductor, apellido materno, apellido materno, apellido materno, apell **II. Del vehículo II. Del vehículo**

marca y realizar la selección en tipo de combustible. Paso 5: Debe ingresar el nombre del conductor, apellido paterno y apellido materno, D.N.I., número de tarjeta de identificación vehicular, número de placa, categoría/clase, modelo,

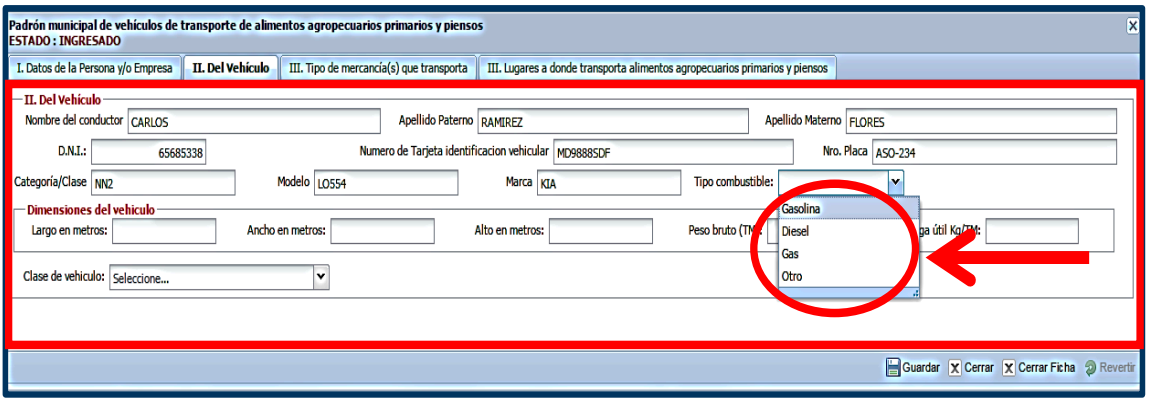

metros, alto en metros, peso bruto (TM), carga útil Kg/TM y realizar la selección en **Paso 6:** Debe ingresar las dimensiones del vehículo largo en metros, ancho en clase de vehículo.<br>Clase de vehículo. **Paso 6:** Debe ingresar las dimensiones del vehículo largo en metros, ancho en metros, alto en metros, peso bruto (TM), carga útil Kg/TM y realizar la selección en clase de vehículo.

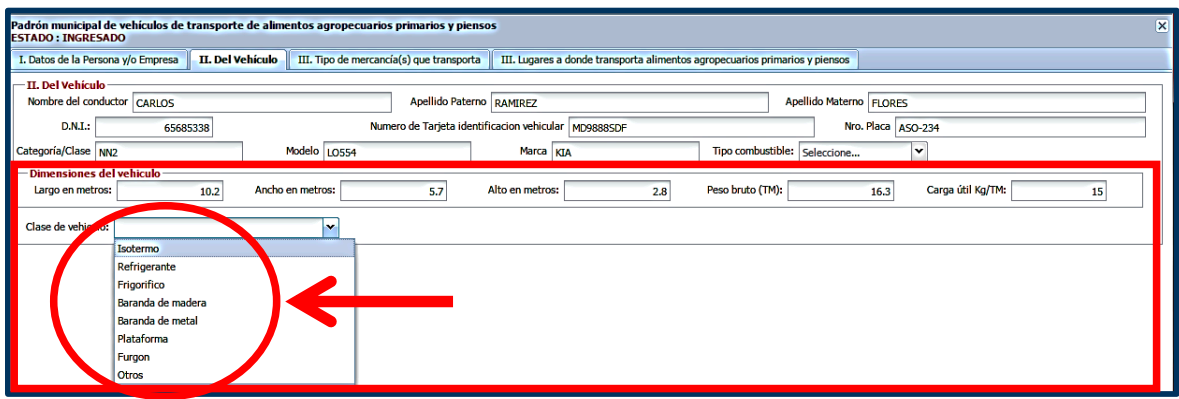

#### **II. Tipo de mercancía (s) que transporta III. Tipo de mercancía (s) que transporta Paso 7:** Debe seleccionar alimento agropecuario primario o pienso.

**Paso 7:** Debe seleccionar alimento agropecuario primario o pienso.

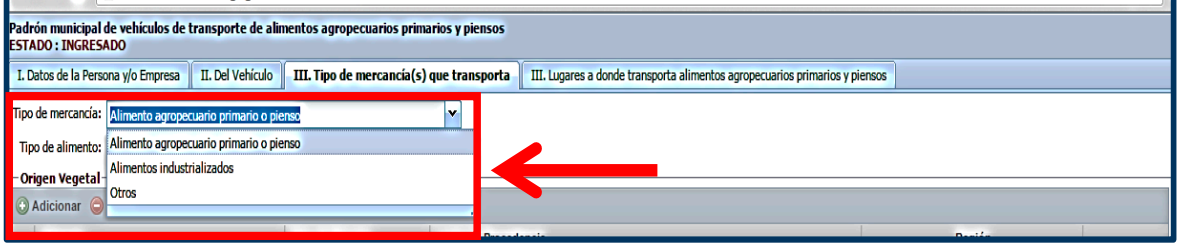

**Paso 8:** Para alimento agropecuario primario o pienso, debe seleccionar el tipo de alimento: origen animal, origen vegetal o pienso; activándose la tabla inferior para el ingreso de datos, según corresponda. alimento: origen animal, origen vegetal o pienso; activándose la tabla inferior para **Paso 8:** Para alimento agropecuario primario o pienso, debe seleccionar el tipo

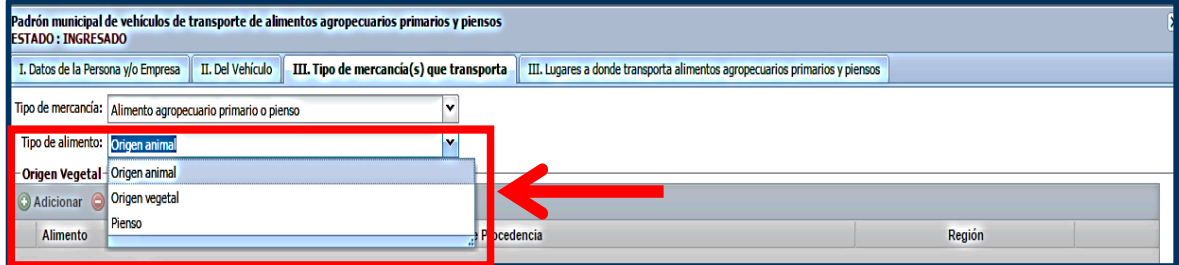

#### **Para Alimento: Origen animal** debe pulsar el botón adicionar y digitar en la primera columna el nombre de la primera columna el nombre de la

 $\checkmark$  Debe pulsar el botón adicionar y digitar en la primera columna el nombre del alimento, que se transporta hacia el mercado de abasto.

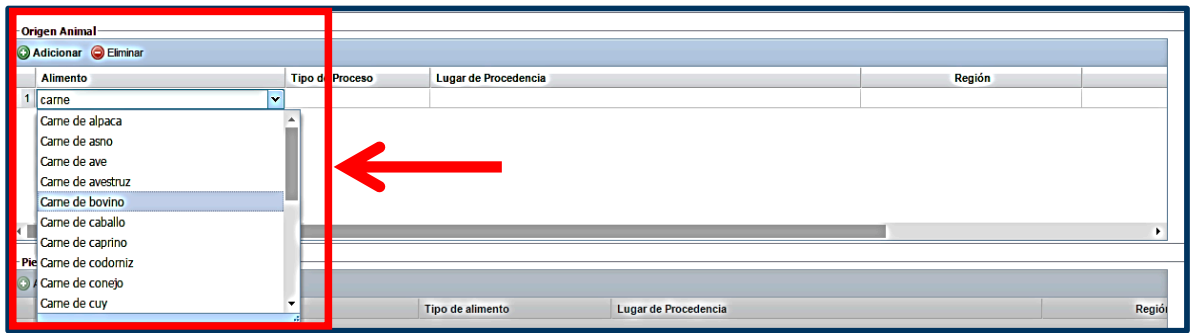

← En la columna tipo de proceso, debe seleccionar por cada alimento registrado, el proceso aplicado, según corresponda. registrado, el proceso aplicado, según corresponda.

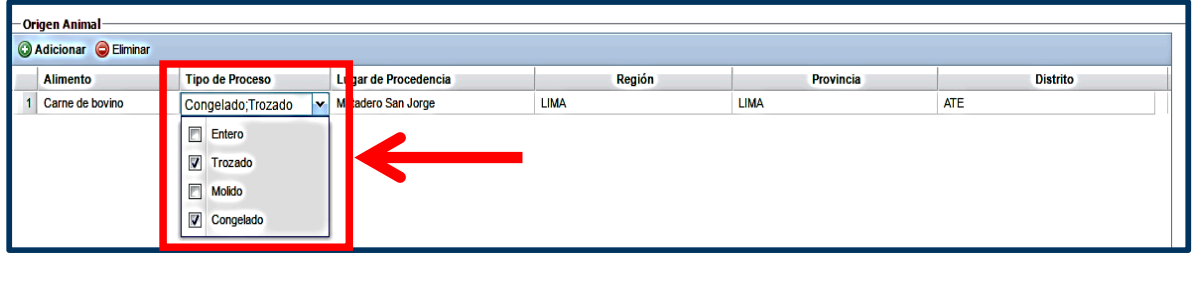

V Digitar el lugar de procedencia, región, provincia y distrito; con la información proporcionada por el transportista; de cometer errores o equivocaciones debe pulsar el botón eliminar. **Para Alimento: Origen vegetal**

#### **Para Alimento: Origen vegetal** Debe pulsar el botón adicionar y digitar en la primera columna el nombre

v<br>
→ Debe pulsar el botón adicionar y digitar en la primera columna el nombre común del alimento, que se transporta hacia el mercado de abasto.

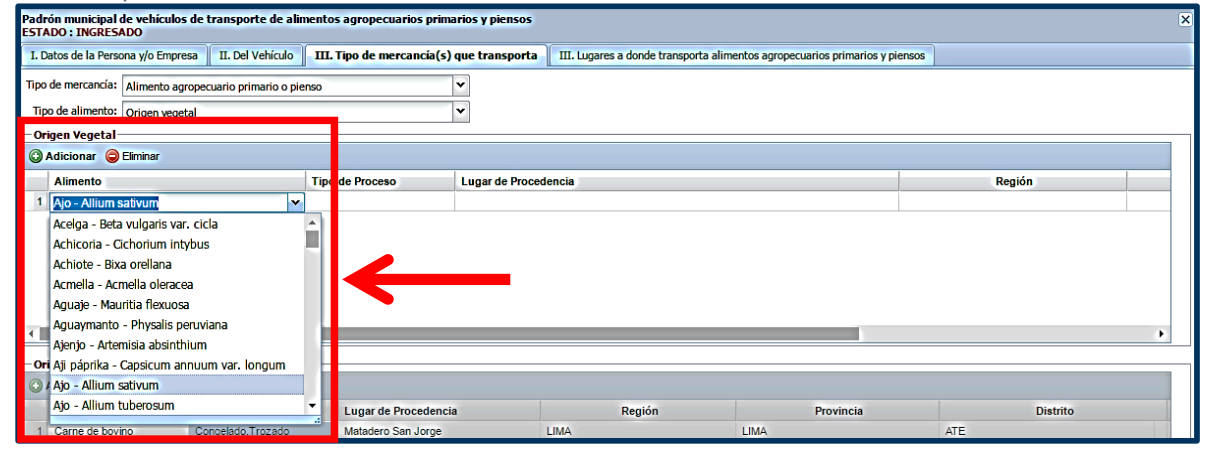

 $\checkmark$  En la columna tipo de proceso, debe seleccionar por cada alimento registrado, el proceso aplicado, según corresponda.

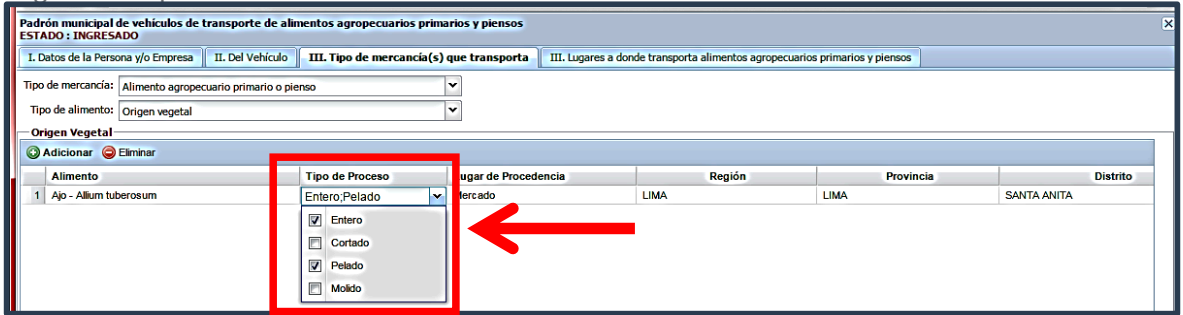

 $\checkmark$  Digitar el lugar de procedencia, región, provincia y distrito; con la información proporcionada por el transportista; de cometer errores o equivocaciones debe pulsar el botón eliminar. igar de procedencia, región, provincia y distrito; con la información proporci información proporcionada por el transportista; de cometer errores o igar de procedencia, región, provincia y distrito;

#### **Para Piensos Para Piensos**

 $\checkmark$  Debe pulsar el botón adicionar y digitar en la primera columna el nombre del pienso, que se transporta hacia el mercado de abasto. Debe pulsar el botón adicionar y digitar en la primera columna el nombre del poton duitional y uigital en la primera columna el .<br>.

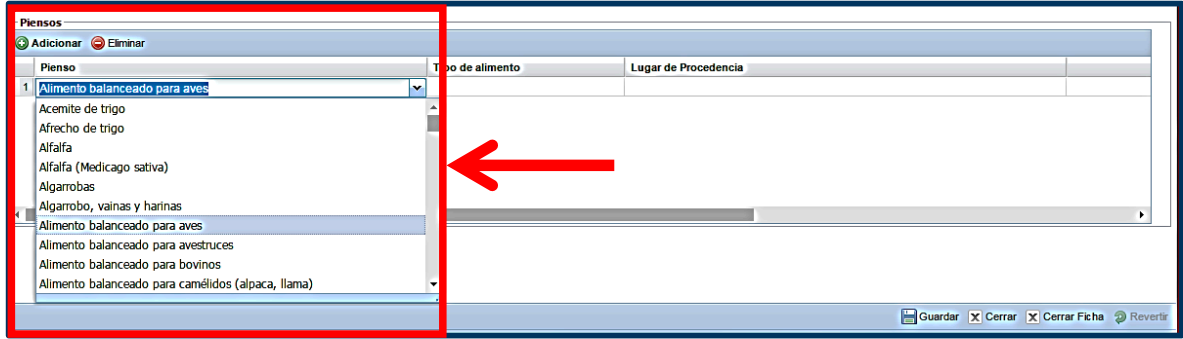

 En la segunda columna debe seleccionar el tipo de procesamiento, por cada pienso registrado, En la segunda columna debe seleccionar el tipo de procesamiento, por según corresponda. nad columna acide seleccional el tipo de pi cada pienso registrado, según corresponda.
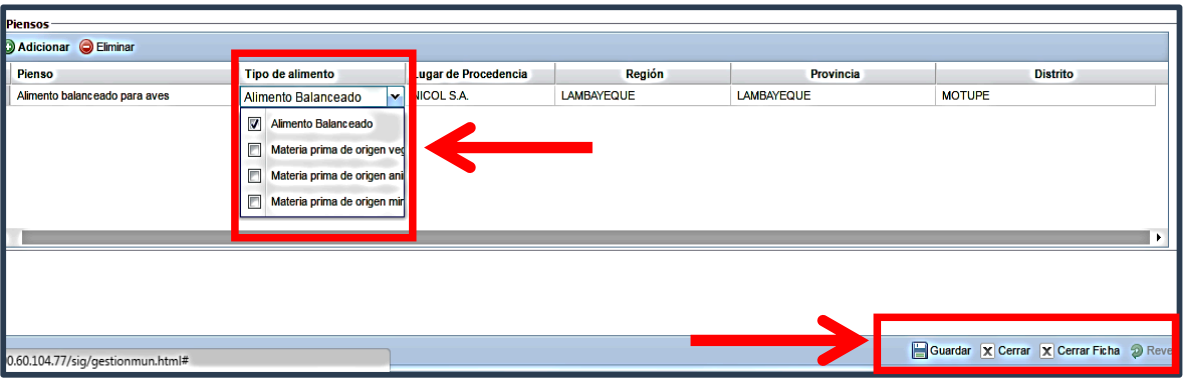

- v<br>

 Digitar el lugar de procedencia, región, provincia y distrito; con la información proporcionada por transportista; de cometer errores o equivocaciones debe pulsar el botón eliminar. información proporcionada por transportista; de cometer errores o  $\alpha$ , de cometer errores o equivocaciones debe  $\rho$
- $\checkmark$  Culminado el ingreso de datos, por tipo de mercancía

# **III. a) Lugares a donde transporta alimentos**

Paso 9: Seleccionar el icono adicionar y en el desplegable de nombre del mercado de abasto, debe hacer la selección en relación al registro ingresado en el mantenimiento de mercados; los datos se muestran de manera automática.<br>Segendo en relación en relación al registro ingresado en el mantenimiento de mercados; los en el mantenimiento Faso 5. Selección al relacion al registro ingresado en el mantenimiento de mercado de **III. a) Lugares a donde transporta alimentos**

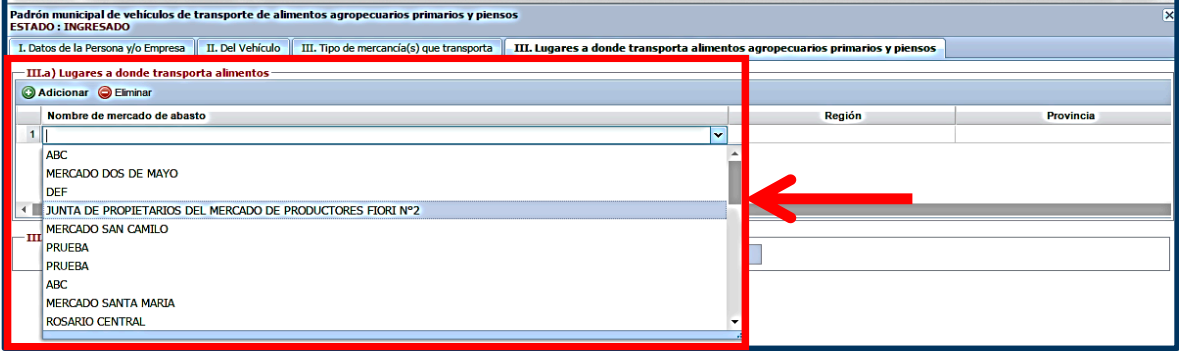

Paso 10: Debe seleccionar No o Si a la pregunta ¿Cuenta con registro de autorización sanitaria del vehículo?; de seleccionar la opción Si deberá ingresar el número de registro.

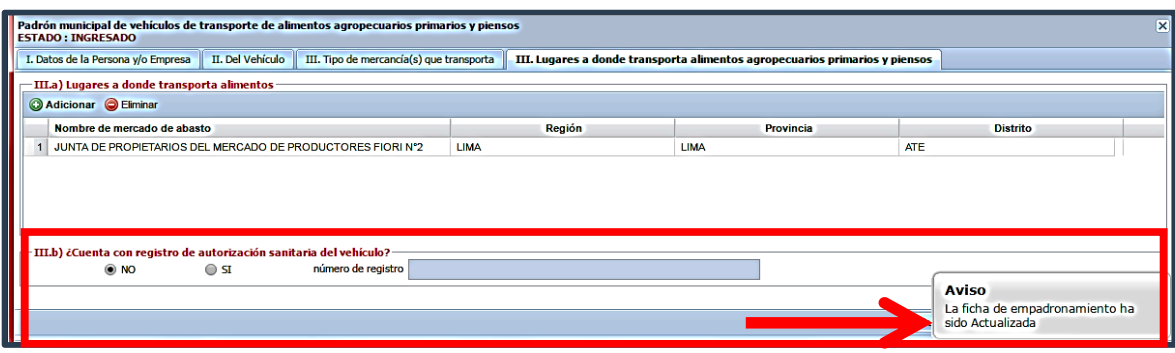

 $\checkmark$  Culminado el ingreso de datos, por tipo de mercancía y tipo de alimentos, pulsar el botón guardar para el registro de datos.

#### **d. Imprimir regristro de registro de registro de registro** de vehículos de vehículos de vehículos de vehículos de vehículos de vehículos de vehículos de vehículos de vehículos de vehículos de vehículos de vehículo **e. Impresión de registro de padrón municipal de vehículos de transporte de**

**a.** Imprimir regristro<br>Impresión de registro de padrón municipal de vehículos de transporte de alimentos agropecuarios primarios y piensos **Imprimir registro Imprimir registro**

**Paso 1:** Emprimir registros

En la ventana "lista de padrón municipal de vehículos de transporte de alimentos agropecuarios primarios y piensos", debe seleccionar el registro concluido pulsar el icono Imprimir registro, para su archivo físico y guardar una copia para su archivo digital. en ia ventana lista de padron municipal de venículos de transporte de a

#### **Paso 2:** Exportar registros **Paso 2: Exportar registros**

**Faso 2.** Exportar registros<br>Al concluir el ingreso de registro de vehículos de transporte, en la ventana "lista de padrón municipal de vehículos de transporte de alimentos agropecuarios primarios y piensos", debe realizar la selección y podrá exportar toda la información a un archivo en PDF o Excel. par conciuir ei ingreso de registro de vehículos de transporte, en la vehíana "lista di

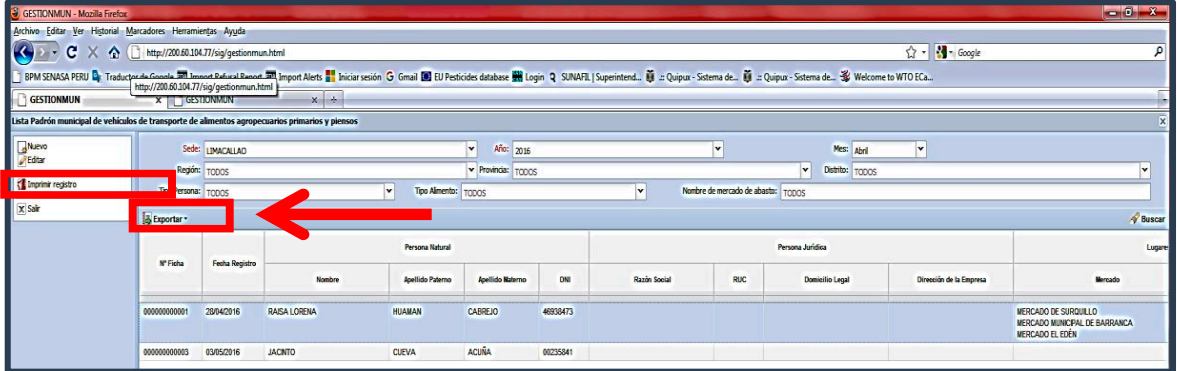

# **Medio de verificación Medio de verificación Medio de verificación**

#### **a. Archivo digital (versión excel) utilizando el aplicativo web a. Archivo digital (versión excel) utilizando el aplicativo web** Conceluido de version executados en el padríado de velículos de versiones de versiones de versiones de transpor

Concluidos todos los registros en el padrón de vehículos de transporte de alimentos agropecuarios primarios y piensos de la municipalidad, debe ser remitido mediante Oficio hasta el 31 de diciembre de 2017, dirigido a la Dirección de Insumos Agropecuarios e Inocuidad Agroalimentaria - SENASA, adjuntando el archivo digital (versión excel) utilizando el aplicativo web. rciuldos todos los registros en el padrón de venículos de transporte de alimentos agróp

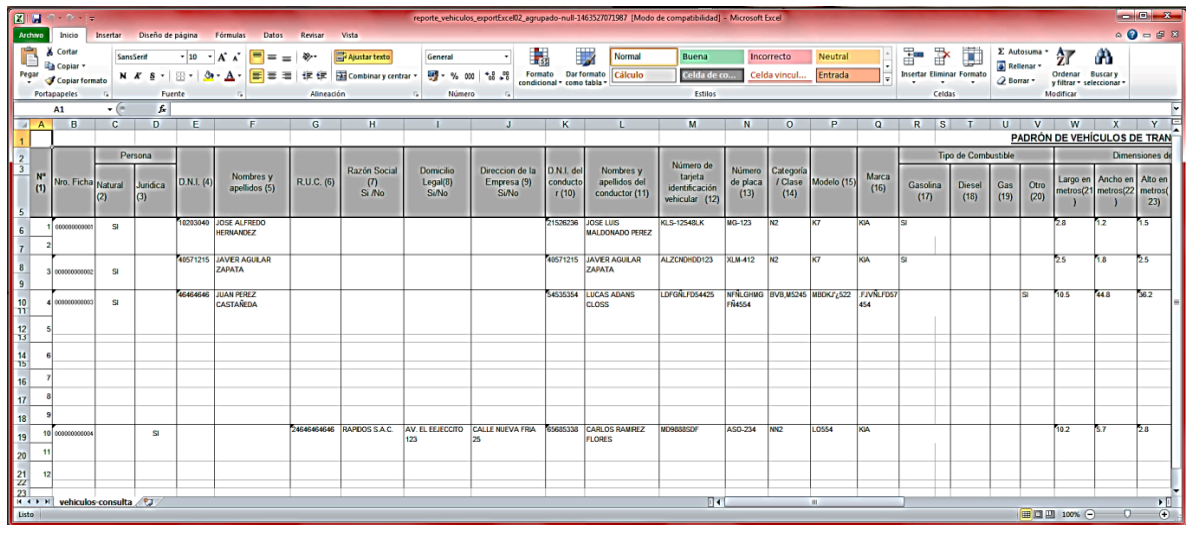

de Insumos Agropecuarios e Inocuidad Agroalimentaria - SENASA, adjuntando

de Insumos Agropecuarios e Inocuidad Agroalimentaria - SENASA, adjuntando

el archivo digital (versión excel) utilizando el aplicativo web.

el archivo digital (versión excel) utilizando el aplicativo web.

**b. Registro de padrón de vehículos de transporte de alimentos agropecuarios de primarios y piensos** verificación en las visitas de supervisión realizadas. forma física y digital, para su verificación en las visitas de supervisión realizadas.b. Registro de padrón de vehículos de transporte de alimentos agropecuarios de primarios y piensos Este formato para la toma de datos para el registro de padrón de vehículos de transporte de alimentos agropecuarios de primarios y piensos, debe estar bajo custodia de la municipalidad, manejados en

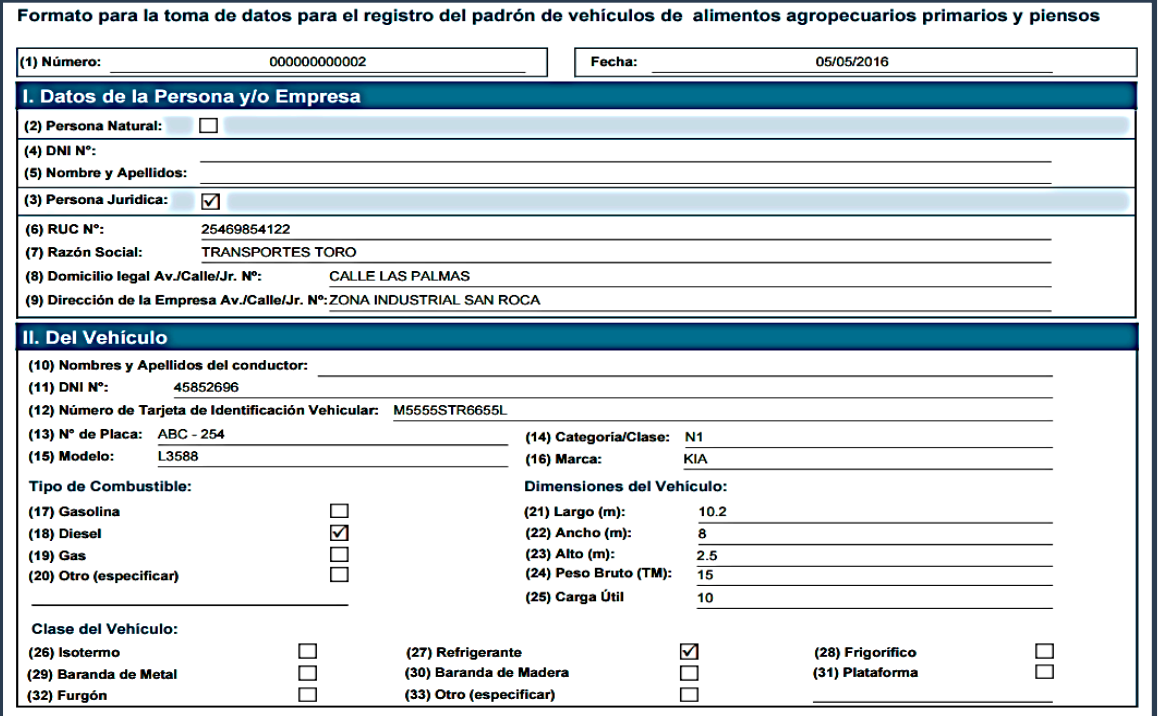

# **Example 2018 19 Anexo N° 09 Anexo N° 09 Anexo N° 09 Anexo N° 09 Anexo N° 09 Anexo N° 09 Anexo N° 09 Anexo N° 09 Anexo N° 09 Anexo N° 09 Anexo N° 09 Anexo N° 09 Anexo N° 09 Anexo N° 09 Anexo N° 09 Anexo N° 09 Anexo N° 09 A**

**Vigilancia sanitaria de vehículos de transporte y comerciantes de alimentos agropecuarios primarios y piensos**

#### **Instructivo para el registro del padrón de comerciantes de alimentos agropecuarios primarios y piensos utilizando el aplicativo web de SENASA Instructivo para el registro del padrón de comerciar**

El presente documento tiene como finalidad indicar los pasos que debe realizar el digitador designado por la municipalidad, para el registro de datos en el padrón de comerciantes de alimentos agropecuarios por la municipalidad, para el registro de datos en el padron de comerciantes de alimentos agropecuarios<br>primarios y piensos, utilizando el aplicativo web del SENASA (hipervínculo); el navegador recomendado primarios y prensos, atilizando el aplicativo tres del servicionente. er presente documento tiene como ilhandad multar los pasos que debe realizar el digitador designado

# **a. Ingreso al aplicativo web del SENASA a. Ingreso al aplicativo web del SENASA Inspecciones sanitarias (hipervínculo)**

**MANUAL DE USUARIO | Versión 2**

**Paso 1:** Ingresar al Portal web del SENASA www.senasa.gob.pe y seleccionar el ícono Programa de **Paso 1:** Ingresar al Portal web del SENASA www.senasa.gob.pe y seleccionar el ícono Programa Incentivos a la Mejora de la Gestión Municipal del MEF con el SENASA. de Incentivos a la Mejora de la Gestión Municipal del MEF con el SENASA.

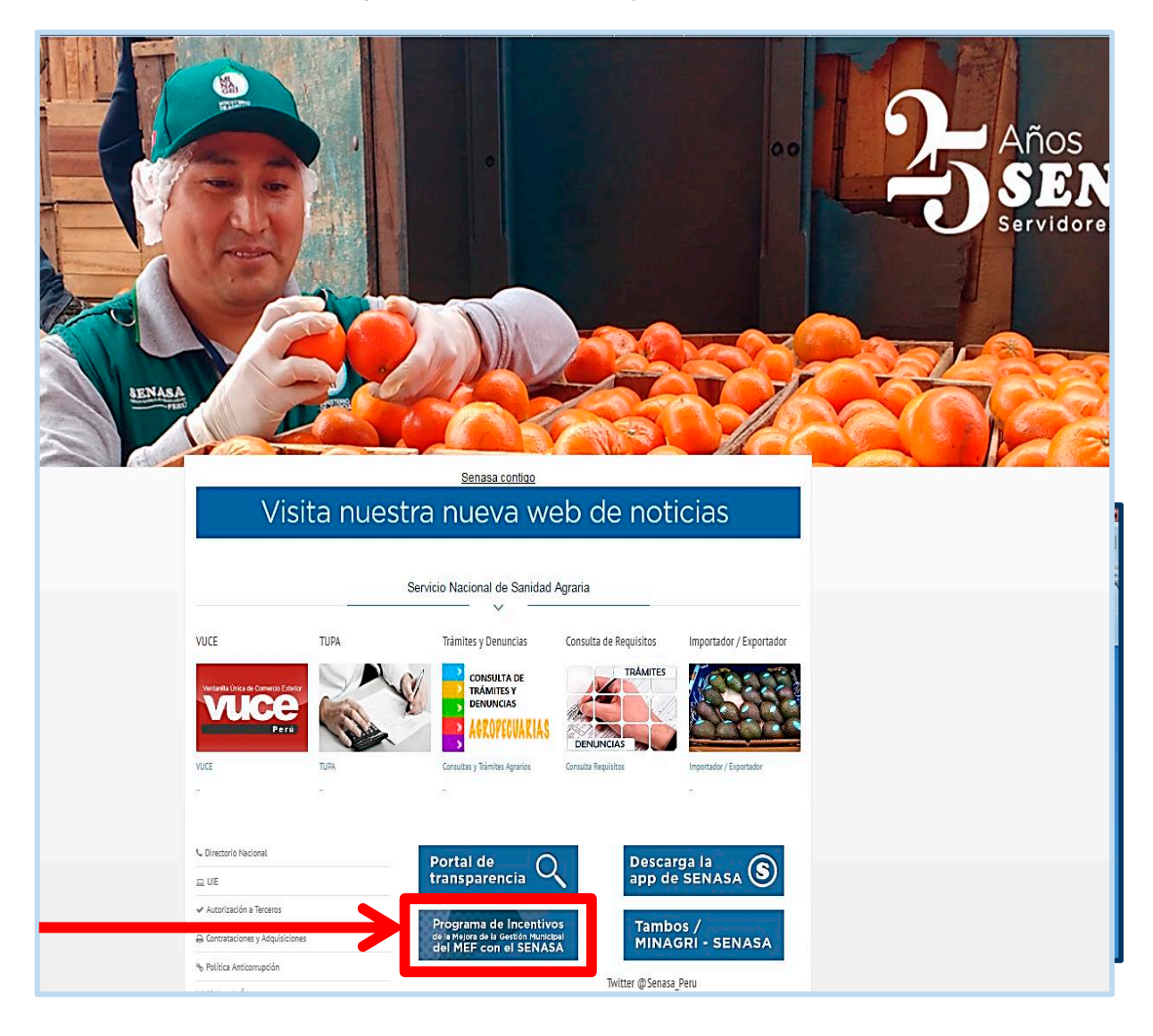

Paso 2: En la ventana de Articulación Territorial con los Gobiernos Locales y Regionales, seleccionar el ícono del Programa Presupuestal (PP) 0041 "Mejora de la Inocuidad Agroalimentaria" seleccionar el ícono del *Programa Presupuestal (PP) 0041 "Mejora de la Inocuidad*  Direccion de Insumos Agropecuarios e Inocuidad Agroalimentaria. *Agroalimentaria" Direccion de Insumos Agropecuarios e Inocuidad Agroalimentaria*. Paso 2: En la ventaña de Articulación Territorial con los Gobiernos Locales y Regionales, seleccionar *Agroalimentaria" Direccion de Insumos Agropecuarios e Inocuidad Agroalimentaria*.

**Vigilancia sanitaria de vehículos de transporte y comerciantes de alimentos agropecuarios primarios y piensos Vigilancia sanitaria de vehículos de transporte y comerciantes de alimentos agropecuarios primarios y piensos**

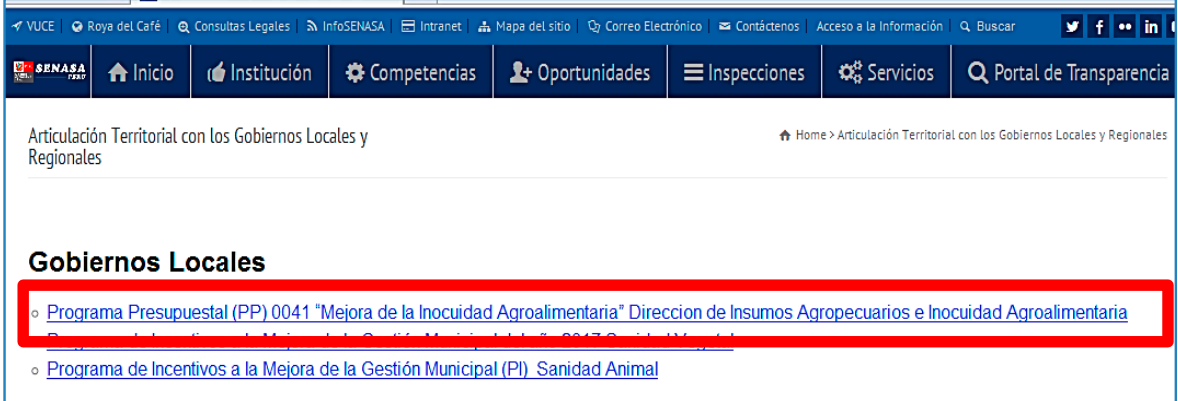

Paso 3: En la ventana del Programa de Incentivos para la Mejora de la Gestión Municipal, seleccionar el ícono de la Meta 27. "Elaboración del padrón municipal de vehículos de transporte y comerciantes de alimentos agropecuarios primarios y piensos", seleccionar el link del aplicativo web del SENASA

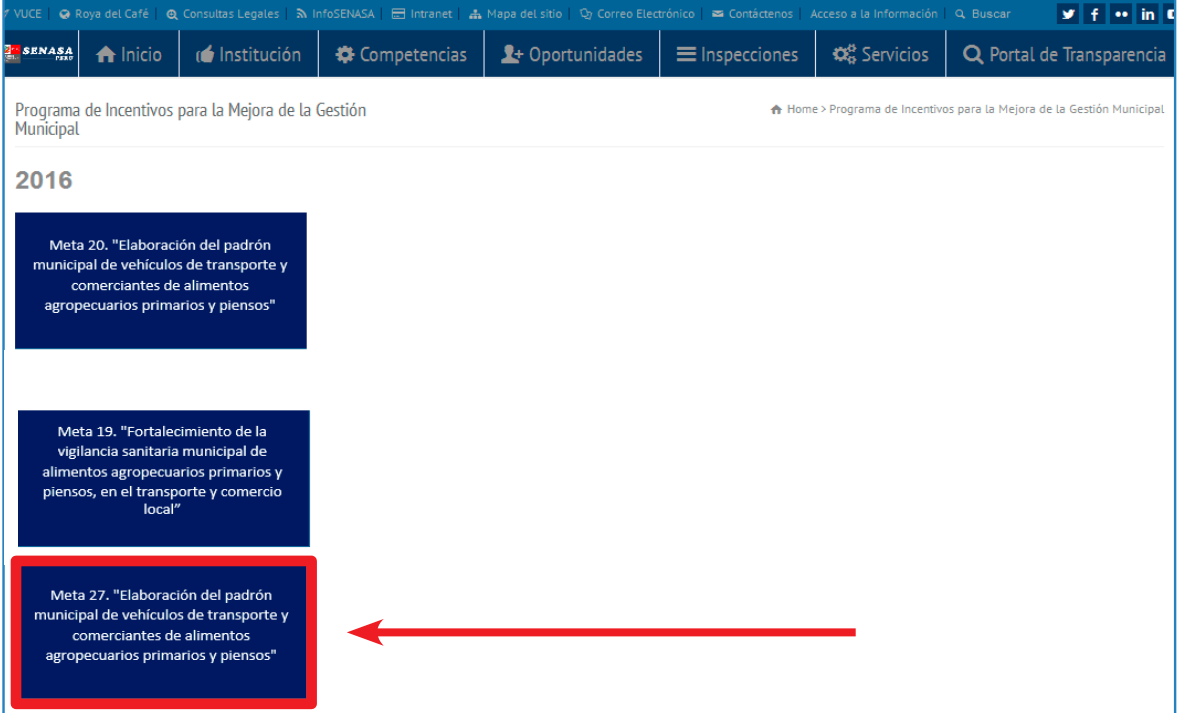

**Paso 4:** Hacer click en la llave ubicada en la parte superior izquierda de la ventana; el digitador **Paso 3:** Hacer click en la llave ubicada en la parte superior izquierda de la ventana; el digitador designado por la municipalidad debe ingresar el nombre y contraseña asignada por el<br>SENASA ventana; contar SENASA y pulsar aceptar.<br>el digitador de la municipalidad de beixar el nombre y contraseña el nombre y contraseña el nombre y contras **Paso 4:** Hacer click en la llave ubicada en la parte superior izquierda de la ventana; el digitador

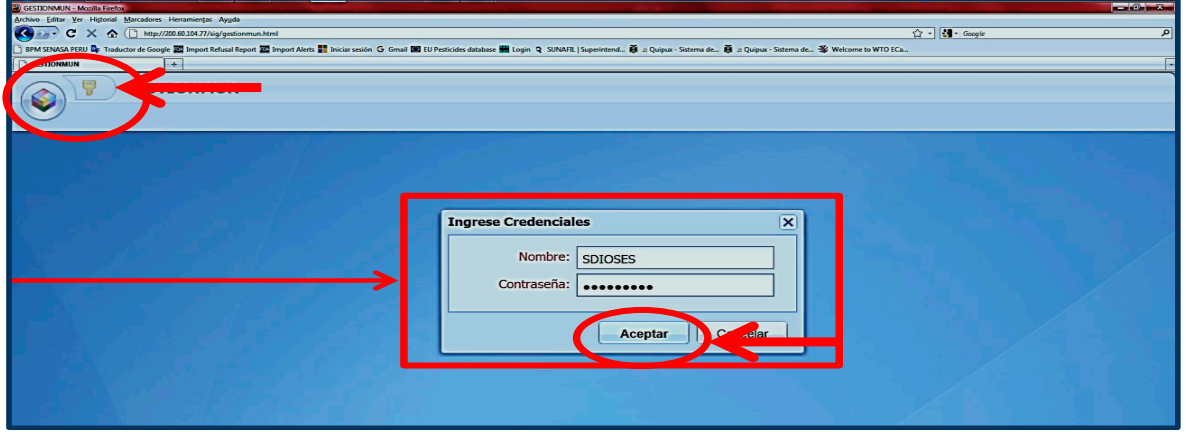

**Paso 5:** En la ventana elaboración del padrón municipal de vehículos de transporte y comerciantes de alimentos agropecuarios primarios y piensos, debe seleccionar el padrón municipal de aso 5: En la ventana elaboración del padrón municipal de vehículos de transporte y comerciant

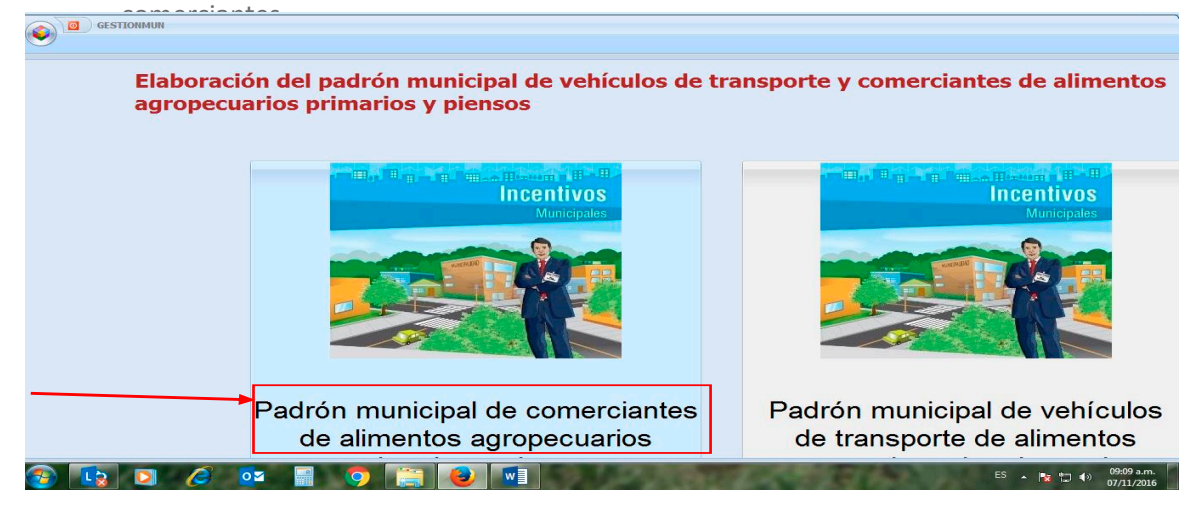

Paso 6: En la ventana denominada "lista del padrón municipal de comerciantes de alimentos agropecuarios primarios y piensos", debe seleccionar el año, mes y estado, pulsar el botón de buscar para visualizar el listado de los registros ingreesados de los comerciantes. datos de los comerciantes.

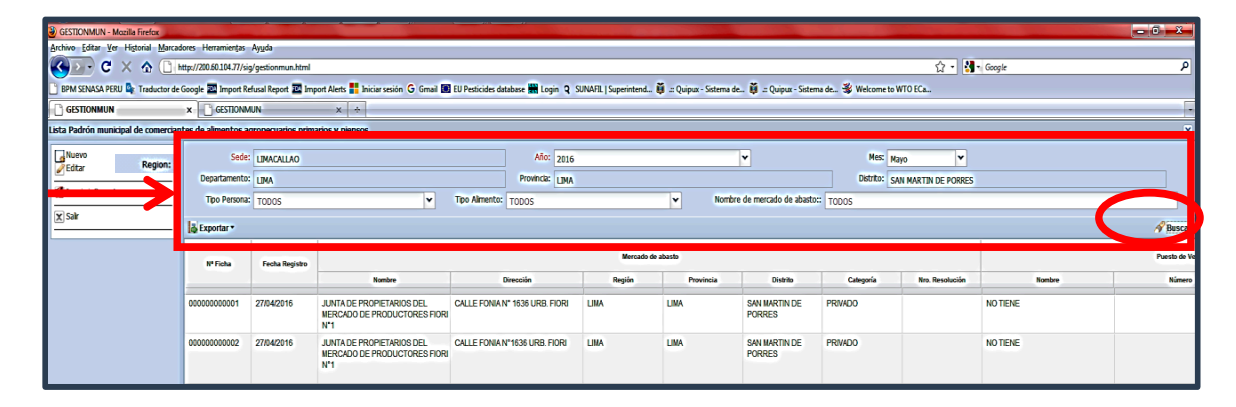

**Paso 7:** Para una busqueda más selectiva, se han implementado filtros por tipo de persona, tipo de alimento y nombre del mercado de abasto; debe hacer la selección y pulsar el botón de buscar. mercado de abasto; de abasto; de abasto; de abasto; de buscar. El botón de buscar. El botón de buscar. El botón de buscar. El botón de buscar. El botón de buscar. El botón de buscar. El botón de buscar. El botón de buscar.

#### **b. Registro de mercados de abasto b. Registro de mercados de abasto**

Paso 1: En la ventana denominada "lista de padrón municipal de comerciantes de alimentos agropecuarios primarios y piensos", debe pulsar la opción mantenimiento de mercados y seleccionar el botón nuevo en la ventana emergente.

**Paso 6:** Para visualizar el listado de los registros de comerciantes ingresados, se han implementado filtros por tipo de persona, tipo de alimento y nombre del

mercado de abasto; debe hacer la selección y pulsar el botón de buscar.

Paso 2: Digitar el nombre y dirección del mercado de abasto; seleccionar la categoría; ingresar el número de resolución o autorización municipal de funcionamiento y finalmente pulsar el botón aceptar, ubicado en el margen inferior derecho de la ventana, para guardar los datos ingresados no dejar celdas vacías.

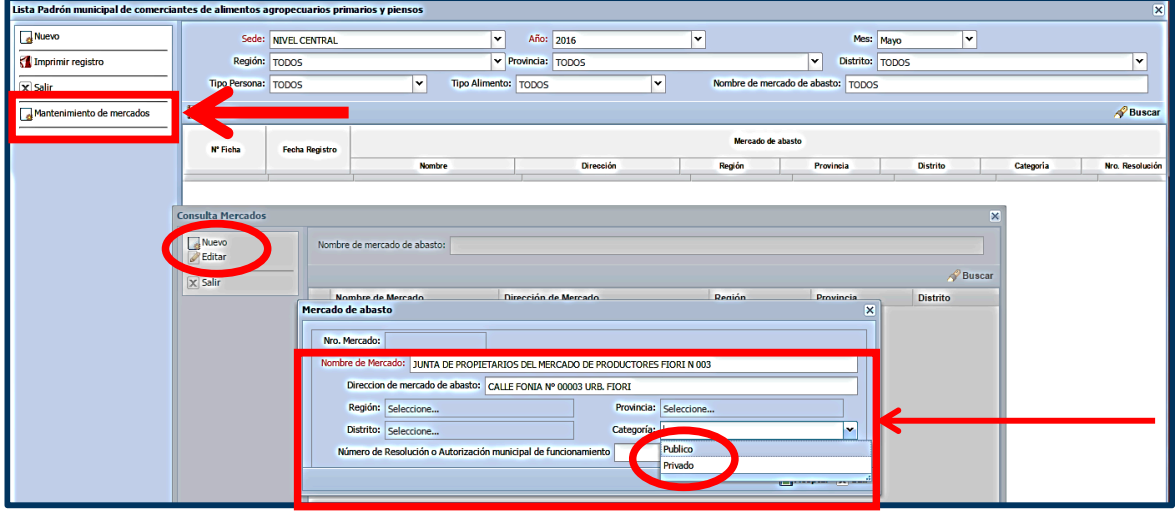

**Paso 3:** Para visualizar los registros realizados debe pulsar el botón buscar; de cometer errores u **Paso 3:** Para visualizar los registros realizados debe pulsar el botón buscar; de omisiones debe pulsar el botón editar sobre el registro y realizar la actualización; luego pulsar aceptar, en el margen inferior derecho de la ventana, para guardar los datos ingresados.

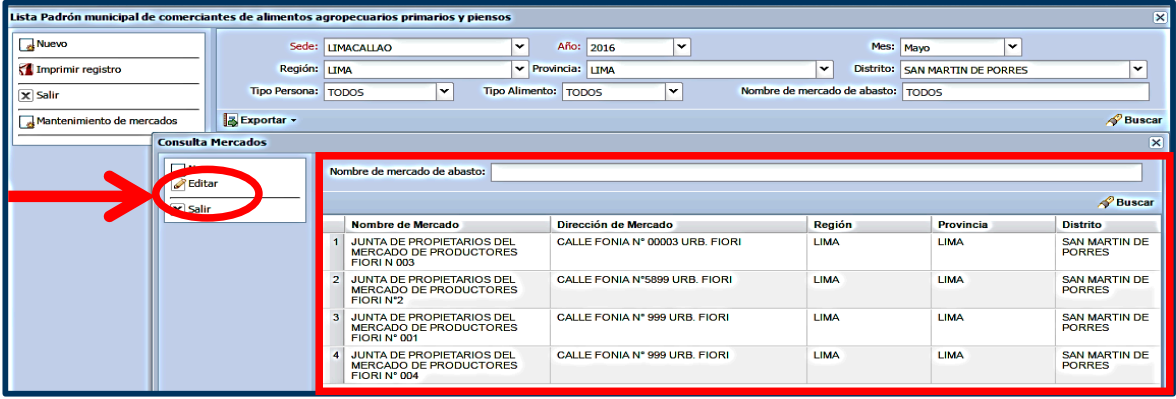

**Paso 4:** En la ventana consulta mercados, se ha implementado un filtro por nombre del mercado **Paso 4:** En la ventana consulta mercados, se ha implementado un filtro por nombre de abasto; debe digitar el nombre de mercado en cuestión y pulsar el botón de buscar.<br>de abasto; debe digitar el nombre de mercado en cuestión y pulsar el botón de buscar. botón de buscar.

### **c. Generar un nuevo registro c. Generar un nuevo registro**

Paso 1: En la ventana denominada "lista de padrón municipal de comerciantes de alimentos **Paso 1:** En la ventana denominada "lista de padrón municipal de comerciantes de agropecuarios primarios y piensos", debe seleccionar la opción nuevo.

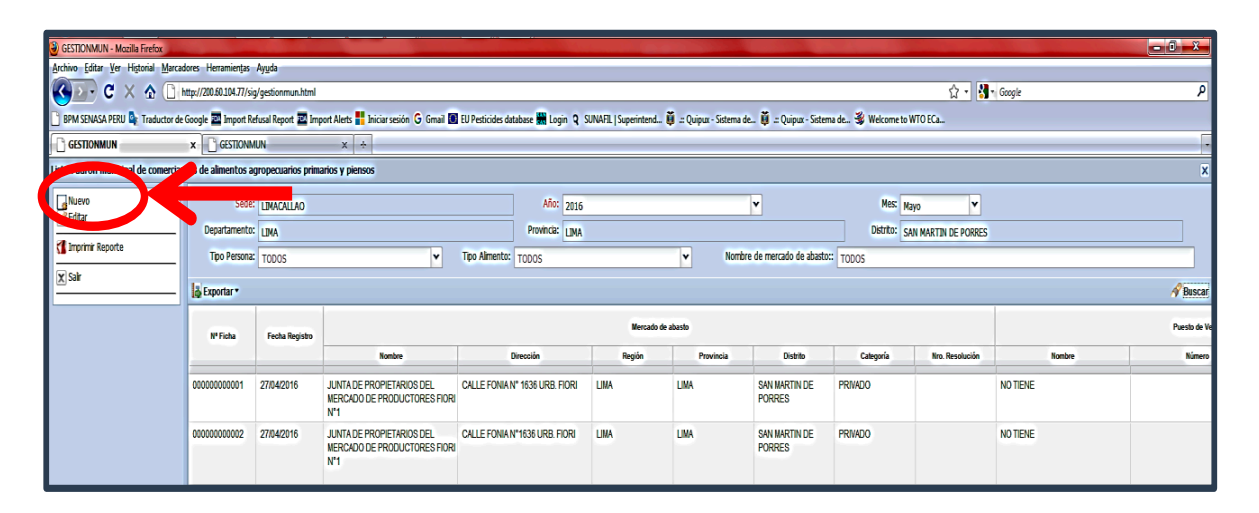

**Paso 2:** En la ventana emergente padrón municipal de comerciantes de alimentos agropecuarios primarios y piensos, se muestra la Región y la Fecha de manera automática.

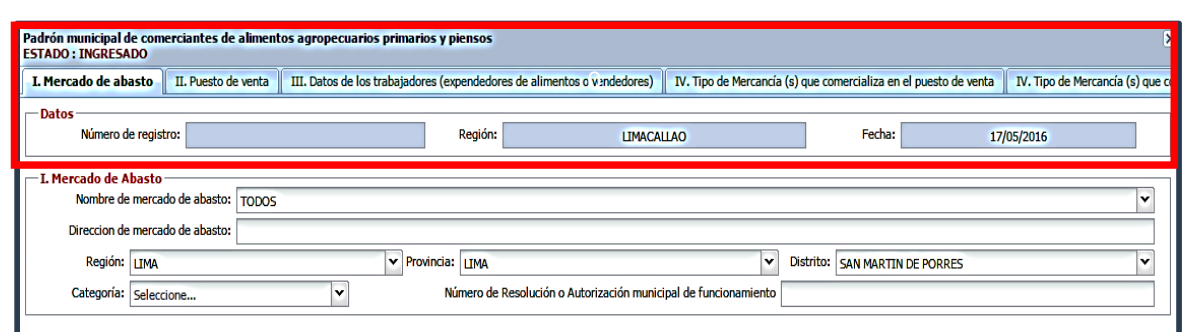

## **I. Mercado de abasto I. Mercado de abasto**

**Paso 3:** En el desplegable de nombre del mercado de abasto, debe hacer la selección en relación **Paso 3:** En el desplegable de nombre del mercado de abasto, debe hacer la al registro ingresado en el mantenimiento de mercados; los datos se muestran de manera automática. selección en registro en el mantenimiento de mercados; los datos se macone<br>aliteración dutomática. al registro ingresado en el mantenimiento de mercados; los datos se muestra

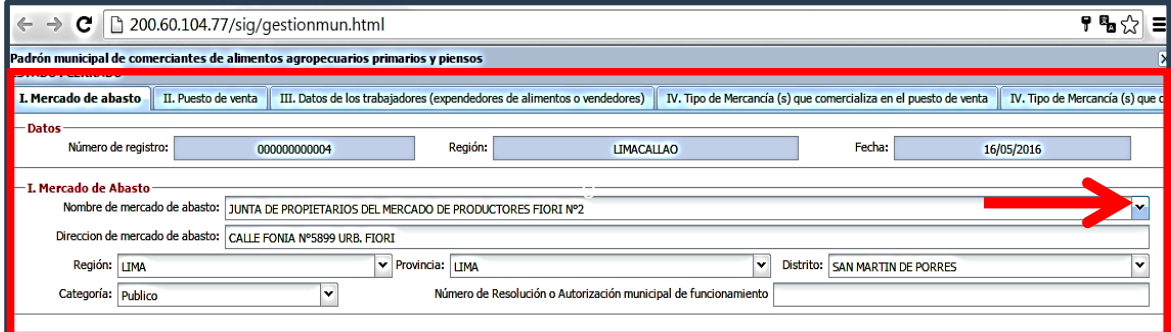

Paso 4: Pulsar el botón guardar, ubicado en la parte inferior derecha, para la generación del número de registro de manera automática, por nombre de mercado de abasto. de abasto.

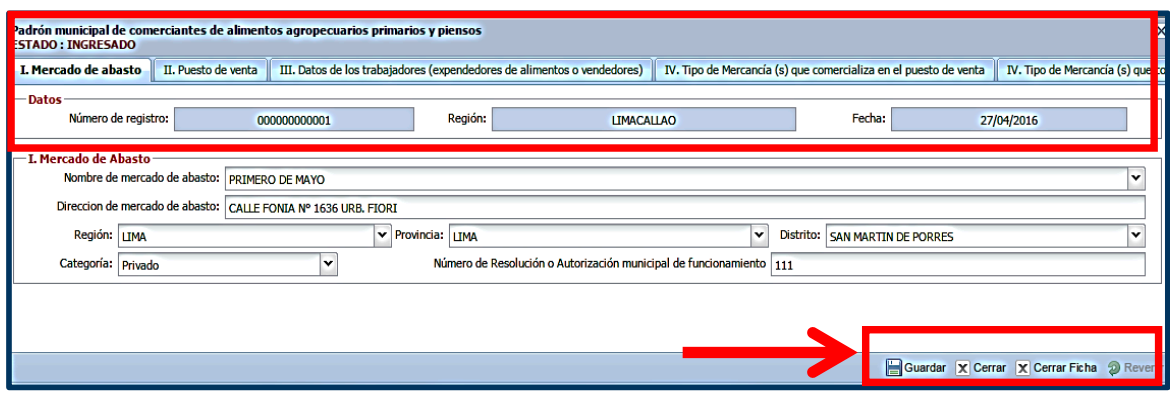

#### **II. Puesto de venta**

Paso 5: Ingresar el nombre y número correspondiente y seleccionar la merced conductiva. **Paso 5:** In

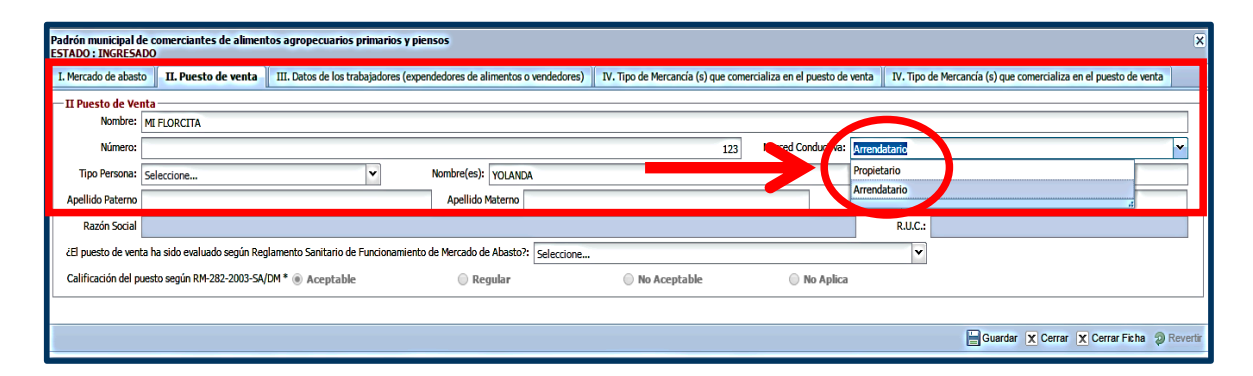

Paso 6: En la opción tipo de persona natural; se activaran los siguientes campos: nombre (s), apellido paterno, apellido materno y D.N.I., debe ingresar la totalidad de los datos.

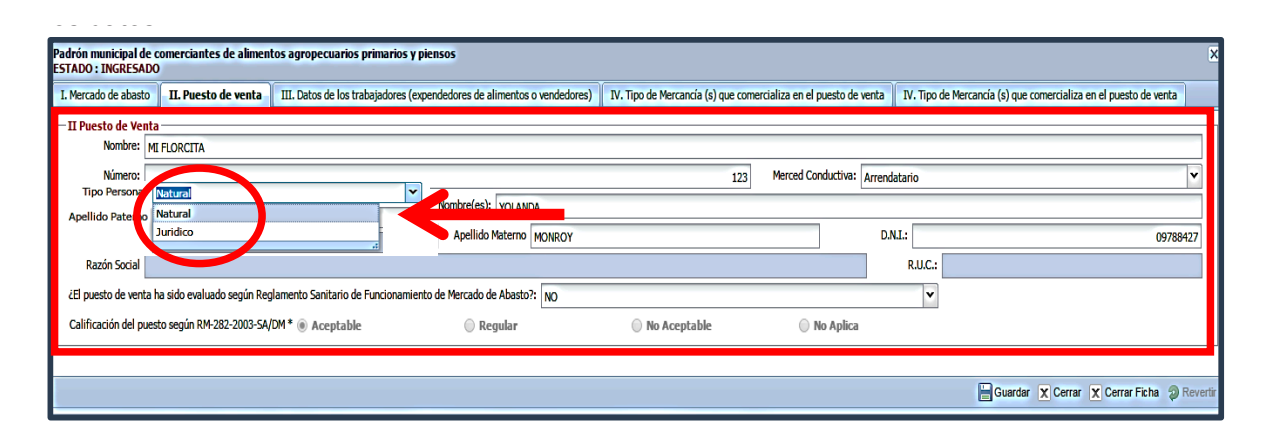

**Paso 7:** En la opción tipo de persona jurídica; se activaran los siguientes campos: razón social y **Paso 7:** En la opción tipo de persona jurídica; se activaran los siguientes campos: razón social y razón social y R.U.C., de la empresa; debe ingresar la totalidad de los datos.

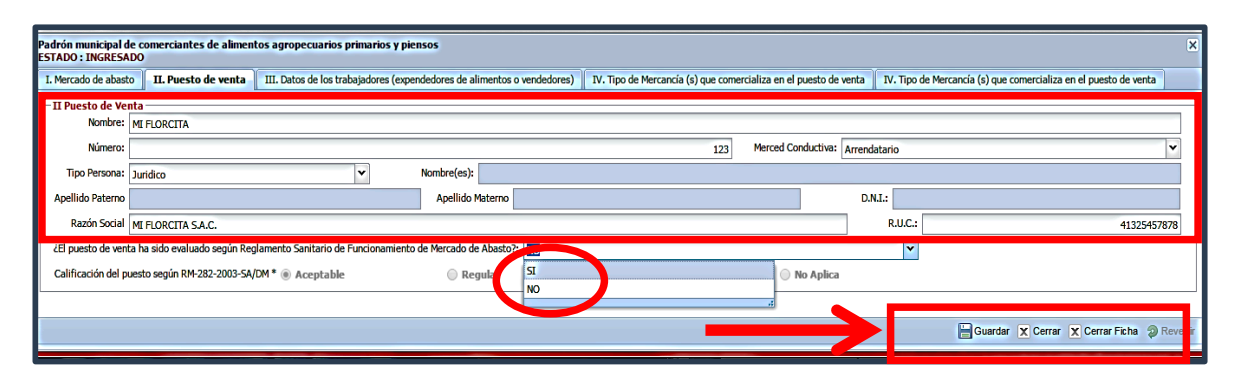

Paso 8: Seleccionar No o Si a la pregunta ¿El puesto de venta ha sido evaluado según Reglamento Sanitario de Funcionamiento de Mercado de Abasto?; de seleccionar la opción Si deberá ingresar la calificación obtenida. Pulsar el botón guardar para el registro de datos.

# III. Datos de los trabajadores (expendedores de alimentos)

Paso 9: Debe pulsar el botón adicionar e ingresar la totalidad de los datos de cada trabajador del puesto de venta: nombre (s), apellido paterno, apellido materno y D.N.I., seleccionar si tiene carnet sanitario o certificado médico, ingresar el número de carnet sanitario o certificado médico y la fecha de caducidad del carnet sanitario o certificado médico, de corresponder.

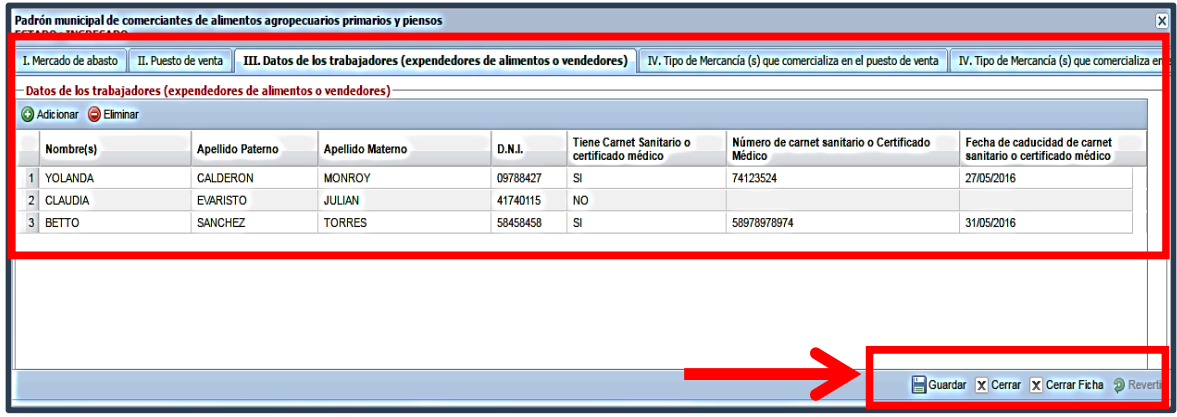

Pulsar el botón guardar para el registro de datos. Pulsar el botón guardar para el registro de datos.

#### **IV. Tipo de mercancía (s) que comercializa en el puesto de venta IV. Tipo de mercancía (s) que comercializa en el puesto de venta IV. Tipo de mercancía (s) que comercializa en el puesto de venta**

**Paso 10:** Debe seleccionar el tipo de mercancía; según el giro del negocio del puesto de venta: **Paso 10:** Debe seleccionar el tipo de mercancía; según el giro del negocio del alimentos agropecuarios primarios, piensos, abarrotes y piensos.

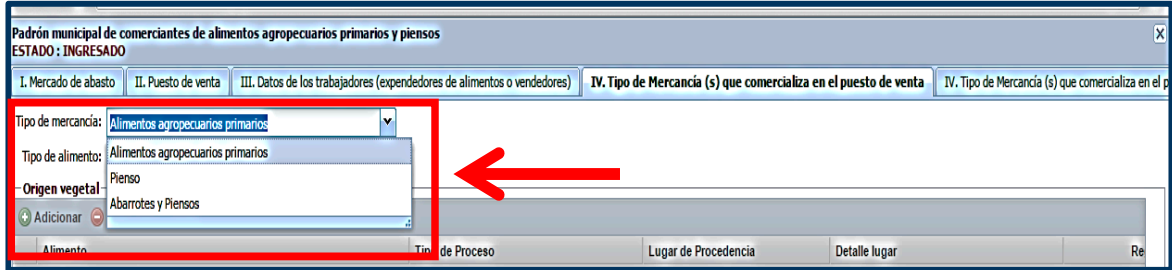

Paso 11: Para alimentos agropecuarios primarios, debe seleccionar el tipo de alimento: origen animal, origen vegetal o pienso; activándose la tabla inferior para el ingreso de datos, según corresponda.

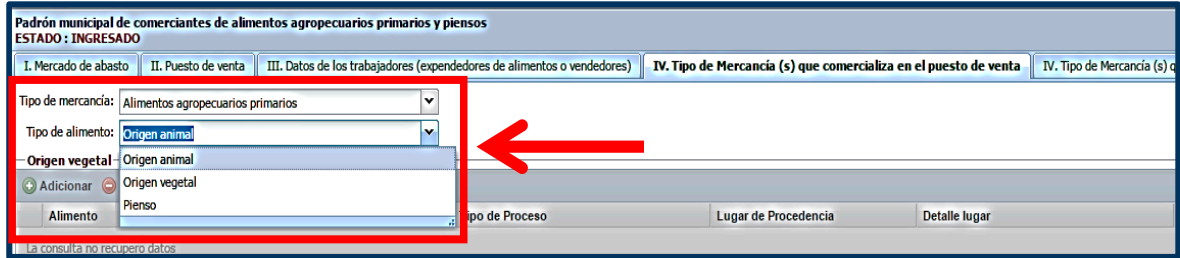

### **Para Alimento: Origen animal Para Alimento: Origen animal Para Alimento: Origen animal**

lisar el botón adicionar y digitar en la primera columna el nombre del alimer expende en el puesto de venta.  $\checkmark$  Debe pulsar el botón adicionar y digitar en la primera columna el nombre del alimento, que se

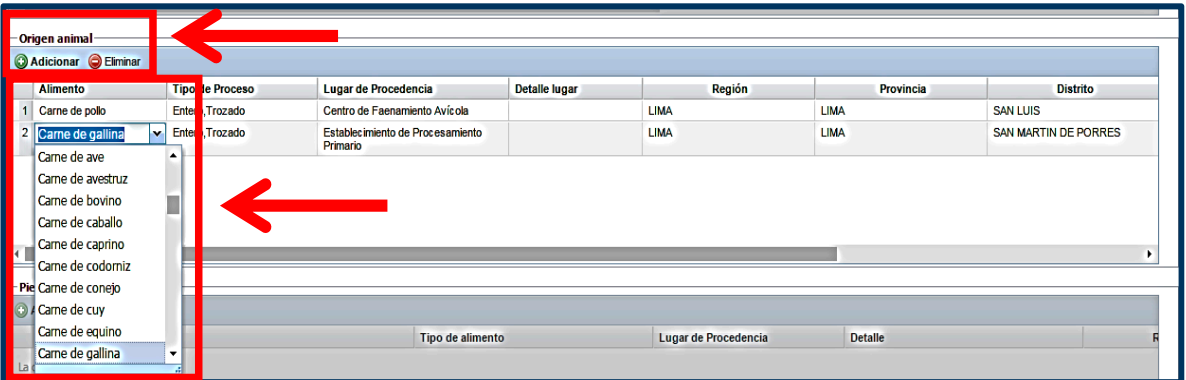

en la columna tipo de proceso, de proceso, debe seleccionar por cada alimento de proceso, de proceso, de proces<br>En la columna de proceso, de proceso, de proceso, de proceso, de proceso, de proceso, de proceso, de proceso, en la columna tipo de proceso, de proceso, debe seleccionar por cada alimento de proceso, de proceso, de proces  $\checkmark$  En la columna tipo de proceso, debe seleccionar por cada alimento registrado, el proceso aplicado, según corresponda.

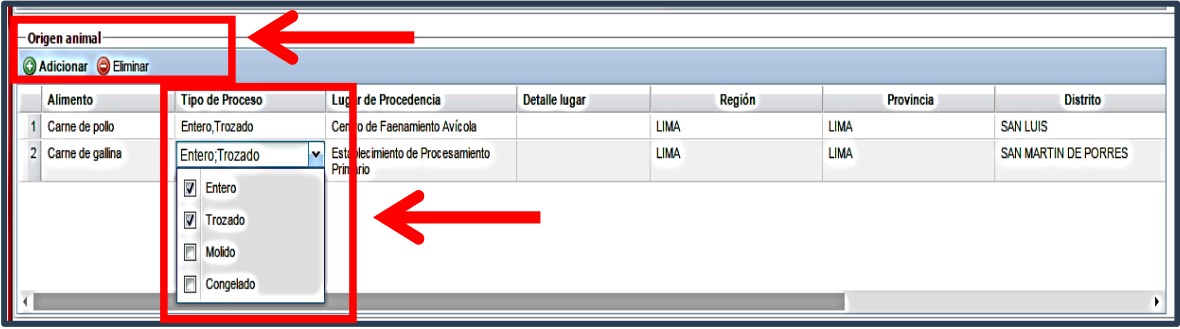

v Digitar el lugar de procedencia, región, provincia y distrito; con la información proporcionada por el comerciante del puesto de venta; de cometer errores o equivocaciones debe pulsar el botón eliminar.

Digitar el lugar de procedencia, región, provincia y distrito; con la contra y distrito; con la contra y distri

Digitar el lugar de procedencia, región, provincia y distrito; con la

# **Para Alimento: Origen vegetal Para Alimento: Origen vegetal Para Alimento: Origen vegetal**

√ Debe pulsar el botón adicionar y digitar en la primera columna el nombre común del alimento, que se expende en el puesto de venta.

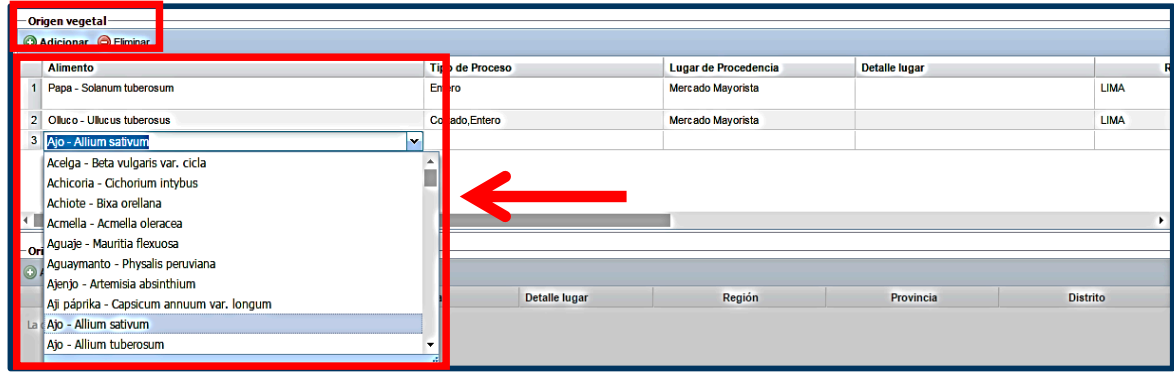

← En la columna tipo de proceso, debe seleccionar por cada alimento registrado, el proceso aplicado, según corresponda. registrado, el proceso aplicado, según corresponda. registrado, el proceso aplicado, según corresponda.

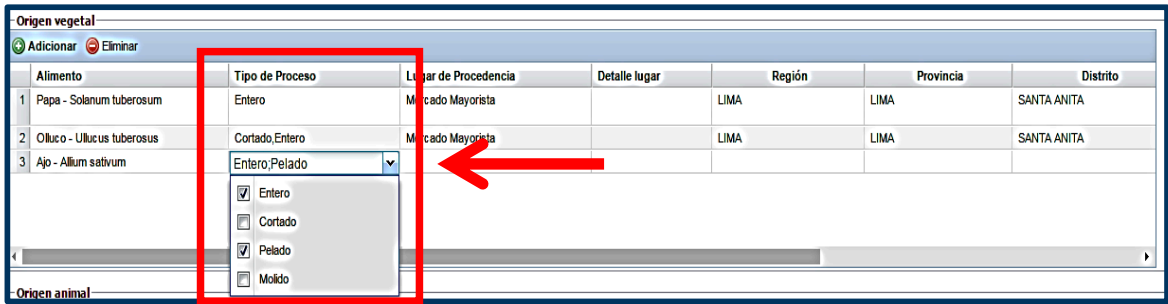

v Digitar el lugar de procedencia, región, provincia y distrito; con la información proporcionada por el comerciante del puesto de venta; de cometer errores o equivocaciones debe pulsar el botón información proporcionada por el comerciante del puesto de venta; de eliminar. cometer errores o estas debe pulsar el botón el botón el botón el botón el botón el botón el botón el botón el inte del puesto de venta; de cometer errores o equivocaciones debe pul

# **Para Piensos Para Piensos Para Piensos**

 Debe pulsar el botón adicionar y digitar en la primera columna el tipo de nombre del pienso, que se Debe pulsar el botón adicionar y digitar en la primera columna el tipo de expende en el puesto de venta. nombre del pienso, que se experience en el primera columna el tipo de nombre del pienso.<br>De se el mesto de venta

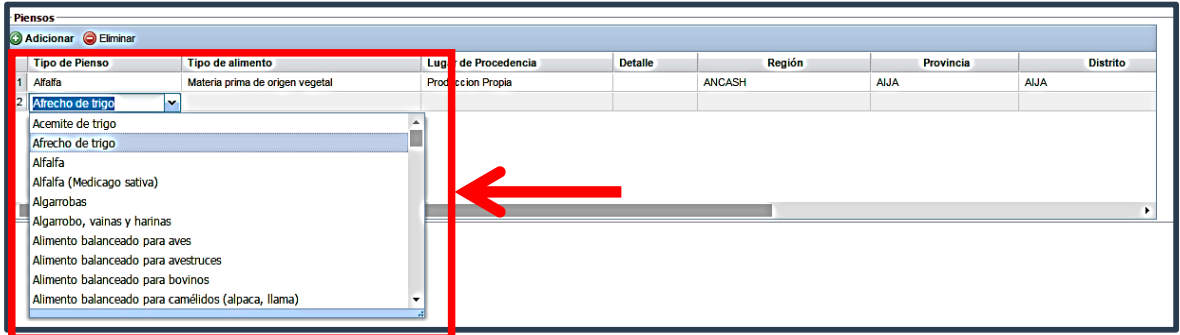

← En la segunda columna debe seleccionar el tipo de procesamiento, por cada pienso registrado, según corresponda.

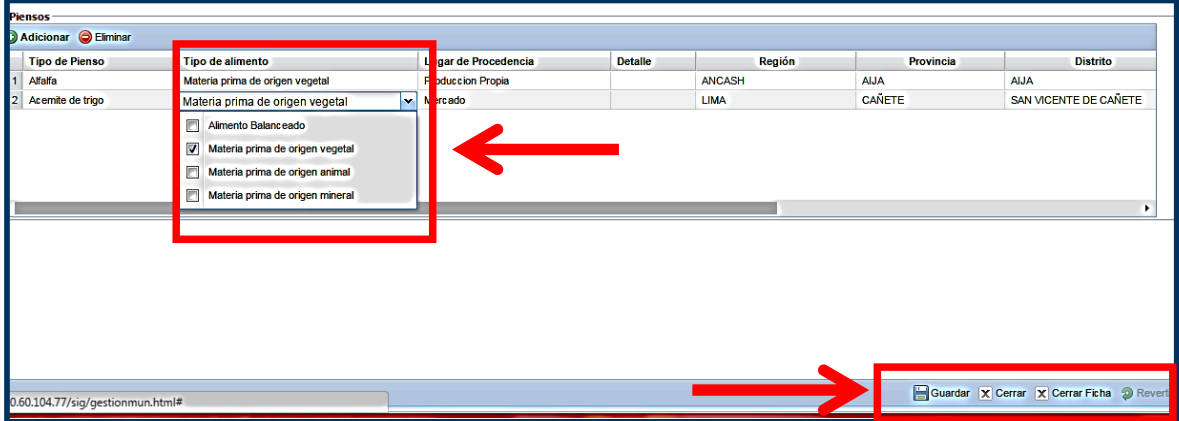

- lugar de procedencia, región, provincia y distrito; con la información proporta ciante del puesto de venta; de cometer errores o equivocacione Digitar el lugar de procedencia, región, provincia y distrito; con la Digitar el lugar de procedencia, región, provincia y distrito; con la información proporcionada por información proporcionada proporcionada por el comercio de venta; de venta; de venta; de venta; de venta; de v el comerciante del puesto de venta; de cometer errores o equivocaciones debe pulsar el botón<br>eliminar eliminar.
- Culminado el ingreso de datos, por tipo de mercancía y tipo de alimentos, pulsar el botón guardar por upo de mercancia y up Culminado el ingreso de datos, por tipo de mercancía y tipo de alimentos, Culminado el ingreso de datos, por tipo de mercancía y tipo de alimentos, pulsar el botón guardar para el registro de datos.

# IV. a) Manipulación de alimentos agropecuarios primarios y piensos.

- Paso 12: Mediante la selección, según corresponda, dar respuesta a las pregunta ¿Cómo conserva ¿Cómo conserva los alimentos? Refrigerado o No refrigerado. ¿Cómo conserva los alimentos? Refrigerado o No refrigerado. los alimentos? Refrigerado o No refrigerado.
- Paso 13: De ser refrigerado, seleccionar el tipo de servicio de refrigeración (alquilado o propio).
- refrigeración. (Puesto de venta, Cámara de Refrigeración Interna del Mercado CRIM, o en la Cámara de Refrigeración Externa al Mercado CREM) u otro sistema. **Paso 14:** Seleccionar la respuesta correspondiente a la pregunta sobre la ubicación del sistema de
	- **Paso 15:** Mediante la selección, según corresponda, dar respuesta a las pregunta ¿Qué medio de transporte utiliza para movilizar los alimentos hacia el mercado?

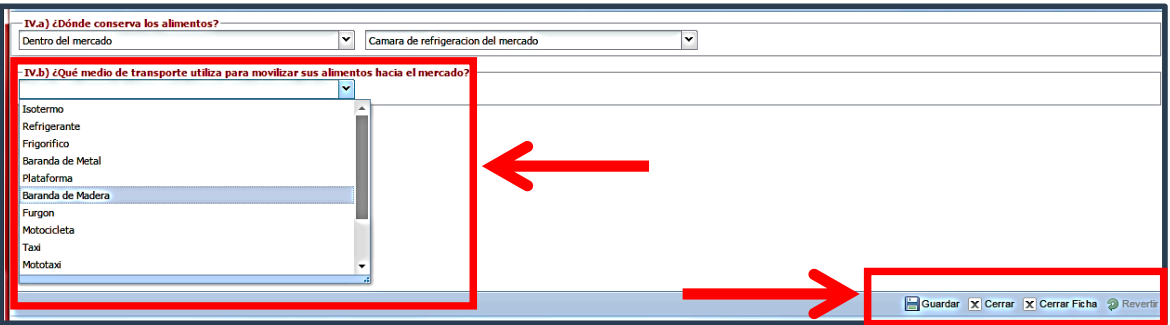

¿Qué medio de transporte utiliza para movilizar sus alimentos hacia el mercado?

¿Qué medio de transporte utiliza para movilizar sus alimentos hacia el mercado?

Pulsar el botón guardar ubicado en la parte inferior derecha de la ventana y Cerrar Ficha, Pulsar el botón guardar ubicado en la parte inferior derecha de la ventana y Cerrar de cometer errores u omisiones debe pulsar el botón Revertir, realizar la actualización del registro y Cerrar Ficha.<br>
Ficha, debe pulsar el botón Revertir, realizar la pulsar la pulsar la pulsar la pulsar la pulsar la pulsar la actualización del registro y Cerrar Ficha. Ficha, de cometer errores u omisiones debe pulsar el botón Revertir, realizar la

#### **d. Impresión de registro de padrón municipal de comerciantes de alimentos agropecuarios d. Impresión de registro de padrón municipal de comerciantes de alimentos de registro** *de registro alimentos y piensos* **de comerciantes de alimentos de alimentos de alimentos de alimentos de alimentos de alimentos de alimentos de alimentos de alimentos de alimentos de alimentos de alimentos de agropecuarios primarios y piensos**

Paso 1: Imprimir registros **Imprimir regist** 

En la ventana "lista de padrón municipal de comerciantes de alimentos agropecuarios primarios y piensos", debe seleccionar el registro concluido pulsar el icono Imprimir registro, para su archivo físico y guardar una copia para su archivo digital.

#### Paso 2: Exportar registros

Al concluir el ingreso de registros por mercado de abasto, en la ventana "lista de padrón **Paso 2: Exportar registros** municipal de comerciantes de alimentos agropecuarios primarios y piensos", debe realizar la selección indicando el nombre de mercado de abasto trabajado y podrá exportar toda la información a un archivo en PDF o Excel. parmon macion a un archivo en PDF o Excel.

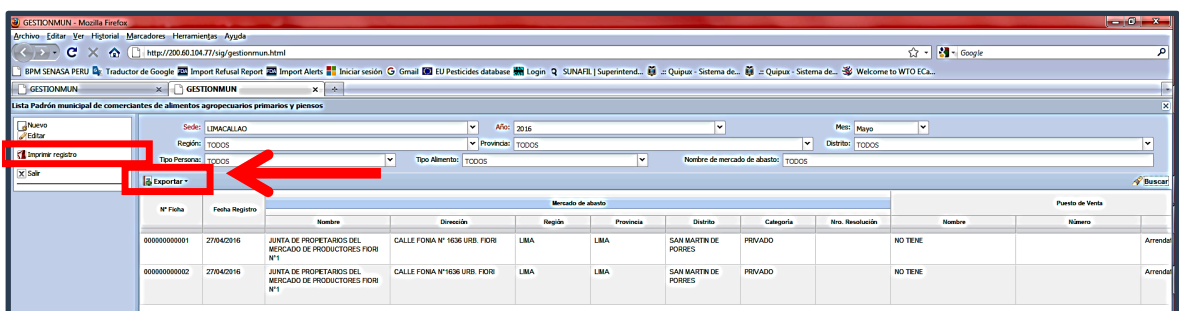

#### **Medio de verificación**

### a. Archivo digital (versión excel) utilizando el aplicativo web

municipalidad, debe ser remitido mediante Oficio hasta el 31 de diciembre de Concluidos todos los registros en el padrón de comerciantes de alimentos agropecuarios primarios Agroalimentaria - SENASA, adjuntando el archivo digital (versión excel) hasta el 31 de diciembre de 2017, dirigido a la Dirección de Insumos Agropecuarios e Inocuidad Agroalimentaria - SENASA, adjuntando el archivo digital (versión excel) utilizando el aplicativo web. y piensos de los mercados de abasto de la municipalidad, debe ser remitido mediante Oficio

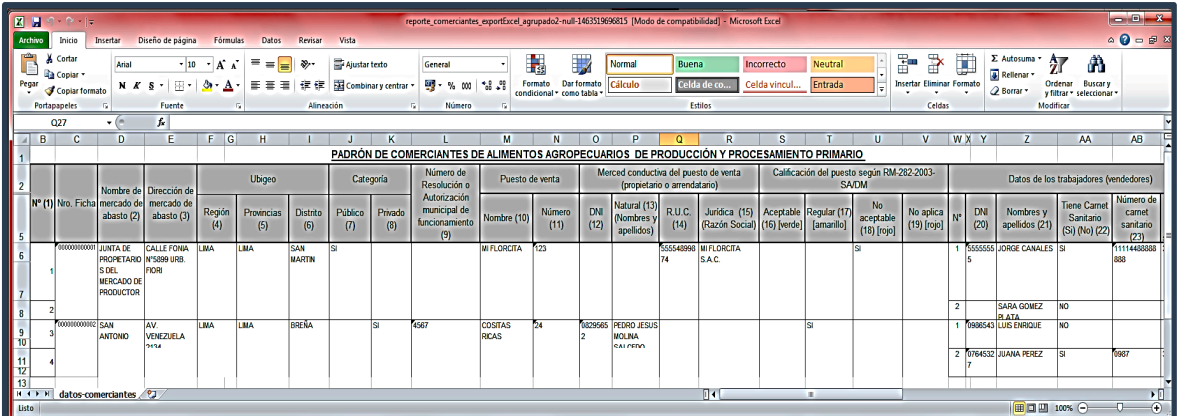

### **d. Registro de padrón de comerciantes de alimentos agropecuarios de b. Registro de padrón de comerciantes de alimentos agropecuarios de primarios y piensos**

Este formato para la toma de datos para el registro de padrón de comerciantes de alimentos forma física y digital, para su verificación en las visitas de supervisión realizadas. agropecuarios de primarios y piensos, debe estar bajo custodia de la municipalidad, manejados en

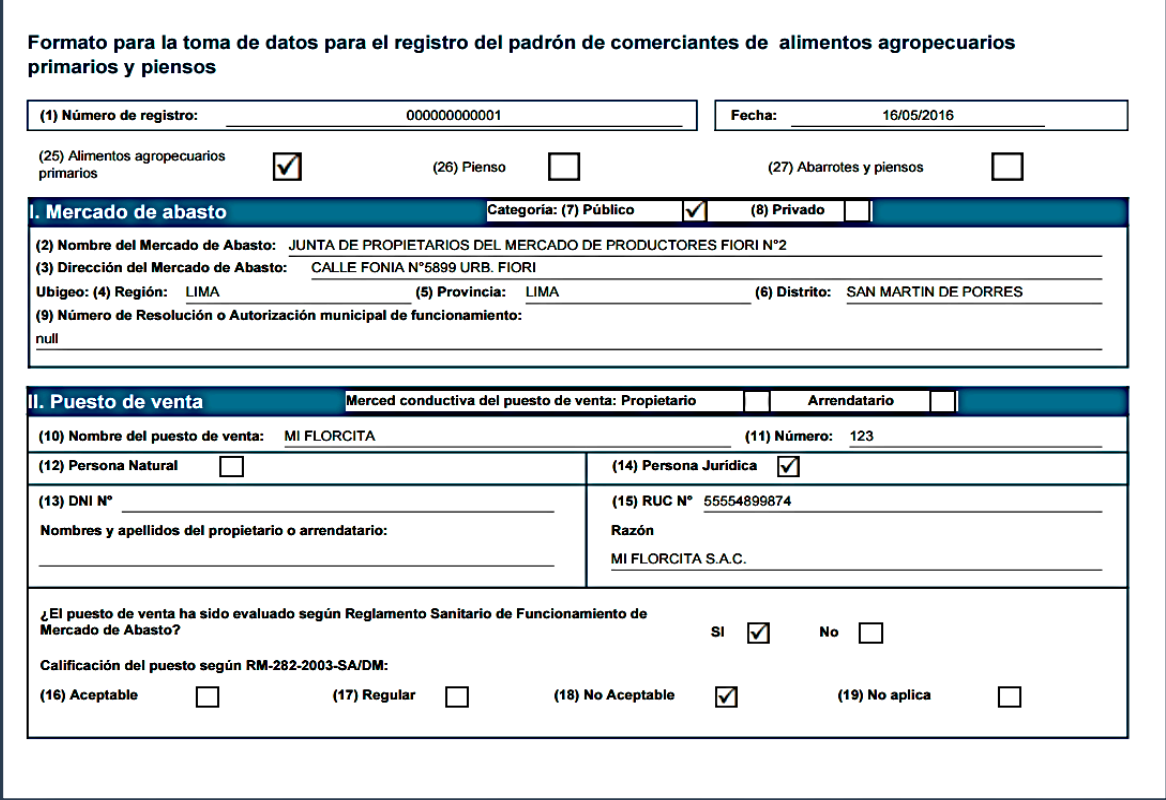

### **Anexo N° 10**

**Requisitos mínimos para el Inspector Sanitario de Alimentos en los Gobiernos Locales**

#### **1. Generalidades**

- a. Objeto de la convocatoria Contratar los servicios de (01) Inspector Sanitario de Alimentos para la Municipalidad
- b. Dependencia, Unidad orgánica y/o área solicitante Gobierno local / Autoridad en Salud
- c. Base legal:
	- Ley N° 27972 Ley Orgánica de Municipalidades
	- Decreto Legislativo N° 1062 Ley de Inocuidad de los Alimentos
	- Decreto Supremo N° 035-2008-AG Reglamento de la Ley de Inocuidad de los Alimentos
	- Decreto Supremo N° 004-2011-AG Reglamento de Inocuidad Agroalimentaria
	- Decreto Supremo N° 006-2016-MINAGRI, Modifica y complementa normas del Reglamento de Inocuidad Agroalimentaria aprobado por Decreto Supremo Nº 004-2011-AG.

#### **2. Perfil del Puesto**

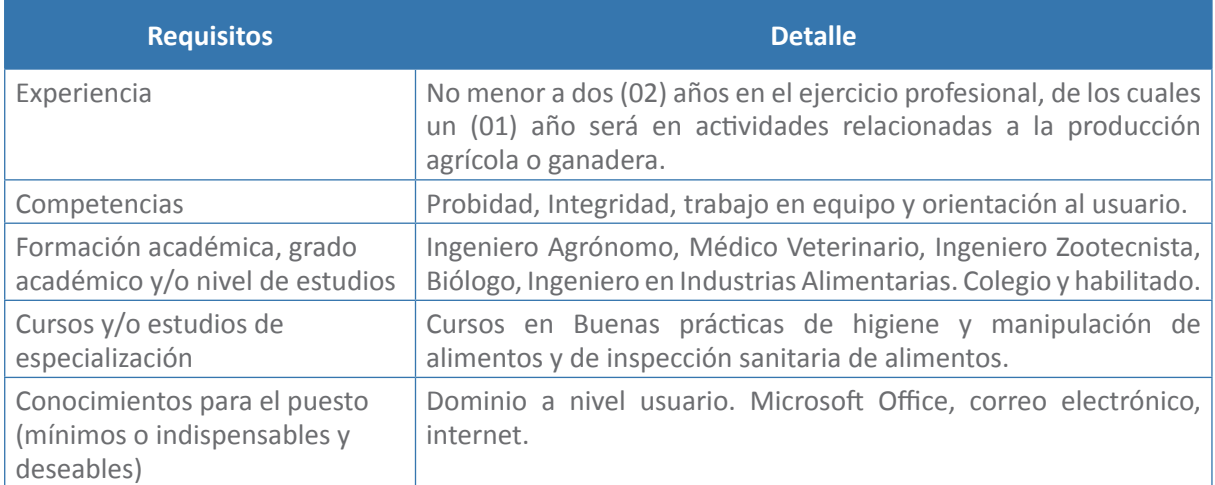

#### **3. Características del puesto:**

Principales funciones a desarrollar:

- a. Inspeccionar los vehículos de transporte y comerciantes de alimentos agropecuarios primarios y piensos del distrito para garantizar las condiciones sanitarias y su aptitud para el consumo humano
- b. Emitir sanciones a las personas naturales y jurídicas proveedoras del transporte y comercio de alimentos agropecuarios primarios y piensos del distrito que incumplan la normatividad de Inocuidad Agroalimentaria para proteger la vida y la salud de los consumidores.
- c. Ejecutar conjuntamente con la autoridad competente la toma y envío de muestras de alimentos agropecuarios primarios y piensos para el cumplimiento del plan anual de monitoreo de contaminantes.
- d. Ejecutar mensualmente las actividades de registro de vehículos de transporte y comerciantes de alimentos agropecuarios primarios y piensos para mantener actualizado el padrón respectivo.
- e. Ejecutar las actividades de capacitación en las buenas prácticas de producción e higiene, buenas prácticas de manipulación de alimentos, buenas prácticas de transporte y almacenamiento a los actores de la cadena agroalimentaria para la mejora de la cadena de suministro de alimentos.
- f. Coordinar con autoridades y asociaciones de consumidores sobre las actividades relacionadas al transporte y comercio local de alimentos agropecuarios primarios y piensos para la protección de la salud de los consumidores.
- g. Proponer la actualización de los procedimientos, directivas y manuales relacionados a los servicios de transporte y comercio de alimentos agropecuarios primarios y piensos en coordinación con las autoridades competentes para la mejora de procesos y una mejor atención a los consumidores.
- h. Atender las consultas de los usuarios en temas relacionados a la inocuidad de los alimentos agropecuarios de producción y procesamiento primario y piensos.
- i. Ejecutar actividades que conlleven a una mejora continua en la calidad de gestión del servicio.

### **Anexo N° 11**

#### **1. ¿Qué son alimentos agropecuarios primarios?**

Alimentos agropecuarios de producción y procesamiento primario destinados para el consumo humano.

#### **2. ¿Qué son contaminantes?**

Cualquier agente biológico, químico o físico, no añadido intencionalmente a los alimentos y que pueda comprometer la inocuidad o la aptitud de los alimentos.

#### **3. ¿Qué son alimentos elaborados industrialmente**

Se refiere a todos aquellos alimentos transformados partir de materia prima de origen vegetal, animal, mineral o combinación de ellas, utilizando procedimientos físicos, químicos o biológicos o combinación de éstos y que contienen aditivos alimentarios, para obtener alimentos destinados al consumo humano.

#### **4. ¿Cuál es la diferencia entre un pienso y alimentos para mascotas?**

Los piensos son los alimentos de origen agropecuarios destinados a la alimentación de los animales de abasto (bovinos, bufalinos, ovinos, caprinos, porcinos, equinos, camélidos sudamericanos, aves, cobayos y lagomorfos; las mascotas (animales de compañía) no son considerados como animales de abasto.

### **5. GLOSARIO**

- **a. A granel.-** Indica los alimentos sin envasar que entran en contacto directo con la superficie del medio de transporte de alimentos, así como con la atmósfera (por ejemplo, en polvo, granulados o líquidos)
- **b. Alimentos agropecuarios primarios.-** Alimentos agropecuarios de producción y de procesamiento primario destinados para el consumo humano.
- **c. Alimentos elaborado industrialmente (alimento fabricado).-** se refiere a todos aquellos alimentos transformados a partir de materias primas de origen vegetal, animal, mineral o combinación de ellas, utilizando procedimientos físicos, químicos o biológicos o combinación de estos, para obtener alimentos destinados al consumo humano.
- **d. Calidad sanitaria.-** conjunto de requisitos microbiológicos, físicoquímico y organolépticos que debe reunir un alimento para ser considerado como apto para consumo humano.
- **e. Contaminación Cruzada.-** Presencia o introducción de un contaminante en los alimentos listos para consumo, generada por el contacto con alimentos sin procesar, superficies, equipos o utensilios contaminados o manipuladores de alimentos de otra naturaleza
- **f. Estiba.-** distribución conveniente de los alimentos agropecuarios en almacén, cámara frigorífica o en vehículos de transportes
- **g. Evaluación de riesgo.-** Evaluación de la probabilidad de entrada, radicación o diseminación de plagas o enfermedades en todo o en parte del territorio nacional, de conformidad con las medidas fito y zoosanitarias que pudieran aplicarse, así como las posibles consecuencias biológicas, económicas y ambientales conexas o evaluación de los posibles efectos perjudiciales para la salud de las personas y de los animales provenientes de la presencia de aditivos, contaminantes, toxinas u organismos patógenos en alimentos y piensos de origen animal o vegetal.
- **h. Inocuidad de los alimentos.-** La garantía de que los alimentos no causarán daño al consumidor cuando se preparen y/o consuman de acuerdo con el uso a que se destinan. (Decreto Legislativo N° 1062 – Ley de Inocuidad de los Alimentos)
- **i. Inspector sanitario.-** Es el personal autorizado quien ha cumplido los requisitos establecidos por la autoridad competente de nivel nacional, con responsabilidad para llevar a cabo labores de inspección, auditoría, la toma de muestras; entre otras actividades establecidas en la legislación sanitaria vigente.
- **j. Limpieza.-** Eliminación de tierra, residuos de alimentos, polvo, grasa u otra materia objetable.
- **k. Medio de transporte de alimentos.-** Comprende vehículos de transporte de alimentos o receptáculos que entran en contacto con los alimentos (tales como contenedores, cajones, bidones, cisternas) en vehículos, aviones, vagones, ferroviarios, remolques y naves, y cualesquiera otros receptáculos en que se transporten alimentos.
- **l. Mercado de Abasto.-** Entiéndase a un local cerrado en cuyo interior se encuentran constituidos o distribuidos puestos individuales en secciones definidas, dedicados a la comercialización de alimentos, productos alimentación y otros tradicionales no alimenticios
- **m. Padrón de comerciantes.-** Es la relación ordenada y clasificada de los puestos de venta registrada según giros y secciones, en el cual se consigna el nombre del titular, otras personas que laboran, domicilios fiscales y documentos de identidad de cada uno de ellos.
- **n. Piensos.-** Alimentos de origen agropecuario destinados a la alimentación de animales de abasto.
- **o. Procesamiento primario.-** Es la fase de la cadena alimentaria aplicada a la : dividido, partido, seleccionado, rebanado, deshuesado, picado, pelado o desollado, triturado, cortado, limpiado, desgrasado, descascarillado, molido, refrigerado, congelado, ultracongelado o descongelado.
- **p. Productos y subproductos de origen animal.-** Designa a las carnes, productos de origen animal destinados al consumo humano, a la alimentación, al uso farmacéutico, agrícola o industrial.
- **q. Peligro.-** Cualquier agente de naturaleza biológica, química o física presente en el alimento o bien.
- **r. Riesgo.-** La probabilidad de un efecto nocivo para la salud y de la gravedad de dicho efecto.
- **s. Rotulado o Etiquetado.-** Cualquier material escrito, impreso o gráfico que contiene la etiqueta, acompaña al alimento o se expone cerca del alimento, incluso el que tiene por objeto fomentar su venta o colocación.
- **t. Vigilancia Sanitaria.-** Observaciones y mediciones de parámetros de control sanitario, sistemáticos y continuos que realiza la Autoridad de Inocuidad, a fin de prevenir, identificar, reducir y/o eliminar peligros y riesgos en la cadena alimentaria considerada.

Programa de Incentivos a la Mejora de la Gestión Municipal Año 2017

> MINISTERIO DE AGRICULTURA Y RIEGO Servicio Nacional de Sanidad Agraria Av. La Molina 1915 La Molina

> > Teléfono: 313-3300